## **REPUBLIQUE ALGERIENNE DEMOCRATIQUE ET POPULAIRE MINISTERE DE L'ENSEIGNEMENT SUPERIEUR ET DE LA RECHERCHE SCIENTIFIQUE**

**Université SAAD DEHLEB BLIDA Faculté des Sciences de l'Ingénieur Institut d'Aéronautique et étude spatial Département de construction aéronautique** 

## **Mémoire pour l'Obtention du Diplôme de master en Aéronautique**

## **Option : Avionique**

## **THEME**

**SIMULATION ET REALISATION D'UN SYSTEME** 

**HYBRIDE INS /GPS, APPLICATION AERONEFS** 

Présenté par :<br>
Encadré par :<br>
Encadré par :

AID Nassima Mr. RAHMONI Mohamed Mr. MEGALLATI smain

Promotion 2015

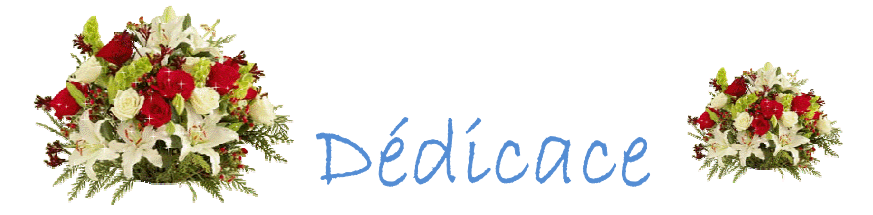

Je souhai aite dédier ce modeste travail, synonyme me de concrétisation de tous me il, mes efforts fournis ces cinq dernières années A mes très chers **parents**, ma raíson de vívre, symbole de

> Et de sacrifice, que Dieu les gardes. courage.

A mes très chères <mark>sœurs</mark> Kahína, Melíssa et Sara. A mes très chères frères Arezkí et Massínissa. A ma grand-mère

A mon on mari et à toute sa famille

A toutes les famílles **Aïd, Khelouí et Rechache.** 

A tous mes Amis

De la promotíon 2015 Híba, youssra, Sara et tous les étudíants de groupe Avioníque M2.

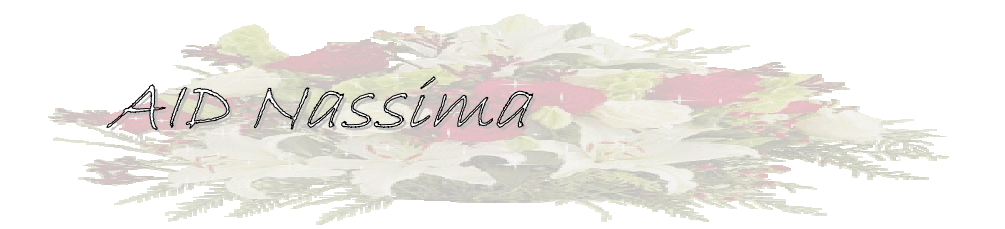

## **REMERCIEMENTS**

Au terme de ce travail, nous tenons à remercie en premier lieu, le bon dieu(Allah) qui nous a donné la force, la volonté et le courage pour terminer ce projet de fin d'étude.

Nous tenons à exprimer nos profondes à mon promoteur Monsieur RAHMONI Mohamed et mon Co-promoteur Monsieur Meguallati semaine pour leurs aides précieuses qu'il nous a offerts et leur disponibilité à tout moment pour l'élaboration de ce travail.

On exprime notre profonde gratitude à l'ensemble des enseignants qui ont contribué à assurer notre formation et qui ont contribué de près ou de loin à acheminer ce travail.

Enfin, nous présentons tous nos vifs et sincères remerciements à monsieur le président et les membres du Jury qui ont accepté d'honorer par leur présence notre travail.

#### Résumé

 Cette étude se focalise sur trois aspects. Dans un premier temps, un effort sera porté sur l'aspect localisation précise d'un mobile au cours de son déplacement. Pour cela il est nécessaire de se pencher sur l' intégration d'un système de navigation hétérogène : GPS et INS.

 Dans un deuxième temps, nous allons créer un modèle représentant un générateur de trajectoire qui fournit aucune erreur sur la position, un autre modèle (INS) qui diffère du premier par l'injection du bruit au niveau des capteurs inertielle pour faire diverger la trajectoire de celle du référence, un autre pour représenter les mesures GPS ,et finalement un filtre de Kalman pour corriger les résultat de l'INS.

 A la fin, un système de navigation hybride (INS/GPS) sera réalisé (hors ligne),à l'aide des capteurs inertiel et exploite en deux étapes : une lecture des données à travers les capteurs (IMU et GPS) a l'aide d'un microcontrôleur (arduino).

ملخص

 تركز هذه الدراسة على ثلاثة جوانب. في البداية' سوف تتركز الجهود على إيجاد الموقع الدقيق للمتحرك أثناء حركته[عذا فمن[اضروري[انظر في دمج نظام[املاحة غير [امتجانسة نظام[املاحة[العطاية(ا ن س) و[انظام[العام للمتوقع(ج ب س).

ثانيا'سوف نقوم بإنشاء نموذج مولد مسار للذي لا يتوفر على أي [طا في الموقع ' نموج أ]ر يختلف عن النموذج الأولى من خلال حقن ضوضاء في مستويات من أجهزة الاستشعار العطالية من اجل تغير المسار عن المسار المتبع'و اجل تمثيل قياسات(ج ب س ') و أخيرا مرشح كالمن من اجل تصحيح نتائج (ان س).

 في النهاية' سوف نقوم بصنع نظام ملاحة هجين(ا ن س\ج ب س)(غير متصل) بمساعدة أجهزة استشعار عطالية و استعمالها على مرحلتين'قراءة المعطيات من خلال أجهزة الاستشعار (ا م ؤ و ج ب س) بمساعدة المعالج (اردوينو).

Abstract

This study will focus on three aspects. Initially, efforts will be focused on the aspect of precise location of a mobile in its movement. For this it is necessary to address the integration of heterogeneous navigation système :GPS and INS.

 Secondely,we will create a model of trajectory generator that provides no error in the position ,another model (INS),wich differs from the first injection of the noise levels of inertial sensors for diverging path of reference ,another one to represent the GPS measurement ,and finally a Kalman filter to correct the result of the INS.

 At the end, ahybrid navigation system (INS/GPS) will be achieved (offline), using inertial sensors and operted in two stages :a read data through the sensors (IMU and GPS) using a microcontroller (arduino).

## **Table des matières**

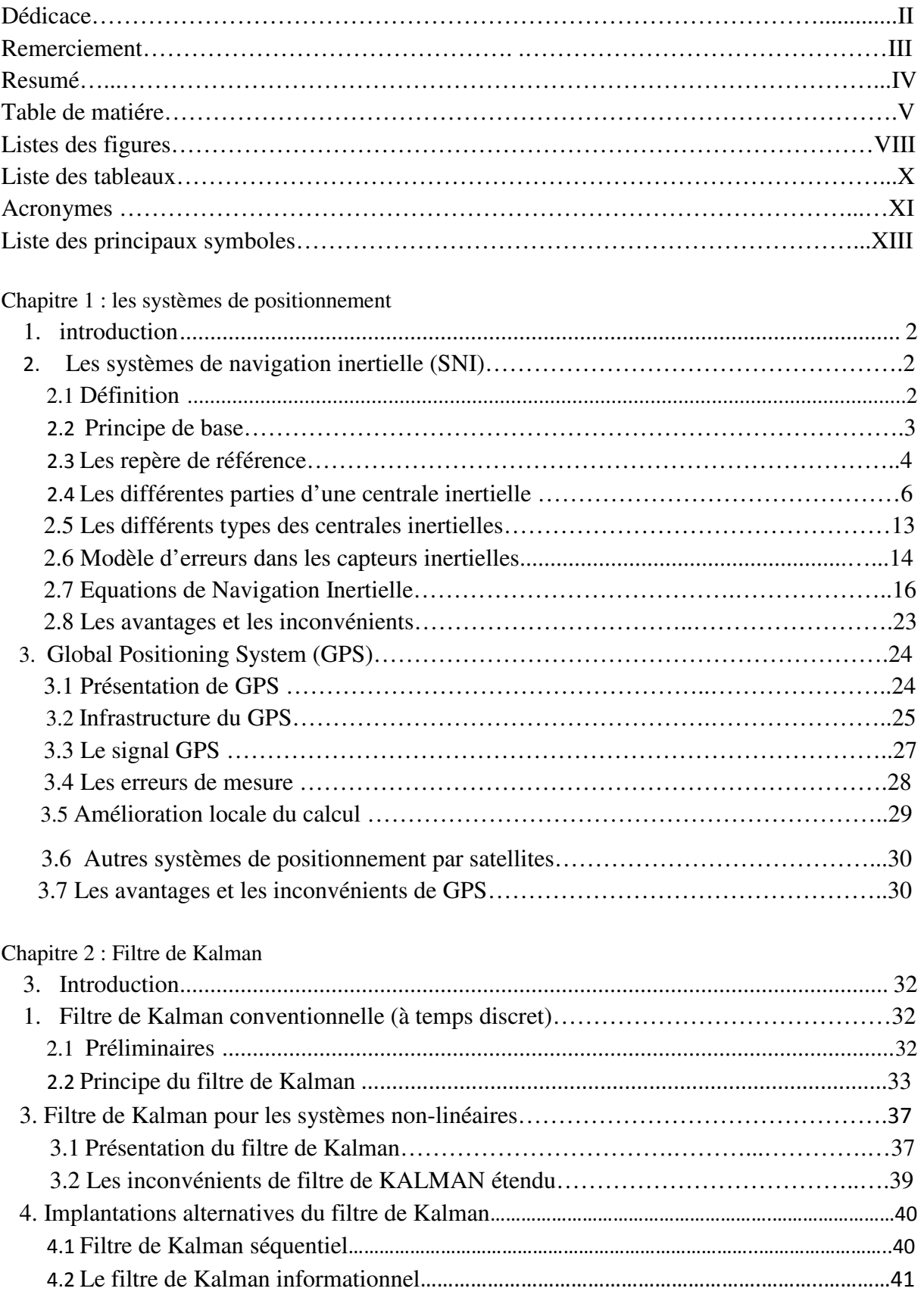

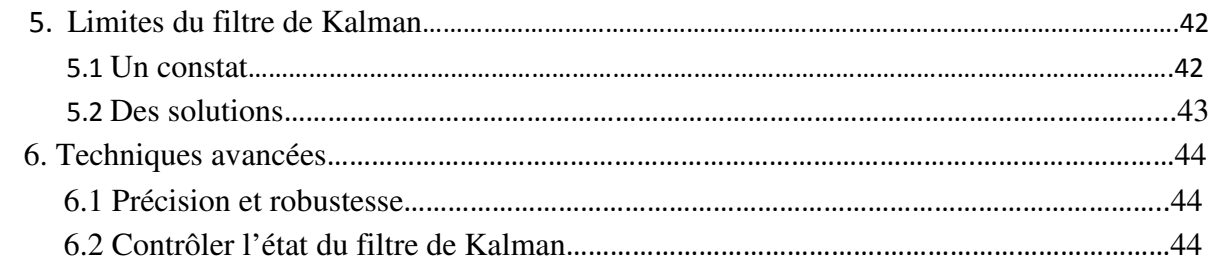

## Chapitre 3 : l'Hybridation INS /GPS

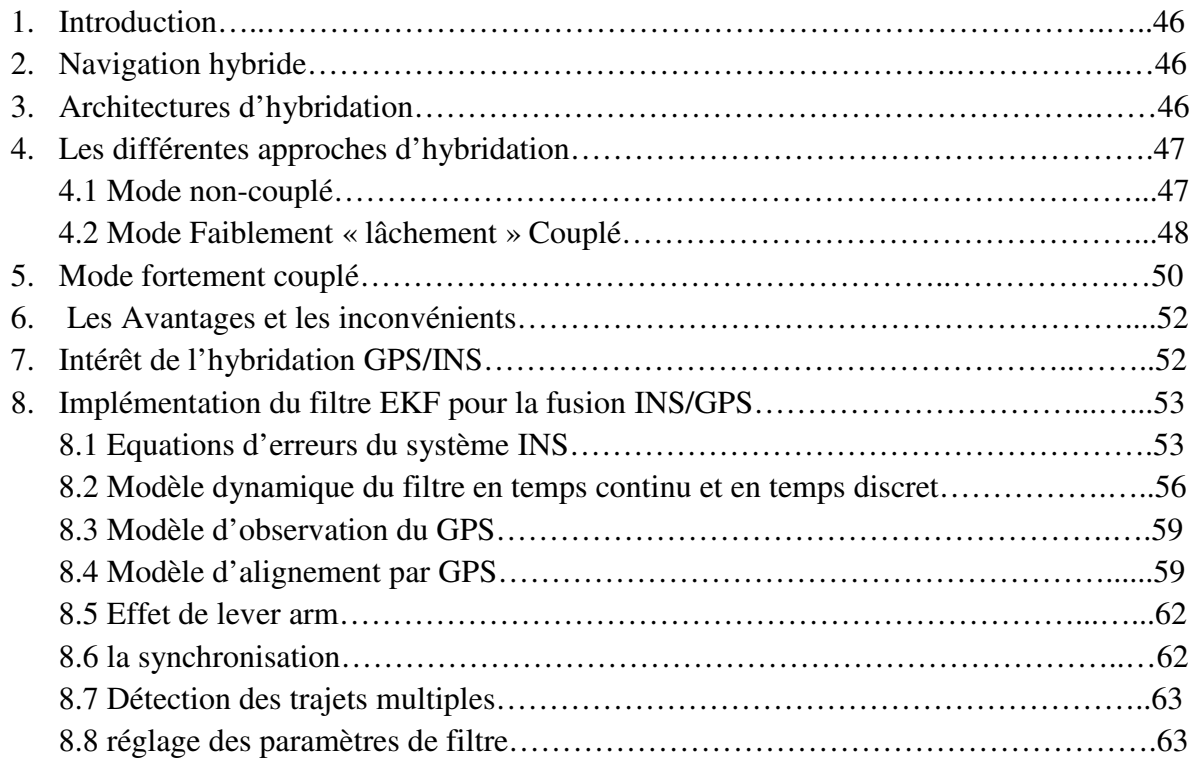

Chapitre 4 : simulation et réalisation de système hybride INS/GPS

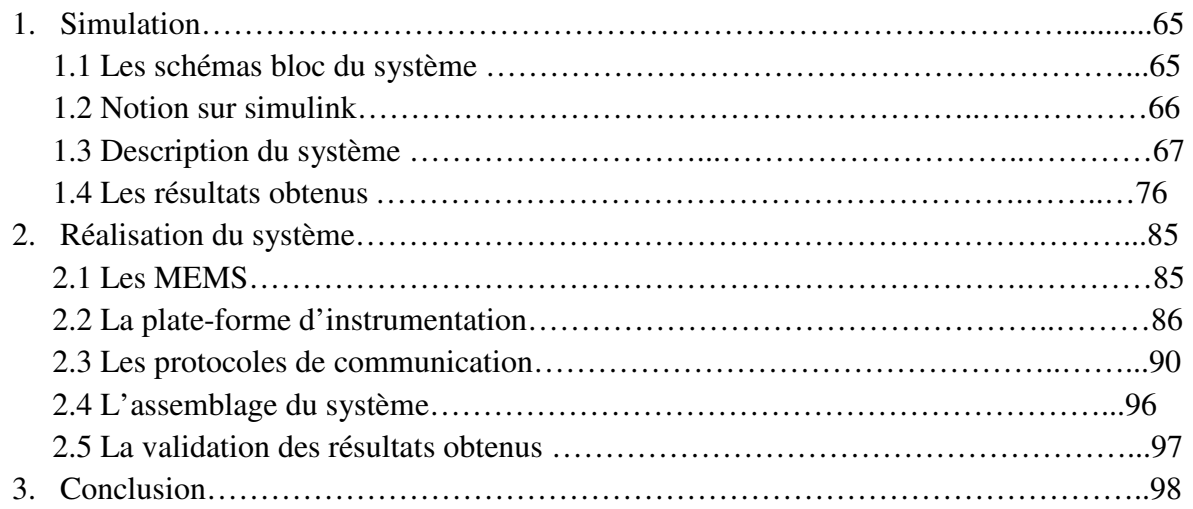

Conclusion générale ………………………………………………………………………….99 Bibliographie.

Annexes.

# **Liste des figures**

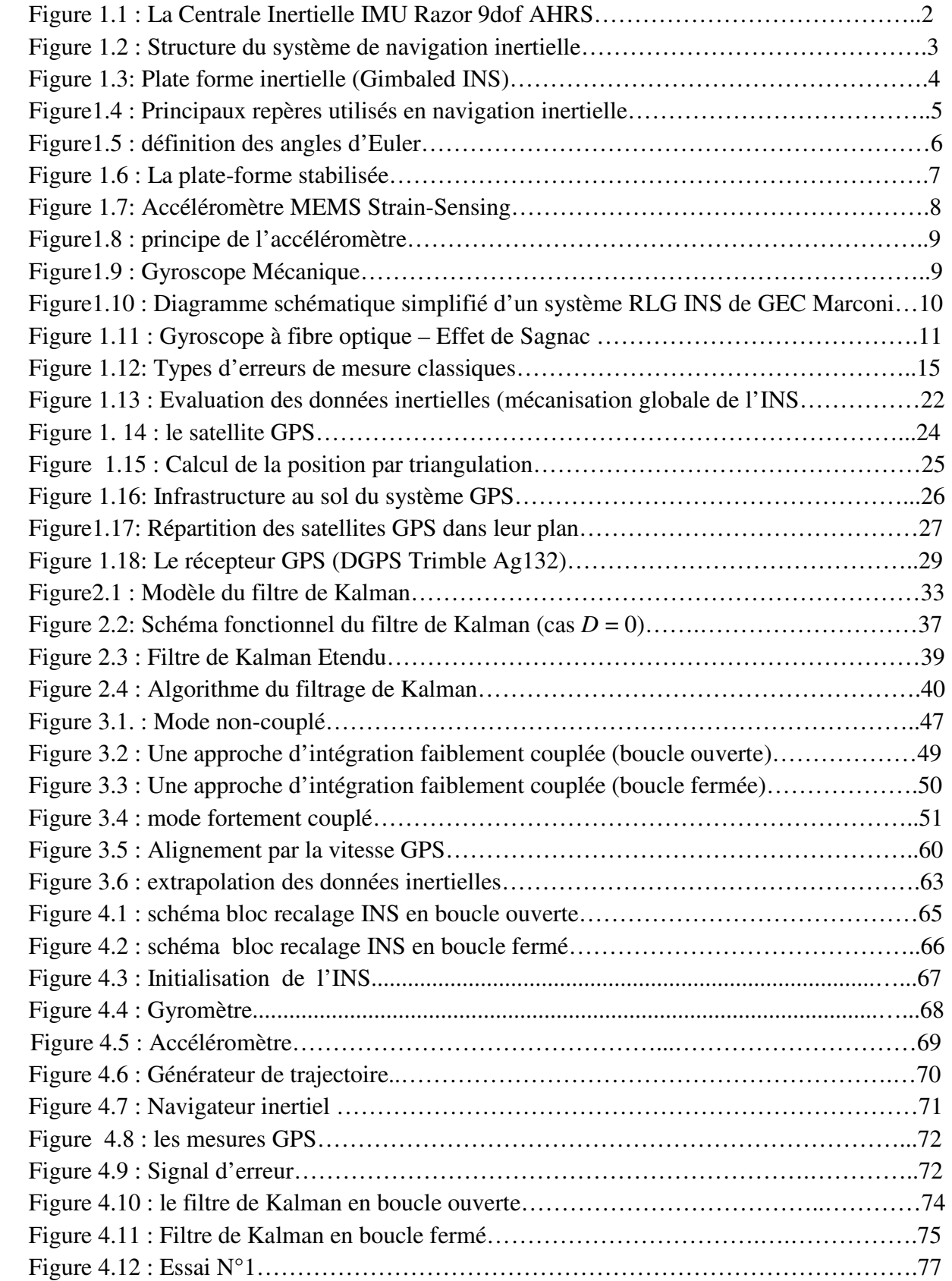

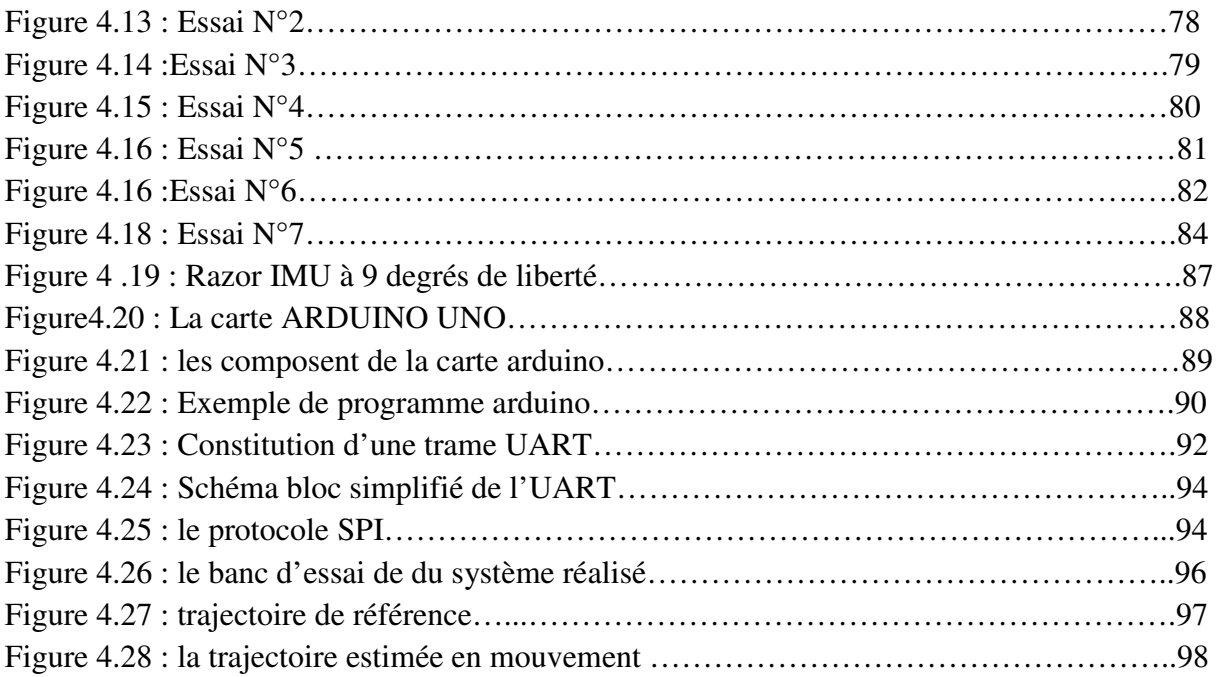

## **Liste des tableaux**

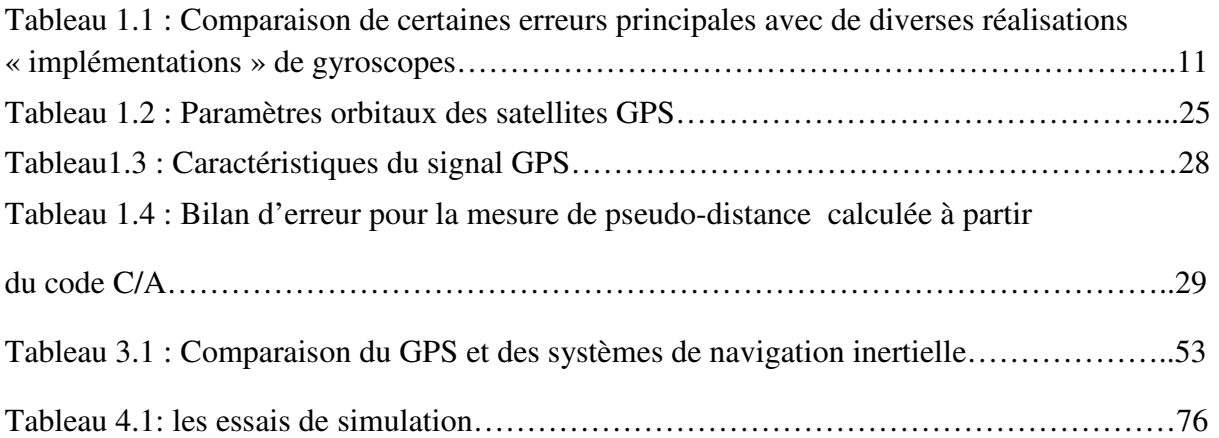

## **ACRONYMES**

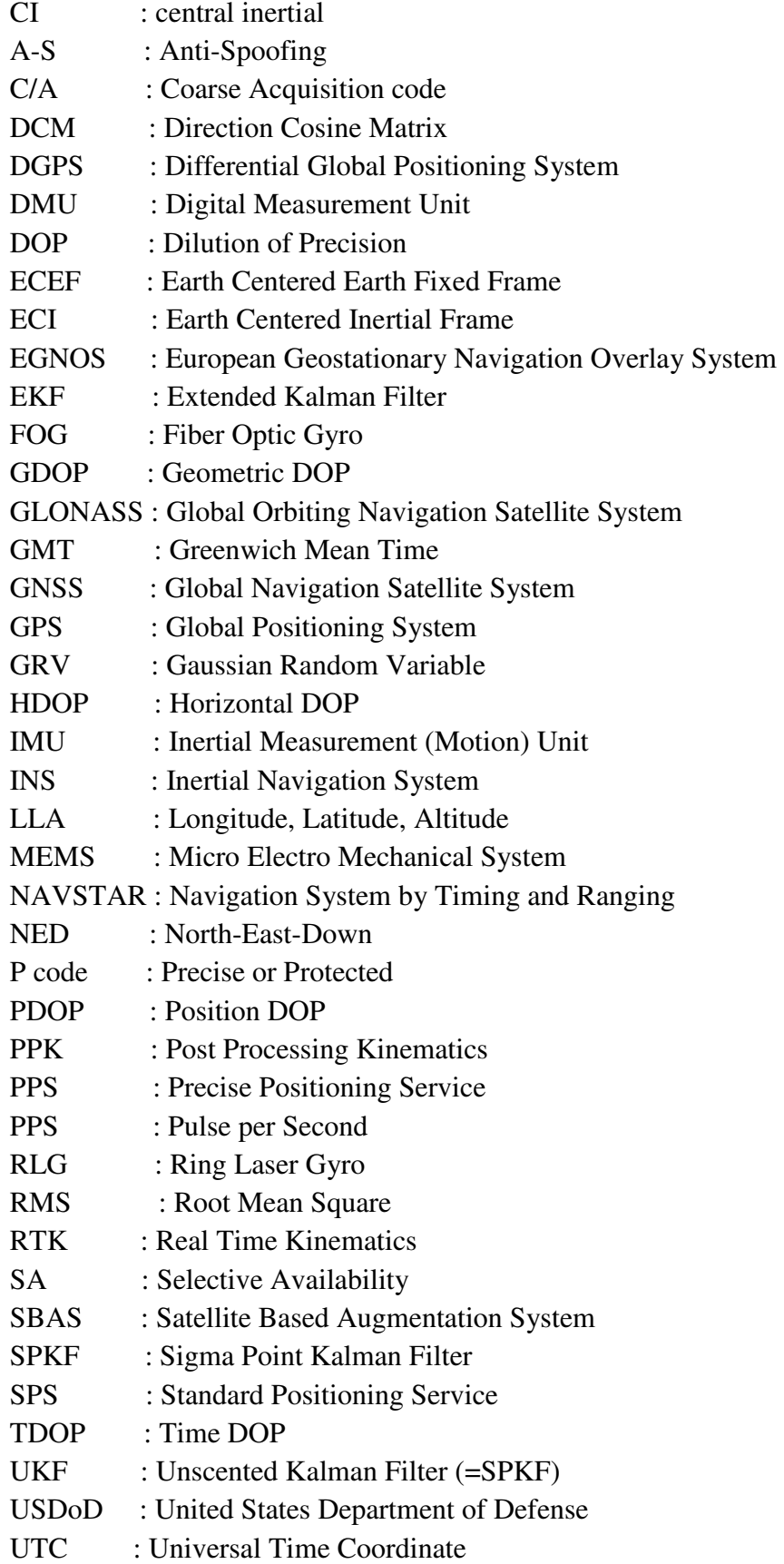

- VDOP : Vertical DOP
- VG : Vertical Gyro<br>VSG : Vibratory Struc
- : Vibratory Structure Gyroscopes
- WAAS : Wide Area Augmentation System

## **Liste des principaux symboles**

- C : vitesse de propagation
- $R_b^n$ : Matrice cde transformation du repére véhicule b au repére local n
- D : Matrice cde transformation du repére véhicule n au repére géographique LLa
- f : force spécifique
- F : Matrice dynamique
- G : Matrice de commande
- h : Altitude
- H : Matrice d'observation en discret
- G : vecteur gravité
- $K \cdot$  Gain de Kalman
- L : Dimension de vecteur vitesse
- P : Matrice de covariance du vecteur d'état
- Q : Matrice de covariance du bruit d'état
- q : Quaternion
- r : vecteur position
- R : Matrice de covariance du bruit de mesure
- $r_M$ : Rayon de courbure méridional
- $r_N$ : Rayon de courbure transversal
- s : Vecteur d'innovation
- S : Matrice de covariance de l'innovation
- u : vecteur d'entrée
- *v* : vecteur de vitesse
- $v_k$ : Bruit de mesure
- $W_k$ : Bruit d'état
- z : vecteur de mesure
- *x,x* :vecteur d'état
- γ : vecteur de non-orthogonalité
- $\mathcal{E}$ : Erreur d'orientation
- $\omega_{nb}^{b}$  : vitesse de rotation du repère b par rapport au repère n exprimée dans le repère b
- $\omega_{nb}^{b}$ : Vecteur rotation terrestre
- Ω : Forme antisymétrique d'un vecteur
- Φ : Latitude
- Φ : Matrice de transition
- Φ : Angle de roulis
- Ψ : Angle de lacet
- $\lambda$  : Longitude
- $\lambda$  : Longueur d'onde
- $\rho$  : vecteur d'orientation
- $\rho^{\it i}$ : Distance géographique récepteur-satellite
- $\theta$  : Angle de tangage

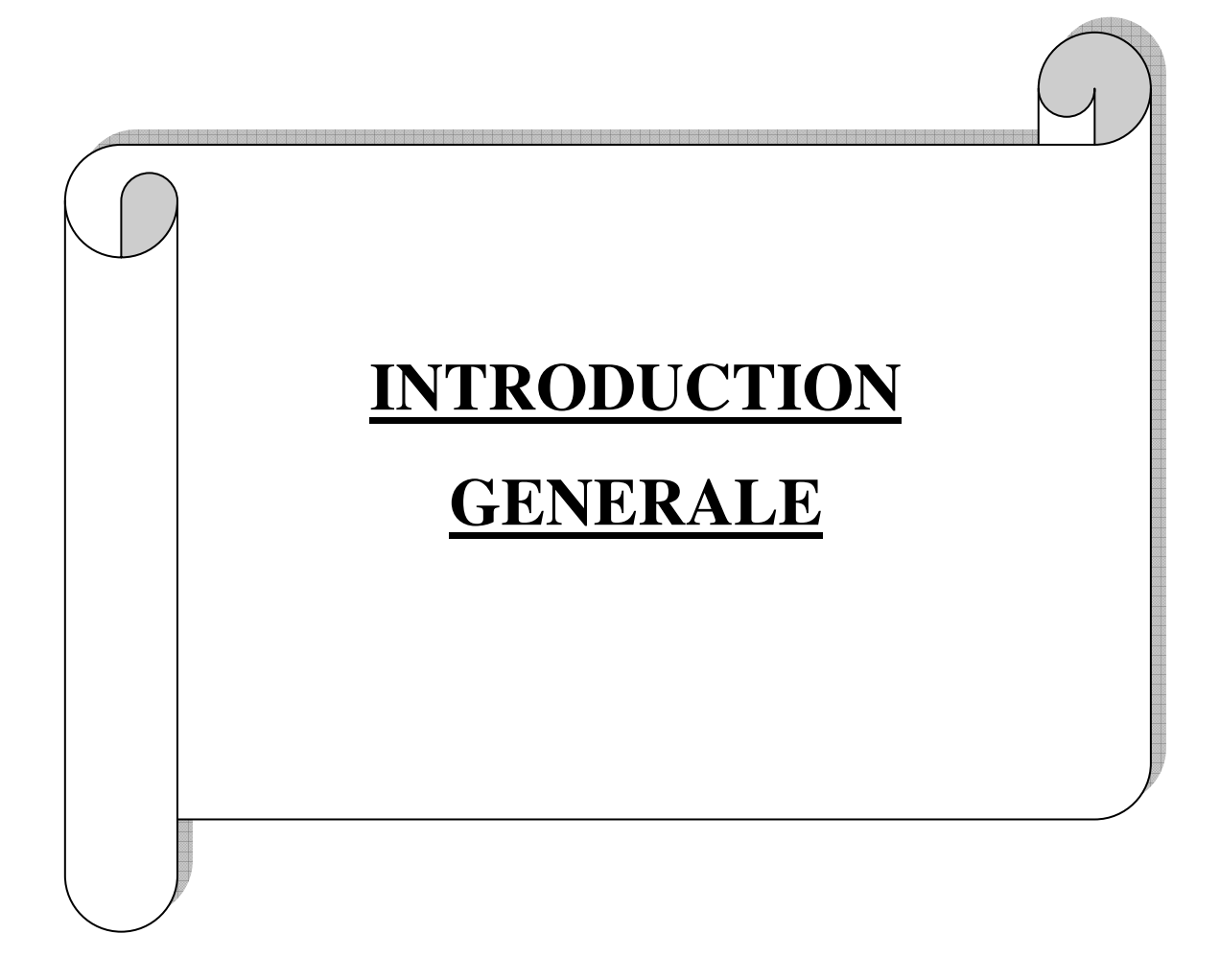

La navigation désigne l'art de se repérer dans l'espace. Elle est pratiquée au quotidien par chacun d'entre nous, qu'il s'agisse de se rendre simplement à son lieu de travail ou de s'orienter dans une ville inconnue.

 Le développement de systèmes de navigation plus fiables et moins coûteux répond à une demande croissante. Outre des applications militaires ou industrielles critiques exigeant une grande précision et robustesse, la navigation s'ouvre au grand public.

 On peut citer par exemple les dernières technologies de téléphones mobiles équipés de modules de positionnement. Selon le contexte, il est crucial que l'estimation de la dynamique du mobile soit réalisée en temps réel (par exemple pour un avion en phase d'atterrissage) et requière une mémoire limitée.

 Des techniques récursives de filtrage ont été développées à cet effet. Le filtre de Kalman est introduit en 1961 et s'impose rapidement comme un des algorithmes les plus populaires pour estimer l'état d'un système dynamique. Il fournit la solution analytique du problème de filtrage dans le cas de systèmes décrits à l'aide de modèles linéaires Gaussiens. Sous ces hypothèses, la distribution a posteriori de l'état du système sachant l'ensemble des mesures reçues est une loi Gaussienne. L'espérance de cette loi fournit alors le meilleur estimé au sens de l'erreur quadratique moyenne.

 L'intégration de l'INS avec d'autre système de navigation permet l'amélioration de la précision de la solution de la navigation, l'INS peut assure la continuité de la navigation durant une courte période. Mais sa capacité à assurer cette continuité avec autre système dépend de recalage à l'aide d'un autre système de navigation.

 L'amélioration due à l'intégration de l'INS avec d'autre système de navigation dépend du choix des techniques récursif de filtrage (filtre de Kalman).

 Le but de l'étude présentée dans ce document est l'évolution de l'amélioration apporté par l'hybridation de l'INS avec d'autre système de navigation.

 Le mémoire s'organise de la façon suivante : Dans le premier Chapitre, on présente les différents systèmes de positionnement et leurs principes avec les équations de mécanisation de l'INS.

 Le deuxième chapitre établi un cadre théorique traitant de l'estimation d'état, plus particulièrement du filtre de Kalman.

 Le troisième chapitre présente également le développement des modèles d'intégration GPS/INS ainsi que du modèle d'estimation du biais des capteurs inertiels.

 Le quatrième chapitre présente le différent résultat de la simulation et de la réalisation de notre modèle.

En fin, une bibliographie et des annexes sont destinés à la disposition du lecteur.

La navigation désigne l'art de se repérer dans l'espace. Elle est pratiquée au quotidien par chacun d'entre nous, qu'il s'agisse de se rendre simplement à son lieu de travail ou de s'orienter dans une ville inconnue.

 Le développement de systèmes de navigation plus fiables et moins coûteux répond à une demande croissante. Outre des applications militaires ou industrielles critiques exigeant une grande précision et robustesse, la navigation s'ouvre au grand public.

 On peut citer par exemple les dernières technologies de téléphones mobiles équipés de modules de positionnement. Selon le contexte, il est crucial que l'estimation de la dynamique du mobile soit réalisée en temps réel (par exemple pour un avion en phase d'atterrissage) et requière une mémoire limitée.

 Des techniques récursives de filtrage ont été développées à cet effet. Le filtre de Kalman est introduit en 1961 et s'impose rapidement comme un des algorithmes les plus populaires pour estimer l'état d'un système dynamique. Il fournit la solution analytique du problème de filtrage dans le cas de systèmes décrits à l'aide de modèles linéaires Gaussiens. Sous ces hypothèses, la distribution a posteriori de l'état du système sachant l'ensemble des mesures reçues est une loi Gaussienne. L'espérance de cette loi fournit alors le meilleur estimé au sens de l'erreur quadratique moyenne.

 L'intégration de l'INS avec d'autre système de navigation permet l'amélioration de la précision de la solution de la navigation, l'INS peut assure la continuité de la navigation durant une courte période. Mais sa capacité à assurer cette continuité avec autre système dépend de recalage à l'aide d'un autre système de navigation.

 L'amélioration due à l'intégration de l'INS avec d'autre système de navigation dépend du choix des techniques récursif de filtrage (filtre de Kalman).

 Le but de l'étude présentée dans ce document est l'évolution de l'amélioration apporté par l'hybridation de l'INS avec d'autre système de navigation.

 Le mémoire s'organise de la façon suivante : Dans le premier Chapitre, on présente les différents systèmes de positionnement et leurs principes avec les équations de mécanisation de l'INS.

 Le deuxième chapitre établi un cadre théorique traitant de l'estimation d'état, plus particulièrement du filtre de Kalman.

 Le troisième chapitre présente également le développement des modèles d'intégration GPS/INS ainsi que du modèle d'estimation du biais des capteurs inertiels.

 Le quatrième chapitre présente le différent résultat de la simulation et de la réalisation de notre modèle.

En fin, une bibliographie et des annexes sont destinés à la disposition du lecteur.

#### **1. Introduction :**

 La navigation a inertie est basé sur les technique qui ont été inventées et développé après la deuxième guerre mondiale, et son objectif est d'estimé de façon autonome la position et la vitesse d'un véhicule par rapport à la terre à partir d'une unité de mesure inertie (UMI) qui comprend des capteurs inertiels accéléromètre, gyromètre et d'un calculateur de bord qui élabore la solution de navigation.

 Et d'autre part on a des aides a la navigation comme le GPS qui est un système de positionnement par satellites, La principale limitation du GPS est sa sensibilité aux variations de l'environnement de propagation.

#### **2. Les systèmes de navigation inertielle (SNI) :**

#### **2.1 Définition :**

 Une centrale inertielle (CI ou IMU) est un dispositif muni de gyroscopes, et d'accéléromètres. En ajoutant un calculateur qui permet à un véhicule de connaitre sa position et sa vitesse dans l'espace, la CI devient un système de navigation inertiel SNI(ou INS).[1]

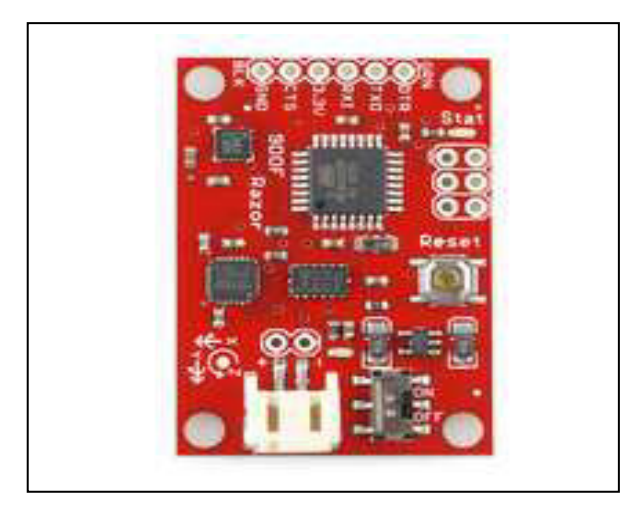

Figure 1.1 : La Centrale Inertielle IMU Razor 9dof AHRS

 Le gyroscope est un appareil qui permet de mesurer une variation d'orientation d'un véhicule.

 L'accéléromètre est un appareil qui mesure l'accélération linéaire. Pour avoir une position en trois dimension, la centrale inertiel doit comporter trois accéléromètre mesurant les accélérations linéaire selon chaque axe, cette accélération contient la pesanteur, l'accélération de véhicule, l'accélération centrifuge, l'accélération de Coriolis et de bruit.

Trois gyroscopes mesurent les vitesses angulaires pour avoir l'orientation du véhicule dans l'espace.

 Le calculateur effectue les calculs qui permettent de passer des informations retournées par les gyroscopes et les accéléromètres à la position et à la vitesse du véhicule. En fait, il doit faire une intégration de l'accélération pour trouver la vitesse, puis une deuxième intégration de la vitesse pour en déduire la position.

 Les systèmes de navigation inertiels ont l'avantage de ne pas avoir besoin de références externes «autonome» contrairement au GPS qui dépend des satellites disponibles.

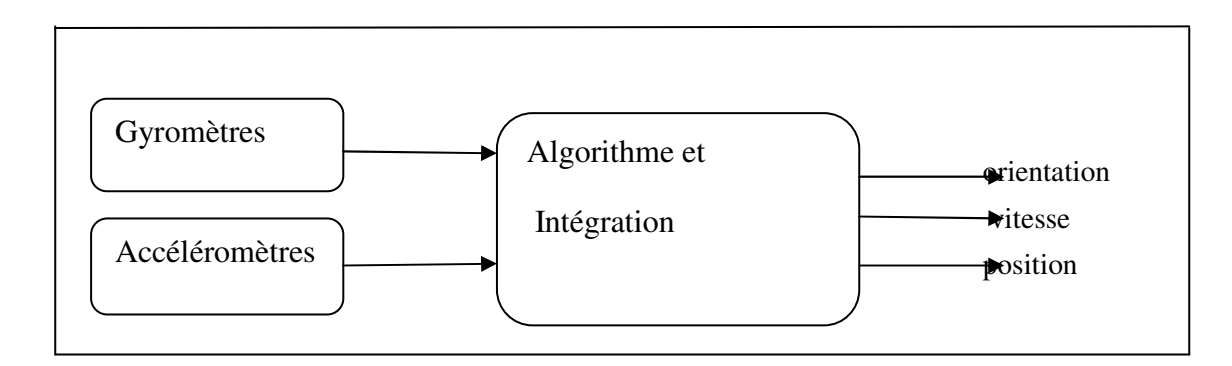

Figure 1.2 : Structure du système de navigation inertielle[2]

#### **2.2 Principe de base :**

Les systèmes inertiels de navigation (INS), dont le nom est dû au fait qu'ils utilisent les propriétés inertielles de la matière ou de la lumière, déterminent une trajectoire par discrétisation (dead reckoning). Les lois de la mécanique classique, formulée par Sir Isaac Newton, sont à la base du calcul de vitesse par intégration de l'accélération. Le positionnement dans un système de référence nécessite la connaissance de l'orientation spatiale des accélérations ou vitesses. Les systèmes INS sont donc composés d'accéléromètres que l'on oriente à l'aide de gyroscopes [3] et [4].

 Les premiers systèmes INS se nomment plates-formes inertielles (fig. 1.3); ils utilisaient des gyroscopes mécaniques. Leur attitude est conservée fixe dans le temps et le positionnement se fait simplement par double intégration des accélérations. Pour conserver une attitude fixe dans le temps, deux solutions sont possibles. La première se base sur l'effet gyroscopique d'une masse en mouvement. Celle-ci va permettre le maintien d'une direction fixe, pour autant qu'un système mécanique de cardans lui laisse la liberté de mouvement. Une autre solution est de compenser les mouvements de rotation détectés par des gyroscopes par une rotation inverse effectuée par un moteur. Ces systèmes mécaniques sont malheureusement complexes, coûteux et encombrants.

 Les progrès technologiques et l'avènement de l'informatique ont donné naissance à un autre type de système INS : les systèmes « strapdown ». Les accéléromètres et les gyroscopes sont fixés rigidement à l'élément en mouvement.

L'attitude et la position se calculent à partir des informations gyroscopiques et accélérométriques. Les cardans des plates-formes sont en

quelque sorte remplacés par un ordinateur qui effectue la transformation de coordonnées et le calcul des composantes de l'accélération dans un repère local (North, East, Down).

 Ces systèmes « strapdown » sont des structures plus simples et sont plus résistants aux chocs, ils sont fortement avantageux au niveau des coûts et de la taille de l'appareil et sont particulièrement appropriés pour l'application dans le domaine automobile.

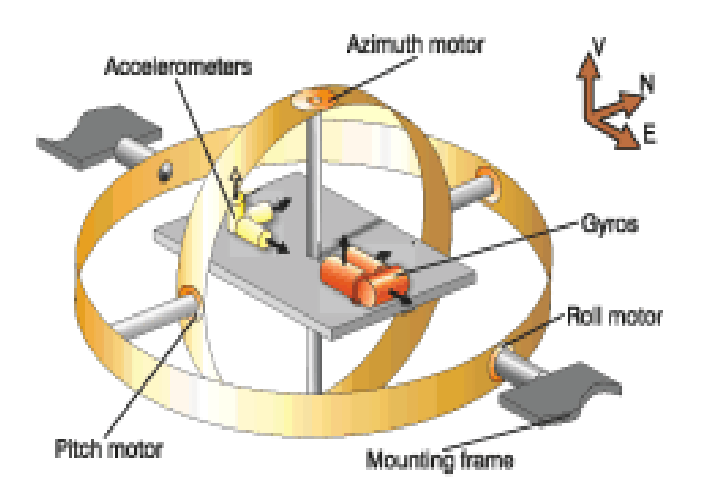

Figure 1.3: Plate forme inertielle (Gimbaled INS)[1]

 En contrepartie, ils n'atteignent pas encore la précision des systèmes en plate-forme, et l'alignement est difficile et nécessite souvent, pour les gyroscopes de moindre qualité, un système de navigation additionnel tel que le GPS. C'est ce qui est appelé alignement par transfert.

 Cette évolution a été rendue possible par l'apparition de nouvelles méthodes de mesure qui ont permis de simplifier considérablement les capteurs. Les gyroscopes actuels utilisent des techniques basées sur des principes optiques ou sur l'analyse des vibrations ([5] et[6]).

### **2.3 Les repères de référence :**

### • **Le repère inertiel i :**

d'axes  $(X_i Y_i Z_i)$ , d'origine le centre de le terre. Les axes pointent vers des étoiles suffisamment lointaines pour sembler fixes à un observateur terrestre. L'axe  $X_i$  coïncide avec l'équinoxe vernal, l'axe  $Z_i$  est l'axe de rotation de la terre et l'axe  $Y_i$  les complète pour former un trièdre direct.

#### • **Le repère géocentrique e :**

d'axes (X<sub>e</sub> Y<sub>e</sub> Z<sub>e</sub>) fixes par rapport à la terre. Il est obtenu à partir du repère terrestre par une rotation d'axe  $Z_i$  et de vitesse angulaire la vitesse de rotation de la terre. L'axe  $X_e$  est donné par l'intersection du plan équatorial et du plan contenant le méridien de Greenwich.

#### • **Le repère de navigation n :**

 (n, e, d) a pour origine le centre de masse du véhicule. Ces axes pointent respectivement vers le Nord, l'Est et la verticale locale. Il se déduit du repère géocentrique par deux rotations successives d'angles respectifs la longitude et la latitude du véhicule.

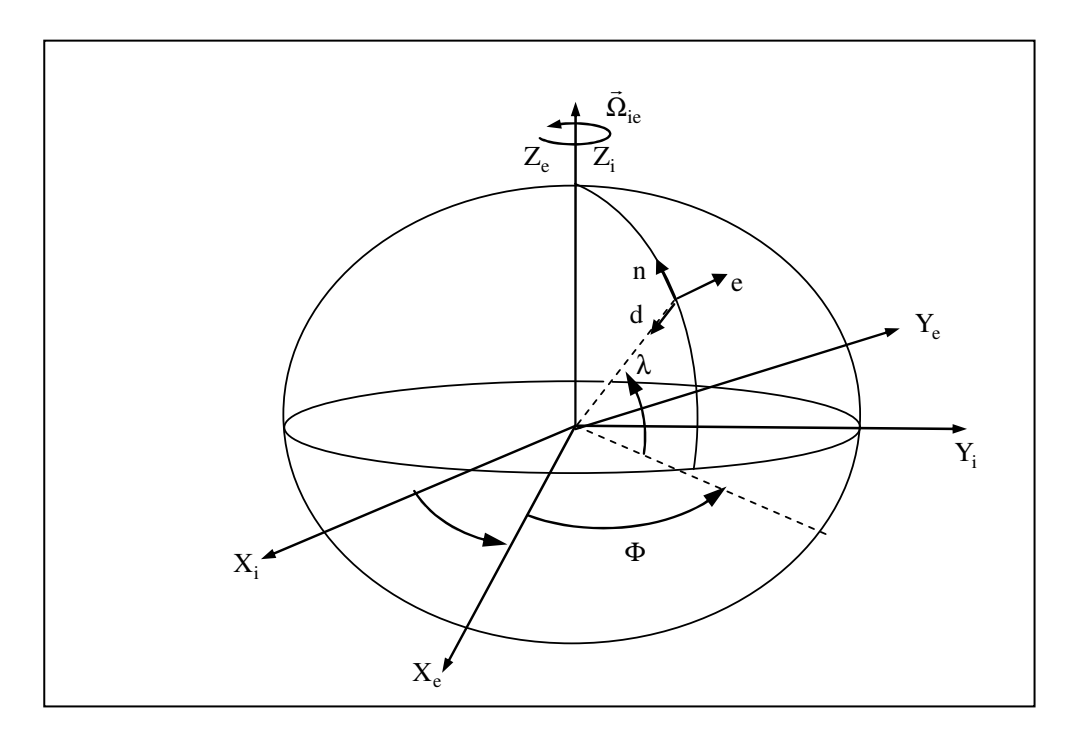

Figure1.4 : Principaux repères utilisés en navigation inertielle.[7]

Il est utile d'introduire un dernier repère, qui est solidaire du véhicule et est donc dénommé repère mobile ( $X_m Y_m Z_m$ ). Son orientation par rapport au repère de navigation est décrite par les angles d'Euler : (ϕ, θ, ψ), représentant respectivement le roulis, le tangage et le lacet. La succession des rotations qui mènent du repère de navigation au repère mobile sont représentées sur la figure1.5

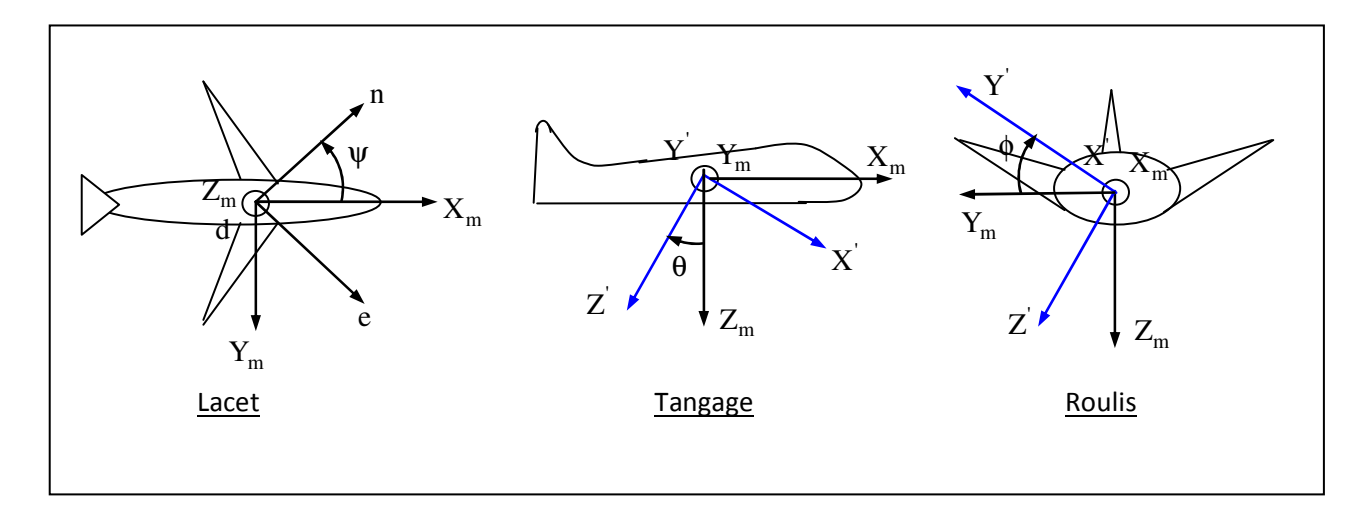

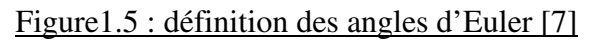

## **2.4 Les différentes parties d'une centrale inertielle :**

Un système de centrale inertielle (CI) comporte plusieurs modules :

- un INU (Inertiel Navigation Unit) qui comporte :
- − une plate-forme de capteurs,
- − un calculateur qui traite les sorties des capteurs pour en extraire les données de navigation.
- un CDU (Control Display Unit)
- un MSU (Mode Selector Unit)
- un BU (Battery Unit) constitué par une batterie tampon

### **2.4.1 IMU (Inertiel Measurment Unit)**

### **2.4.1.1 La plate-forme :**

 Il existe deux principaux types de centrales inertielles déterminés par la façon dont la plate-forme de capteurs est fixée au véhicule : les systèmes à composants liés et les systèmes à plate-forme stabilisée. Dans les deux cas, la plate-forme comporte :

- − 3 accéléromètres qui mesurent l'accélération non gravitationnelle du véhicule par rapport au repère inertiel dans la direction de leurs axes principaux. Le vecteur correspondant est appelé force spécifique fa.
- − 3 gyromètres qui déterminent le vecteur de rotation instantané de la plate-forme par rapport au repère inertiel  $\Omega_g$  et par intégra

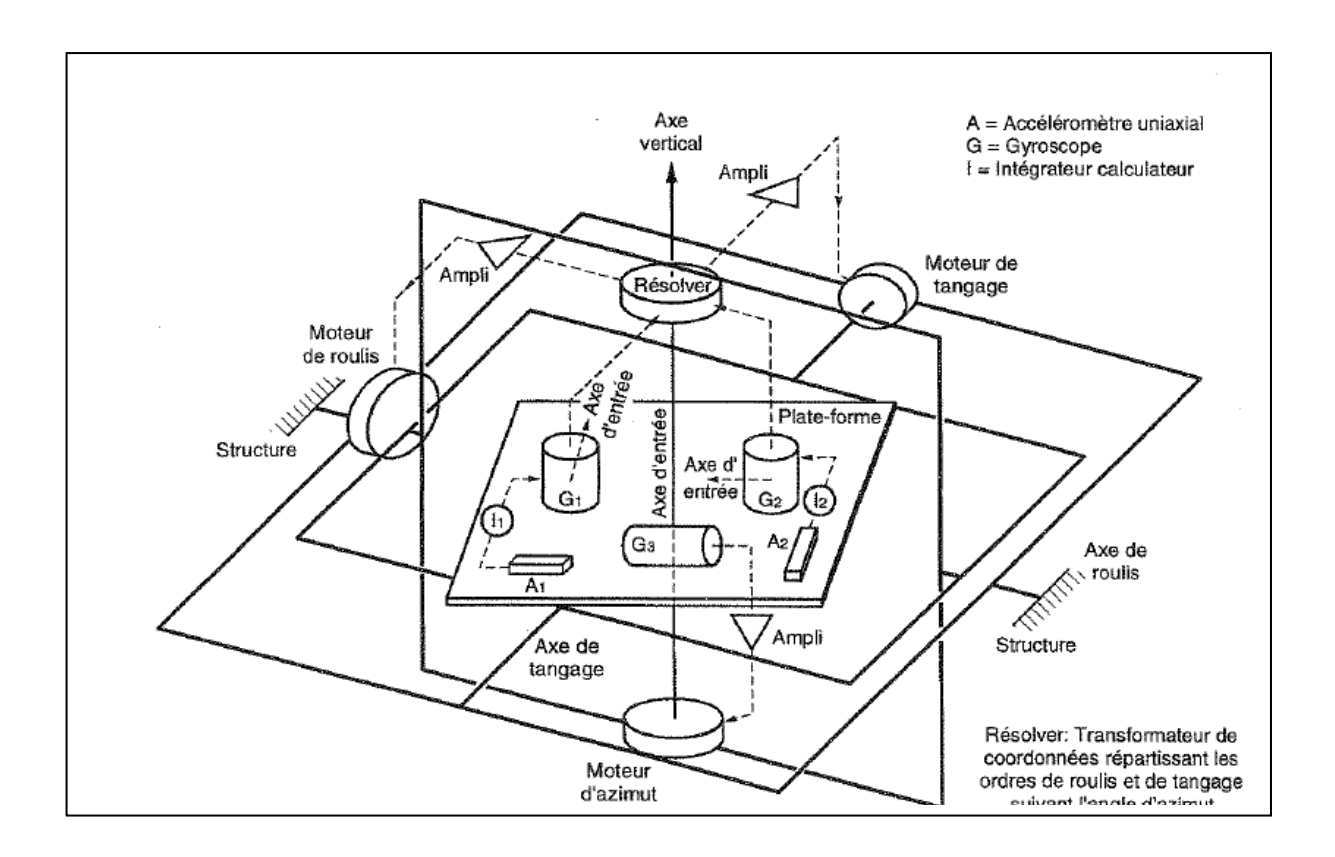

Figure 1.6 : La plate-forme stabilisée [8]

### • **L'accéléromètre :**

 Pour les accéléromètres (fig.1.7), il n'est pas possible de mesurer l'accélération inertielle translative en utilisant de la lumière comme dans les gyroscopes optiques, l'effet de Sagnac ne s'appliquant qu'aux rotations. Pour les accéléromètres, il ne reste donc que les systèmes électro-mécaniques ou, depuis une dizaine d'années, leurs pendants miniaturisés MEMS « systèmes micro-électro-mécaniques »

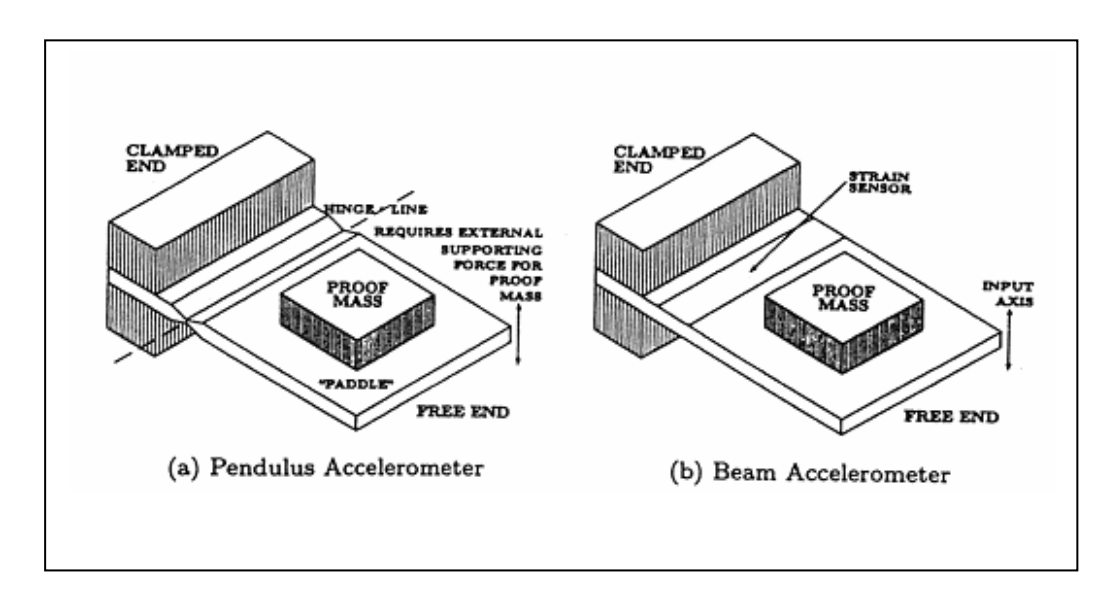

Figure 1.7: Accéléromètre MEMS Strain-Sensing[1]

 Le principe est toujours le même, une masse est couplée au support par un ressort, cette masse n'a typiquement qu'un seul degré de liberté, soit linéaire soit rotatoire. La force spécifique agissant sur la masse est mesurable par des effets différents. Un exemple est le « Strain-Sensing-Accelerometer » réalisé comme MEMS. Un ensemble de piézorésistances quantifient la déformation d'une plaque par la masse.

#### **Principe de fonctionnement :**

 Considérons un accéléromètre dont l'axe est orienté verticalement comme illustré par la (Figure 1.8). Posé sur une table par exemple, l'appareil n'est pas accéléré et en équilibre on trouve pour la force du ressort *F* (*F* représentant les forces s'appliquant sur le système)

$$
F = -W \tag{1.1}
$$

Où *W* est la force gravitationnelle.

Et en effet, l'accéléromètre donne *f* = *F/m,* la force spécifique, et *m* est la masse. Si maintenant l'appareil est accéléré vers le haut, le bilan de force selon la deuxième loi de Newton donne,

$$
ma = F + W \tag{1.2}
$$

Et la force spécifique fournie par l'accéléromètre est donc la vraie accélération moins l'accélération gravitationnelle, donc

$$
f = a - w
$$
  
Avec, w = W/m (1.3)

En complétant notre considération des cas particuliers, on remarque qu'en chute libre ( $a = w$ ) la sortie du capteur sera zéro.

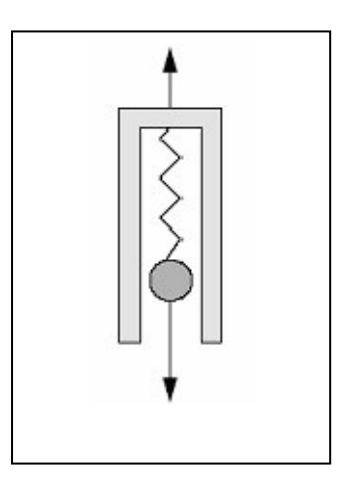

Figure1.8 : principe de l'accéléromètre[1]

 En conclusion, pour connaître *a* il faut connaître *w* , qui malheureusement dépend de l'endroit de la mesure et peut changer considérablement, surtout dans les applications aéronautiques.

Un modèle de gravitation approprié doit donc être développé.

 Dans [9], [10], [11], on peut trouver plus d'informations et une description plus détaillée sur les accéléromètres et les différents types de gyromètres et de gyroscopes ainsi que sur l'association de ces capteurs (ce qui donne des centrales inertielles).

## • **Le gyromètre :**

 Les gyroscopes actuels utilisent des techniques basées sur des principes optiques ou sur l'analyse des vibrations ([5] et[6]).

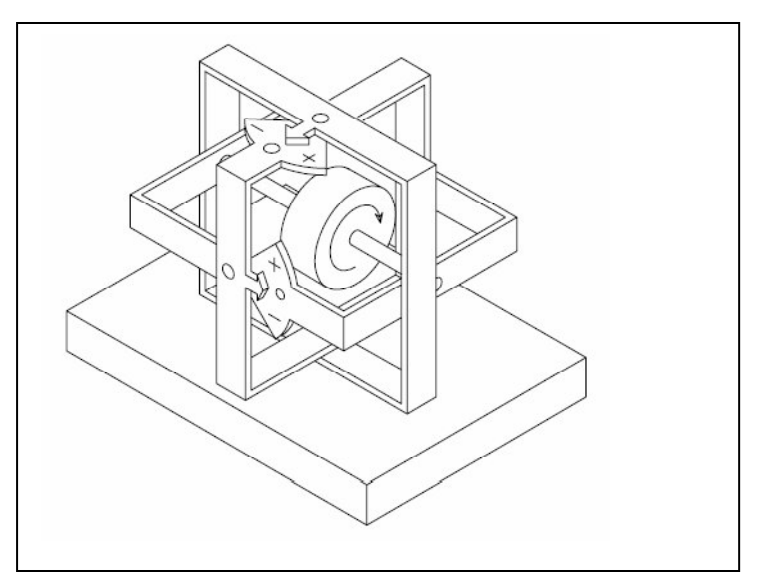

Figure1.9 : Gyroscope Mécanique [1]

#### *CHAPITRE 1 : LES SYSTEMES DE POSITIONNEMENT*

 Le principe de base des gyroscopes vibrants a été mis en évidence par Foucault au milieu du 19ème siècle. Il a démontré qu'un élément vibrant tendait à maintenir son plan de vibration lors d'une rotation. La détermination de la vitesse angulaire s'effectue de la manière suivante : le mouvement vibratoire induit une vitesse oscillatoire. Si le capteur tourne autour d'un axe orthogonal à cette vitesse, on retrouve une accélération de Coriolis. Cette accélération de Coriolis modifie le mouvement vibratoire et c'est cette modification qui est détectée et qui sert à déterminer la vitesse angulaire.

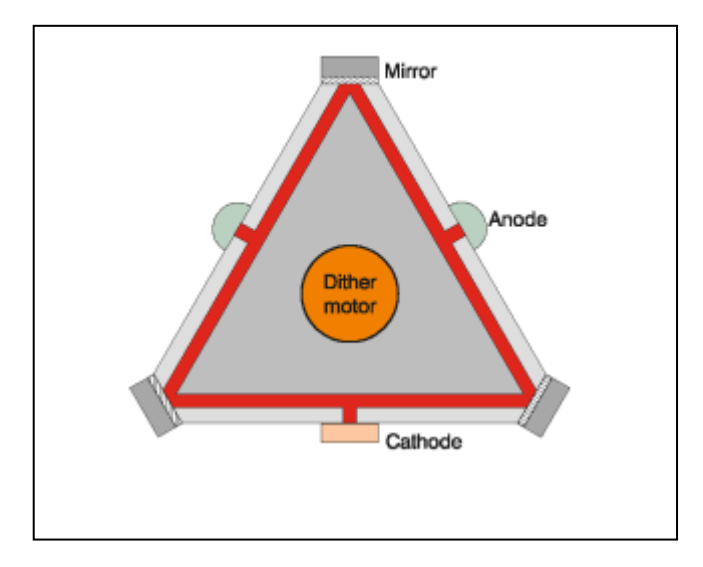

Figure1.10 : Diagramme schématique simplifié d'un système RLG INS de GEC Marconi<sup>[1]</sup>

 Il y a deux types de gyroscope « strapdown » disponibles, gyroscopes à fibre optique (FOG) ou Gyrolasers (RLG). Les figures 1.10 et 1.11 montrent les deux types de gyroscope. Le principe physique exploité pour les FOG et RLG emploie l'effet de Sagnac [3] : deux faisceaux laser sont introduits dans des directions opposées dans le chemin des faisceaux du capteur. Des miroirs ou un câble à fibre optique sont employés pour le transfert de faisceaux. Si le capteur est au repos, les deux faisceaux ont une fréquence identique. S'il est sujet à une rotation angulaire autour d'un axe perpendiculaire au plan du capteur, la longueur du chemin d'un des faisceaux augmente tandis que l'autre diminue, ayant pour résultat un décalage de fréquences directement proportionnel à la vitesse angulaire. Les avantages de RLG sont les possibilités d'obtenir une excellente fiabilité et stabilité. D'autre part, le FOG est d'intérêt pour son bas coût, sa basse puissance, et sa taille limitée.

 Le tableau suivant (Table 1) compare les valeurs d'erreur disponibles pour le RLG, FOG, le VSG (Vibratory Structure Gyroscopes) en céramique et en silicium [12].

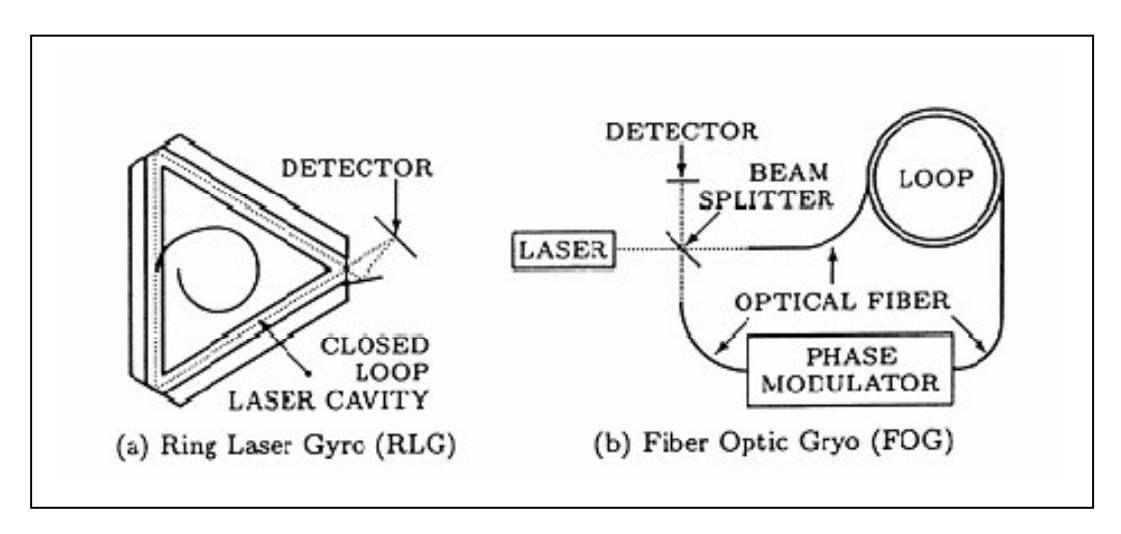

Figure 1.11 : Gyroscope à fibre optique – Effet de Sagnac [1]

| Caractéristique        | <b>RLG</b>     | <b>FOG</b>   | <b>VSG</b>  | <b>VSG</b> |
|------------------------|----------------|--------------|-------------|------------|
|                        |                |              | (Céramique) | (Silicon)  |
| g-indépendant          | $0.001 - 10$   | $0.5 - 50$   | 360-1800    | > 2000     |
| biais                  |                |              |             |            |
| $^{\circ}/\mathrm{hr}$ |                |              |             |            |
| g-dépendent            | $\overline{0}$ | $\lt 1$      | 36-180      | 36-180     |
| biais                  |                |              |             |            |
| $^{\circ}/hr/g$        |                |              |             |            |
| non-linéarité de       | $0.2 - 0.3$    | $0.05 - 0.5$ | $5 - 100$   | $5 - 100$  |
| facteur d'échelle      |                |              |             |            |
| $\%$                   |                |              |             |            |
|                        |                |              |             |            |

Tableau 1.1 : Comparaison de certaines erreurs principales avec de diverses réalisations « implémentations » de gyroscopes

### **2.4.1.2 Le calculateur**

 Le calculateur effectue les intégrations et les changements de repère adéquats pour transformer les mesures de mouvement en données de navigation directement exploitables par l'utilisateur :

– la position en coordonnées ellipsoïdales : latitude λ, longitude Φ et altitude h. Le lien entre les coordonnées ellipsoïdales  $(\lambda, \Phi, h)$  et cartésiennes  $(X, Y, Z)$  est explicité sur la figure

 $X = (N+h) \cos \lambda \cos \Phi,$  $Y = (N+h) \cos \lambda \sin \Phi,$  $Z = (N + h(1 - e^2))\sin\lambda$ 

où N =  $a\sqrt{1-e^2/(1-e^2 \sin^2 \lambda)}$ , a et e étant respectivement le demi-grand axe et l'excentricité de l'ellipsoïde terrestre. Si la terre est supposée sphérique, le paramètre N est

approximativement son rayon.

– la vitesse par rapport au repère géocentrique, exprimée dans le repère de navigation

 $v_e^n = (v_{n, v_e, v_d})$ 

– l'orientation du véhicule, définie par les angles d'Euler (ϕ, θ, ψ).

Les équations différentielles résolues numériquement par le calculateur inertiel sont rappelées ci-dessous. Les notations suivantes sont utilisées :

- − x<sup>a</sup> projection du vecteur x dans le repère a,
- $-\Omega_{ab}$  vecteur rotation instantané du repère a par rapport au repère b,
- − v<sub>a</sub> vitesse du véhicule par rapport au répère a,
- − R<sup>b</sup> matrice de passage du repère a au repère b.

#### • **Equation de vitesse**

$$
\frac{\mathrm{d}}{\mathrm{d}t}v_{\mathrm{e}}^{\mathrm{n}} = \mathbf{R}_{\mathrm{m}}^{\mathrm{n}}\mathbf{f}_{\mathrm{a}} + g(\mathbf{r}^{\mathrm{n}}) - \mathbf{a}_{\mathrm{c}} - \mathbf{a}_{\mathrm{e}}\tag{1.5}
$$

où :

 $r^n$ = –hd, est la position du véhicule dans le repère de navigation,

 $a_c = (\Omega_{en}^n + 2\Omega_{ie}^n) \wedge v_e^n$  est l'accélération de Coriolis,

 $a_e = -\Omega_{en}^n \wedge \Omega_{ie}^n \wedge r^n$ , est l'accélération d'entraînement,

 $g(r^n)$  est l'accélération gravitationnelle au point $r^n$ 

#### • **Equation de position**

$$
\begin{pmatrix} \lambda \\ \dot{\Phi} \\ \dot{h} \end{pmatrix} = \begin{pmatrix} \frac{1}{N+h} & 0 & 0 \\ 0 & \frac{1}{(N+h)\cos\lambda} & 0 \\ 0 & 0 & -1 \end{pmatrix} v_e^n
$$
\n(1.6)

• **Equation d'attitude** 

$$
\begin{pmatrix} \dot{\phi} \\ \dot{\theta} \\ \dot{\psi} \end{pmatrix} = \begin{pmatrix} 1 & \sin \phi t g \theta & \cos \phi t g \theta \\ 0 & \cos \phi & -\sin \phi \\ 0 & \frac{\sin \phi}{\cos \theta} & \frac{\cos \phi}{\cos \theta} \end{pmatrix} \Omega_{nm}^{m}
$$
\n(1.7)

avec :

$$
\Omega_{nm}^{m} = \Omega_{im}^{m} - R_{n}^{m} \Omega_{in}^{n}
$$
 (1.8)

Le vecteur rotation instantané  $\Omega_{\text{im}}^{\text{m}} = \Omega_{\text{o}}$  est fourni par les sorties des gyromètres et l'expression du vecteurΩ $^n_{in}$ .

#### **2.4.2 CDU (Control Display Unit)**

− k

- − Un sélecteur de paramètres pour la commande et l'affichage
- − Des touches de fonction

### **2.4.3 MSU (Mode Selector Unit)**

Il permet de choisir le mode de fonctionnement de la centrale.

#### **2.4.4 BU (Battery Unit)**

 La batterie permet d'alimenter l'INS en cas de défaillance du réseau de bord. Son autonome varie de 15 à 30 minutes.

#### **2.5 Les différents types des centrales inertielles :**

#### **2.5.1 Centrales «strapdown» :**

 Dite aussi à composent liés, elle se compose d'un bloc de capteur lié de façon plus au moins rigide a la structure du mobile.la petite gyroscopique fournit les composantes de la vitesse de rotation instantanée dans le repère de la centrale, et permet, par intégration d'une équation différentielle, de calculer son attitude dans un repère de référence lié à la configuration initiale.les composantes de l'accélération sont alors estimées dans ce référentiel. L'accélération du mobile est ensuite séparée de celle de la pesanteur, puis intégrée deux fois pour obtenir la position dans le repère de référence.

#### **2.5.2 Centrales inertielles à plate-forme stabilisée**

 Ce genre de centrale se compose d'un bloc capteur suspendu de manière à avoir une grande liberté angulaire vis-à-vis de la structure du mobile ceci est généralement réalisé grâce à un dispositif mécanique asservi, à base de cardans.la plate-forme subit d'abord, en statique, une phase d'alignement qui la place dans l'orientation absolue qu'elle devra conserver par la

suite.la plate-forme grâce aux moteurs, de façon à annuler les mesures de la gravité dans le plan horizontal. On peut aussi procéder à un alignement en azimut. Cette orientation initiale est ensuite conservée au cours du mouvement, en commandant les moteurs à partir des mesures des gyroscopes. L'attitude du mobile est déduite des consignes de position angulaire envoyées aux axes de la plate-forme. On obtient la position du mobile par double intégration des accélérations qui sont mesurées directement dans le référentiel lié à la plate-forme.

#### **2.6 Modèle d'erreurs dans les capteurs inertielles :**

 Le capteur inertiel utilisé dans ce travail est de type « Strapdown ». Il est livré entièrement calibré. Mais comme pour tout capteur, il reste des erreurs de mesure. Dans un premier temps, nous allons nous pencher sur les erreurs typiques de mesure connues dans la théorie ([13] et [4]). Une erreur de mesure est la déviation de la valeur obtenue à la sortie du capteur par rapport à la vraie valeur de la grandeur à l'entrée.

Fig. Illustre trois types d'erreur classique.

#### **Biais**

Le biais est l'erreur la plus évidente. Il s'agit tout simplement d'une valeur additionnelle :

$$
a_{sortie} = a_{entrée} + \delta a_{bias}
$$
  
\n
$$
\omega_{sortie} = \omega_{entrée} + \delta \omega_{bias}
$$
 (1.9)

 Le biais peut être facilement déterminé quand l'entrée est nulle. Cependant, il est différent chaque fois qu'on remet en marche la centrale. Les variations possibles à chaque mise sous tension sont souvent données sous le nom de « stabilité de biais » dans les spécifications techniques d'une CI. En outre, le biais évolue souvent légèrement avec le temps. Cette évolution, nommée dérive, est entre autre due aux variations de la température. Par conséquent la dérive est particulièrement forte pendant les premières minutes après la mise sous tension quand les composants électroniques s'échauffent.

$$
\delta a_{bias}(t) = \delta a_0 + d_a t \tag{1.11}
$$

$$
\delta\omega_{bias} = \delta\omega_0 + d_{\omega}t \tag{1.12}
$$

Comme expliqué ci-dessus, la dérive n'est pas constante. Pourtant, ce modèle permet de déterminer facilement l'ordre de sa grandeur pendant une période de temps limitée, notamment après la phase de préchauffage.

Parfois, les erreurs dues à la dérive du biais sont modélisées comme un processus de Markov de premier ordre [14]. Nous avons préféré adopter pour ce travail ce modèle exprimé dans l'équation suivante, où 1/β*a* est le temps de corrélation de la variable aléatoire *a b* , et *a w* est un bruit blanc gaussien

$$
\delta a_{bias} = -\beta_a \delta a_{bias} + w_a \tag{1.13}
$$

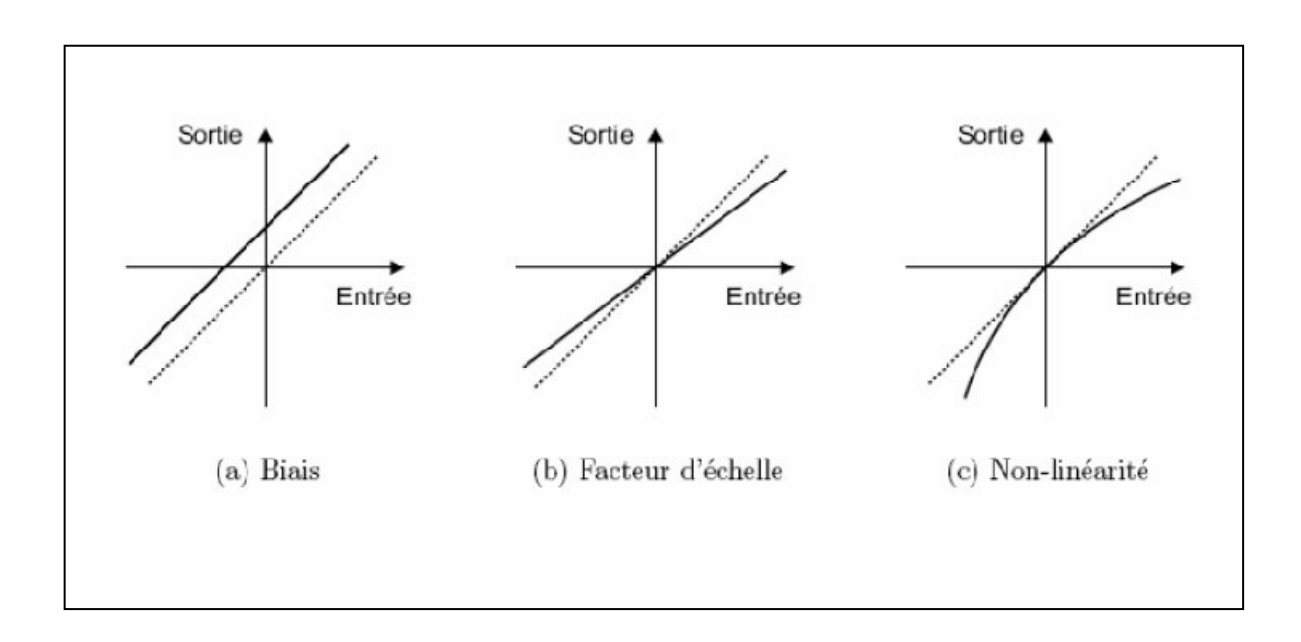

#### Figure 1.12: Types d'erreurs de mesure classiques[1]

### **Facteur d'échelle :**

Le facteur d'échelle est exprimé par le modèle suivant :

$$
a_{sortie} = K_a + a_{entrée} \tag{1.14}
$$

$$
\omega_{sortie} = K_{\omega} + \omega_{entrée} \tag{1.15}
$$

 Il est surtout dû aux erreurs de fabrication et n'évolue pas considérablement. En conséquence, il peut être calibré une fois pour toutes dans la plupart des cas.

#### **Non-linéarités :**

 Les non-linéarités sont présentes dans presque tout capteur existant. Elles sont souvent modélisées sous forme d'une série de type (avec les deux premiers termes étant le biais et le facteur d'échelle) :

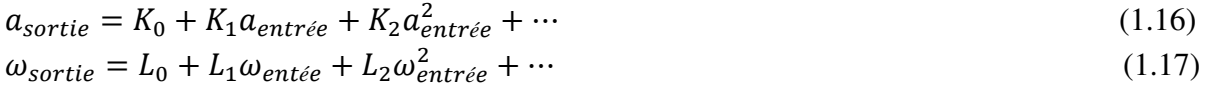

#### **Fig. 3** Bruit :

 Toutes les mesures seront certainement bruitées. Il s'agit du bruit dans les composants électroniques, le bruit de quantification, etc. On le modélise comme bruit additif :

$$
a_{sortie} = a_{entrée} + v_a
$$
  
\n
$$
\omega_{sortie} = \omega_{entrée} + v_a
$$
\n(1.18)

 Il restera à déterminer si le bruit peut être considéré blanc ou non. Egalement, on va s'intéresser à sa puissance.

#### **Non-orthogonalités :**

 Finalement, il faut mentionner une erreur au niveau de l'ensemble des capteurs dans la CI.

Cette erreur, qui est spécifique aux centrales inertielles, est due à une imprécision éventuelle d'emplacement des capteurs individuels. En effet, mis à part des cas spéciaux, le repère nominal dans lequel les vecteurs d'accélération et de rotation sont donnés, est un système orthogonal et direct. Ses axes sont normalement parallèles aux bords du boîtier de la CI. Quand maintenant les axes sensoriels des capteurs ne sont pas parfaitement alignés avec le repère nominal, ou quand ils ne sont pas exactement orthogonaux l'un par rapport à l'autre, des erreurs vont évidemment apparaître. Cependant, grâce aux méthodes de fabrications modernes, ces effets sont plutôt mineurs et ne sont pas détectables avec nos moyens.

#### **Les erreurs (Accéléromètres et Gyroscopes) :**

 Avec les capteurs inertiels de précision faible, la source d'erreur prédominante est le biais qui est indépendant de la gravité et le bruit du signal du capteur. Ainsi, les expressions de l'accélération et de la vitesse angulaire, mesurées par des accéléromètres et des gyroscopes respectivement, peuvent ainsi être simplifiées en considérant seulement les termes les plus dominants [15] .

#### **2.7 Equations de Navigation Inertielle :**

 Cette partie est consacrée au développement des équations de navigation inertielle, Elle présente l'algorithme d'évolution et d'intégration des données inertielles.

 Pour mieux comprendre cette partie, se référer à l'annexe A qui décrit les systèmes de référencement et de coordonnées.

 On notera tout de même que le repère utilisé comme système de référence pour la navigation locale est le système *n***,** choisi notamment dans la dérivation des équations inertielles. Les équations d'erreur dérivées sont basées sur ces équations de navigation. A la fin de cette partie, la mécanisation discrète sera présentée.

#### **2.7.1 Estimation de l'orientation :**

 Dans le développement des équations inertielles (appelé "mécanisation"), on commence d'abord par la détermination de la matrice d'orientation ou DCM  $\mathfrak{R}_n^b$  qui transforme le repère véhicule *b* dans le plan local de navigation *n*. Celle-ci est effectivement une fonction des trois

ans gle d'orientation "Les angles d'Euler", roulis φ, tangage θ et lacet ψ qu'on a groupés en un vecteur ρ.

 On cherche maintenant la règle de calcul qui permet d'intégrer les mesures fournies par les gyroscopes de façon à obtenir l'orientation à chaque instant *t*. La première étape est la transformation du vecteur de rotation du véhicule de telle sorte qu'il exprime la rotation par rapport à la route (plus précisément le système *n*) et non plus par rapport au système inertiel, comme fourni par les gyroscopes.

Les gyroscopes mesurent la vitesse angulaire  $\omega_{ib}^b$  entre le système *b* (véhicule) et *i* (inertiel) exprimés dans le système *b*, qui comporte  $\omega_{nb}^b$  plus la rotation du plan local *n* par rapport à l'espace inertiel $\omega_{in}^b$ . Ce dernier est égal à la vitesse de rotation du plan local par rapport à la terre $\omega_{en}^b$ , plus la vitesse de rotation de la terre par rapport à l'espace inertiel $\omega_{ie}^b$ .

$$
\omega_{ib}^b = \omega_{ie}^b + \omega_{en}^b + \omega_{nb}^b
$$
  
\n
$$
\omega_{nb}^b = \omega_{ib}^b - (\omega_{ie}^b + \omega_{en}^b) = \omega_{ib}^b - \Re_n^b(\omega_{ie}^n + \omega_{en}^n)
$$
\n(1.20)

 Dans le cas où la qualité du gyroscope est si brute que nous puissions négliger le taux de rotation de la terre,  $\omega_{in}^n$ peut être approximé par  $\omega_{en}^n$ .

Pour trouver les angles d'Euler, il est nécessaire de calculer la relation entre  $\omega_{nb}^b = [ p \ q \ r]^T$  et $[\dot{\phi} \ \dot{\theta} \ \dot{\psi}]^T$ , [26] et, [4].

$$
\omega_{nb}^{b} = \begin{bmatrix} p \\ q \\ r \end{bmatrix} = \begin{bmatrix} \dot{\phi} \\ 0 \\ 0 \end{bmatrix} + \Re(\phi, x) \begin{bmatrix} 0 \\ \dot{\theta} \\ 0 \end{bmatrix} + \Re(\phi, x) \Re(\theta, x) \begin{bmatrix} 0 \\ 0 \\ \dot{\psi} \end{bmatrix} = C_{pqr/\phi \theta \psi} \begin{bmatrix} \dot{\phi} \\ \dot{\theta} \\ \dot{\psi} \end{bmatrix}
$$
(1.22)

Où *p*, *q*, *r* sont les vitesses angulaires (en radian/sec.) autour des axes *x, y, z* de la CI et fournies directement par les gyroscopes après l'enlèvement de  $\omega_{en}^b$  et  $\omega_{ie}^b$ , donc :

$$
\dot{p} = \begin{bmatrix} \dot{\phi} \\ \dot{\theta} \\ \dot{\psi} \end{bmatrix} = C_{\dot{\phi} \dot{\theta} \dot{\psi}/pqr} \begin{bmatrix} p \\ q \\ r \end{bmatrix} = \frac{1}{\cos \theta} \begin{pmatrix} \cos \theta & \sin \phi \sin \theta & \cos \phi \sin \theta \\ 0 & \cos \phi \cos \theta & -\sin \phi \cos \theta \\ 0 & \sin \phi & \cos \phi \end{pmatrix} \begin{pmatrix} p \\ q \\ r \end{pmatrix}
$$
(1.23)

 Il est évident dans cette équation que la mise à jour des angles de roulis et de lacet présente des singularités quand l'angle de tangage du véhicule est égale à  $\pi/2$ , mais cela ne pose pas de problème pour la localisation d'un véhicule terrestre.

Avec ceci, il est facile d'obtenir l'orientation ρ par simple intégration et en introduisant l'équation Equation precedente on écrit :

$$
p = \int_0^t C_{\dot{\phi}\dot{\theta}} \psi_{/pqr} (\omega_{ib}^b - \Re_n^b (\omega_{ie}^n + \omega_{en}^n)) dt
$$
 (1.24)

#### **2.7.2 Estimation de la position :**

 La position peut être exprimée par des coordonnées géographiques (latitude, longitude, hauteur):

$$
r^{LLa} = [\varphi \quad \lambda \quad h]^T \tag{1.25}
$$

Et la vitesse dans le plan local *n* est définie par :

$$
\nu^n = \begin{pmatrix} \nu_N \\ \nu_E \\ \nu_D \end{pmatrix} = \begin{pmatrix} 1/(r_M + h) & 0 & 0 \\ 0 & 1/(r_r + h)\cos\varphi & 0 \\ 0 & 0 & -1 \end{pmatrix} \begin{pmatrix} \dot{\phi} \\ \dot{\lambda} \\ \dot{h} \end{pmatrix} \tag{1.26}
$$

Par conséquent, la dérivée temporelle des coordonnées géodésiques donne :

$$
\dot{r}^{LLa} = \begin{pmatrix} \dot{\phi} \\ \dot{\lambda} \\ \dot{h} \end{pmatrix} = \begin{pmatrix} 1/(r_M + h) & 0 & 0 \\ 0 & 1/(r_r + h)\cos\varphi & 0 \\ 0 & 0 & -1 \end{pmatrix} \begin{pmatrix} \nu_N \\ \nu_E \\ \nu_D \end{pmatrix} = Dv^n \tag{1.27}
$$

Où, *D* est une matrice de transformation du repère local *n* ou repère géographique *LLa.* 

#### **2.7.3 L'équation dynamique de la vitesse :**

Le dérivé de la vitesse relative de la terre dans des coordonnées inertielles est donnée par

$$
\frac{d}{dt}v_e^i = f^i - g^i - \omega_{ie}^i v_e^i
$$

 Cette équation représente le vecteur de la force spécifique (l'accélération inertielle) compensé

par le vecteur de gravité local et l'accélération de Coriolis.

 $\omega_{nb}^{b}$ , est la vitesse de rotation de la Terre.

Lorsque :

$$
\nu_e^n = \mathfrak{R}_i^n \nu_e^i \tag{1.28}
$$

Par l'application du théorème de Coriolis

$$
\dot{\nu}_e^n = \mathfrak{R}_i^n \left( \omega_{ni}^i \, \nu_e^i + \nu_e^i \right)
$$
\n
$$
= \mathfrak{R}_i^n \left( \omega_{ni}^i \, \nu_e^i + f^i - g^i - \omega_{ie}^i \, \nu_e^i \right)
$$
\n
$$
= f^n - g^n + \left( \omega_{ni}^n - \omega_{ie}^n \right) \nu_e^n
$$
\n
$$
= f^n - g^n + \left( \omega_{ne}^n - 2\omega_{ie}^n \right) \nu_e^n
$$
\n(1.28)

Donc, l'équation dynamique de la vitesse est exprimée par [27]

$$
\dot{\nu}_e^n = a_{en}^n = \mathfrak{R}_b^n f_{ib}^b - (2\omega_{ie}^n + \omega_{en}^n) \times \nu_e^n - g^n \tag{1.29}
$$

Cette équation affirme simplement que l'accélération sur la surface de la terre du véhicule est égale à l'accélération mesurée par les accéléromètres (la force spécifique  $f_{ib}^b$ )après avoir soustrait l'accélération de Coriolis causée par la vitesse du véhicule et la rotation de la terre,  $(2\omega_{ie}^n + \omega_{en}^n) \times \nu_e^n$ , et aussi la soustraction (la compensation) de l'accélération de gravité locale  $g^n$ , qui comporte la gravité de la terre *G*, et l'accélération centrifuge due à la rotation de la Terre.

L'accélération Centrifuge =  $\omega_{ie}^n \times \omega_{ie}^n \times R$  (une valeur très petite, qui peut être négligée). Où *R* est le rayon de la terre.

Accélération gravitationnelle =*G* : elle est dirigée vers le centre de la terre.

Donc, la gravité = gravitation + accélération centrifuge :

$$
g^n = \begin{bmatrix} 0 & 0 & g_D \end{bmatrix}^T = \mathbf{G} - \omega_{ie}^n \times \omega_{ie}^n \times R \tag{1.30}
$$

 $g<sub>D</sub>$ , est la composante *D* (Down) du vecteur gravité dans le repère local *n*. Elle ne se dirige pas vers le centre de la terre, mais est plutôt déplacée légèrement vers l'équateur. On voit dans la figure 1. que la gravité est fonction de la position sur la terre ( $g_n(r_n)$ ), pour plus de détails sur le modèle de la gravité voir [27].

 La CI mesurera l'accélération de la gravité et on ne peut pas connaître la différence entre cette accélération et la véritable accélération du véhicule. Pour trouver l'accélération du véhicule, nous devons soustraire (compenser) les composantes de la gravité des accélérations mesurées.

 Comme l'accélération fournie par la centrale est exprimée dans son repère local *b*, il faut alors commencer par exprimer l'accélération de la gravité dans ce repère. Ceci nous donne l'équation suivante. Où  $[g_x \ g_y \ g_z]^T$ , sont les composantes mesurées de la gravité exprimées dans le repère véhicule *b*. On remarque que le vecteur de la gravité dans le repère véhicule n'est pas dépendant de l'angle de lacet du véhicule.

$$
\begin{pmatrix} g_x \\ g_y \\ g_z \end{pmatrix} = \Re_n^b \left[ g_x \ g_y \ g_z \right]^T = \begin{pmatrix} -g_D \sin \theta \\ g_D \cos \theta \sin \phi \\ g_D \cos \theta \sin \phi \end{pmatrix}
$$
\n(1.31)

#### **2.7.4 La mécanisation :**

 Les centrales inertielles de type « Strapdown » fonctionnent en mode discret et produisent habituellement en sortie des incréments d'angle et de vitesse dans le repère "body", c'est-à-dire  $\Delta \tilde{\theta}_{ib}^b$  et  $\Delta \tilde{v}_{ib}^b$ . Par conséquent, les algorithmes discrets d'intégration sont habituellement appliqués pour transformer ces mesures en quantités de navigation.

#### **A. Compensation d'erreur :**

 Les sorties des gyroscopes seront corrigées en utilisant le modèle de biais, alors que les accéléromètres utilisent pour leur part le modèle de biais et le facteur d'échelle. Le biais et le facteur d'échelle ont été estimés par les essais expérimentaux.

$$
\Delta \theta_{ib}^b = \Delta \tilde{\theta}_{ib}^b - b_{\omega} \Delta t \tag{1.32}
$$

$$
\Delta v_{ib}^b = \begin{pmatrix} 1/(1+s_{gx}) & 0 & 0 \\ 0 & 1/(1+s_{gy}) & 0 \\ 0 & 0 & 1/(1+s_{gz}) \end{pmatrix} (\Delta \tilde{v}_{ib}^b - b_g \Delta t)
$$
(1.33)

Là où  $\Delta\theta_{ib}^b$  *et* $\Delta v_{ib}^b$  sont les sorties corrigées des gyroscopes et des accéléromètres, respectivement.  $b_{\omega}$ *et*  $b_g$  Sont les vecteurs des biais de gyroscope et d'accéléromètre, respectivement.  $s_{gx}, s_{gy}$ et  $s_{gz}$  Sont les facteurs d'échelle des accéléromètres  $\Delta t = t_{k+1} - t_k$ , est l'incrément de temps pour l'intervalle de temps ( $t_k, t_{k+1}$ ). La période d'échantillonnage est habituellement dénotée avec l'unité *Hz* = 1/ Δ*t.* 

#### **B. Intégration d'attitude :**

 L'équation d'intégration pour l'attitude s'effectue dans le repère *b* parce que c'est dans ce repère qu'on exploite les angles d'attitude. L'intégration de la vitesse angulaire conformément à l'équation Eq.2-23 aboutit à :

$$
\rho_{k+1} = \rho_k + C_{\dot{\phi}\dot{\theta}\dot{\psi}/pqr} \left( \omega_{ib,k}^b - \Re_n^b(\omega_{ie,k}^n + \omega_{en,k}^n) \right) \Delta t \tag{1.34}
$$

#### **C. Intégration de la vitesse et de la position :**

 L'incrément de vitesse dans le repère body est dû à la force spécifique et peut être exprimé dans le repère navigation *n* (le repère dans lequel on exploite les résultats) par :
$$
\Delta v_f^n = \Re_b^n \Delta v_f^b \tag{1.35}
$$

 Puis, l'incrément de vitesse est obtenu en appliquant la correction de l'accélération de Coriolis

et de la pesanteur :

$$
\Delta v^n = \Delta v_f^n - (2\omega_{ie}^n + \omega_{en}^n) \times v^n \Delta t - g^n \Delta t \tag{1.36}
$$

L'intégration de la vitesse peut être effectuée comme :

$$
v_{k+1}^n = v_k^n + \Delta v_{k+1}^n \tag{1.37}
$$

Or, l'intégrale de l'accélération à la vitesse (Eq.1.29) devient ainsi :

$$
v_{en,k+1}^n = v_{en,k}^n + a_{en,k}^n \Delta t \tag{1.38}
$$

et les positions sont intégrées en utilisant la méthode de Runge - Kutta d'ordre 2 :

$$
r_{k+1}^{LLa} = r_k^{LLa} + \begin{pmatrix} 1/(r_M + h) & 0 & 0\\ 0 & 1/(r_M + h)cos\varphi & 0\\ 0 & 0 & -1 \end{pmatrix} \frac{(v_k^n + v_{k+1}^n)}{2} \Delta t \tag{1.39}
$$

 L'objectif pour un système de navigation inertiel est donc de résoudre, ou de "mécaniser", les équations ci-dessus afin de déterminer les variables de position représentant le mouvement du véhicule au-dessus de la surface de la terre. Pour ce faire, tous les termes dans les équations doivent d'abord être exprimés dans le système de coordonnées commun (voir annexe A).

 Le processus permettant de résoudre les équations informatiquement se compose d'une initialisation des variables de position, de vitesse et d'orientation aux conditions initiales, en lisant les gyroscopes et de calcul de l'orientation actuelle. Ensuite, en lisant les accéléromètres, il s'agit de calculer la gravitation et les accélérations de Coriolis et centrifuge en utilisant la position et la vitesse du dernier cycle, puis de transformer la force spécifique dans le repère *n*. Finalement, il faut faire l'intégration pour calculer la position et la vitesse pour le cycle courant en tenant en compte de l'orientation. La solution des équations décrites dans cette section peut être visualisée avec le schéma fonctionnel montré ci-dessous. Le schéma suivant récapitule la mécanisation globale de l'INS dans un repère local

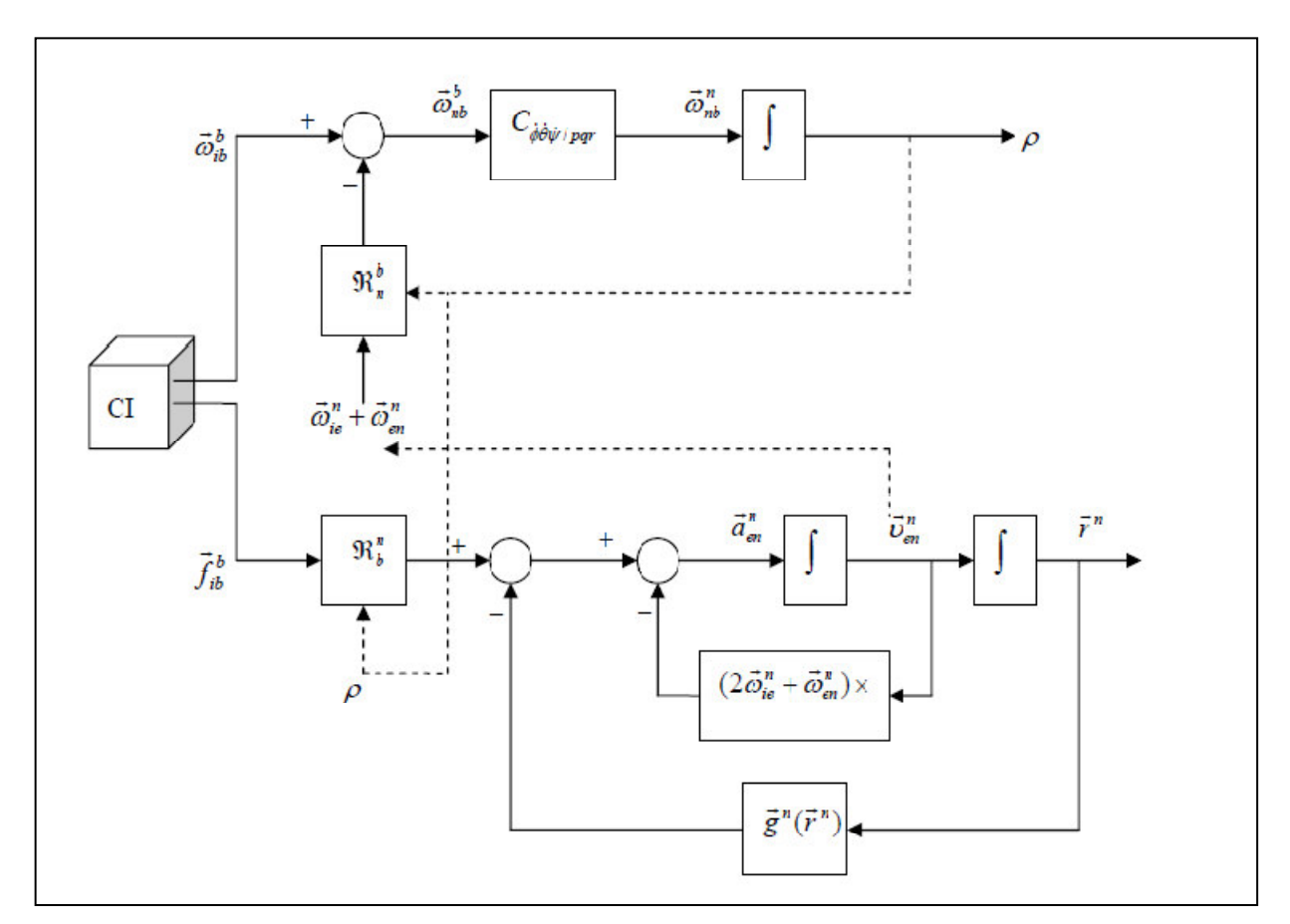

Figure 1.13 : Evaluation des données inertielles (mécanisation globale de l'INS[1]

 On peut ainsi résumer les équations de mécanisation de navigation inertielle qui constitueront

le modèle d'équations principales du système pour la navigation hybride .

$$
\dot{r}^n = v^n \quad \text{ou } \dot{r}^{LLa} D v^n
$$
\n
$$
\dot{v}^n = a_{en}^n = \Re_b^n f_{ib}^b - (2\omega_{ie}^n + \omega_{en}^n) \times v_{en}^n - g^n
$$
\n
$$
\dot{\Re}_b^n = \Re_b^n (S(\omega_{nb}^b))
$$
\n(1.40)

On peut résumer les équations de mécanisation par:

1. Calcul de l'orientation en tenant en compte de la vitesse de rotation de la terre.

2. En tenant compte de l'orientation, transformation de la force spécifique dans le repère *n*.

3. La soustraction (la compensation) de la gravitation de la force spécifique mesurée.

4. Compensation de la force centrifuge due à la position excentrée du véhicule par rapport au centre de la terre, (les points 3 et 4 sont inclus dans  $\overrightarrow{g}^n(\vec{r}^n)$ .

5. Compensation de la force de Coriolis due au mouvement du véhicule sur la surface de la terre (peut être négligé).

6. Réalisation de deux intégrations -incorporant des conditions initiales - pour obtenir la position et la vitesse.

### **2.8 Les avantages et les inconvénients :**

### **2.8.1 Les avantages**

• Solution complète

En sortie on obtient la position, la vitesse, l'orientation, l'accélération et la rotation.

Haute précision à court terme

La précision de système est très bonne sur une courte durée donc avant que les effets de dérive ne commencent à devenir trop forts. Il est évident qu'on suppose le système bien initialisé.

• Haute disponibilité

Le système est entièrement autonome, c'est-à-dire qu'il ne dépend pas de dispositifs extérieurs. En outre les centrales inertielles sont techniquement très fiables.

• Pas d'encombrement

Les CI ont une taille raisonnablement réduite pour envisager tout type d'application, leur taille est de plus en plus petite et ne nécessite pas de contrainte de placement spéciale.

• Haut débit de données

Des centrales inertielles ont typiquement une fréquence d'échantillonnage de 100-150Hz

### **2.8.2 Les inconvénients**

• Forte dérive

Les effets du biais et de la marche aléatoire, bien que relativement faible dans les accéléromètres et les gyroscopes, mènent à une très forte dérive après la double intégration.

• Pas d'information absolue

Etant un système de navigation à l'estime, la position et la vitesse sont toujours calculées à partir des conditions initiales, qui doivent être fournies par un dispositif extérieur. Un INS ne peut pas s'initialiser seul. Un INS peut s'initialiser seul en ce qui concerne l'angle de cap absolu, quand ses gyroscopes sont suffisamment précis pour trouver le nord à partir de la relation de la terre.

• Sensibilité à la gravité

Bien qu'on ait pris des mesures pour compenser les effets de la gravité, il en résulte toutefois encore des erreurs, notamment en conséquence des erreurs d'orientation.

# **3. Global Positioning System (GPS) :**

Figure 1.14 : le satellite GPS

### **3.1 Présentation de GPS**

 Le GPS est le second système de navigation par satellite développé par les États-Unis, après Transit. Son développement commença dans les années 70 mais le système ne fut pleinement opérationnel que dans les années 90 lorsque la constellation initialement prévue fut atteinte.

 Le GPS comprend au moins 24 satellites orbitant à 20 200 km d'altitude. Ces satellites émettent en permanence sur deux fréquences L1 (1 575,42 MHz) et L2 (1 227,60 MHz) modulées en phase (BPSK) par un ou plusieurs codes pseudo-aléatoires, datés précisément grâce à leur horloge atomique, et par un message de navigation. Ce message, transmis à 50 bit/s, inclut en particulie r les éphémérides permettant le calcul de la position des satellites, ainsi que des informations sur leur horloge interne.

 Les codes sont un code C/A « *coarse/ acquisition* » de débit 1,023 Mbit/s et de période 1 ms, et un code P « précision » de débit 10,23 Mbit/s et de période 1 semaine. Le premier est librement accessible, le second est réservé aux utilisateurs autorisés car il est le plus souvent chiffré : on parle alors de code Y. Les récepteurs commercialisés dans le domaine civil utilisent le code C/A. Quelques récepteurs pour des applications de haute précision, comme la géodésie, mettent en œuvre des techniques permettant d'utiliser le code P malgré son chiffrage en code Y.

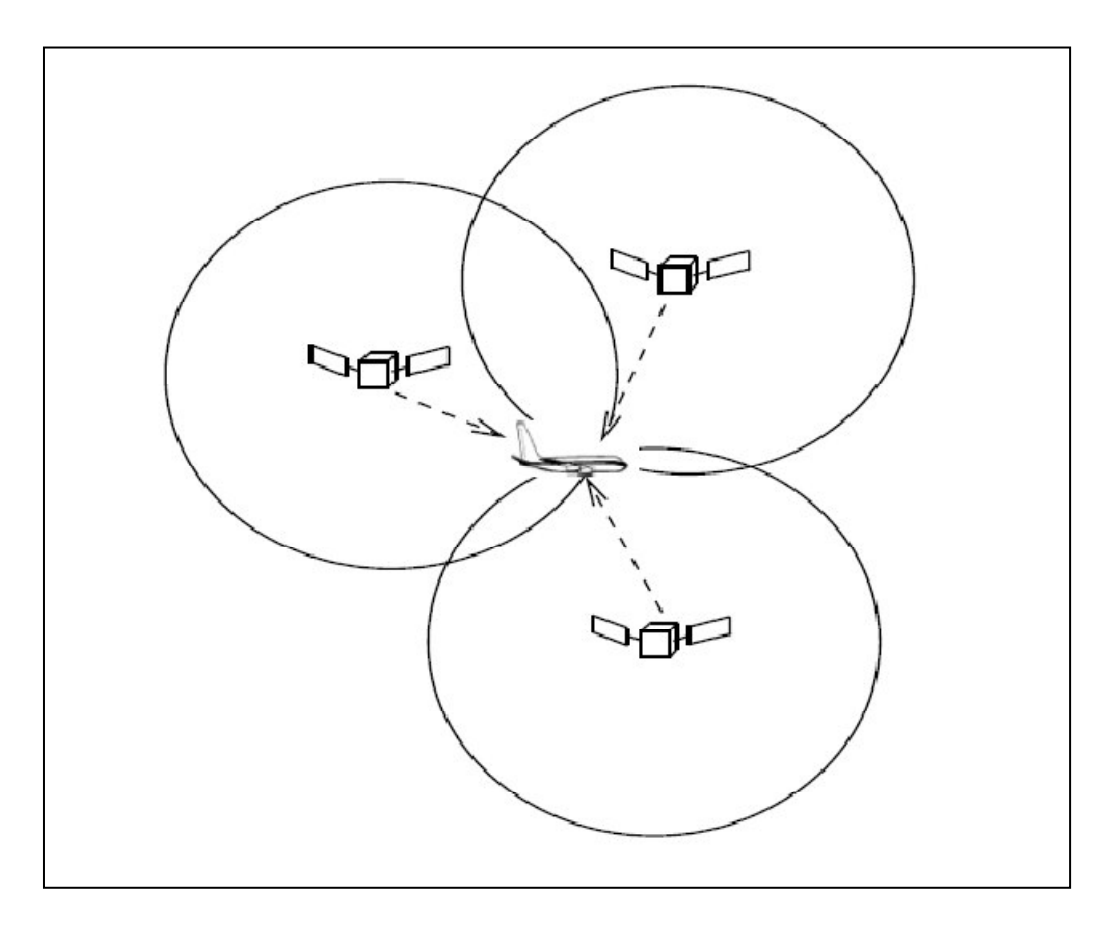

Figure 1.15 : Calcul de la position par triangulation.[7]

### **3.2 Infrastructure du GPS**

Le système GPS est composé de 3 parties distinctes, appelées encore segments

### • **Le segment spatial**

Il est constitué actuellement d'une constellation de 31 satellites (24 initialement prévus). Ces satellites évoluent sur six plans orbitaux ayant une inclinaison d'environ 55°, deux plans orbitaux étant séparés de 60°. Ces orbites ont été choisies pour garantir qu'au moins six satellites soient toujours en vue de n'importe quel point du globe terrestre. Les satellites suivent une orbite quasi circulaire de rayon orbital moyen 26560 km qu'ils parcourent en un demi-jour sidéral, soit en 11h 58min 02s.

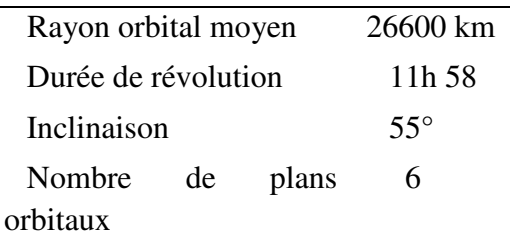

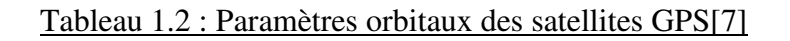

### • **Le segment de contrôle**

Assure la surveillance de la constellation GPS à travers cinq stations répartis dans le monde (Hawaii, Kwajalein, Ascension Island, Diego Garcia, et Colorado Springs). Les données collectées sont alors centralisées à la station maîtresse de Colorado Springs, où les corrections à apporter aux satellites (éphémérides, paramètres d'horloge) sont calculées. Les mises à jour sont alors transmises aux satellites via les différentes stations de contrôle.

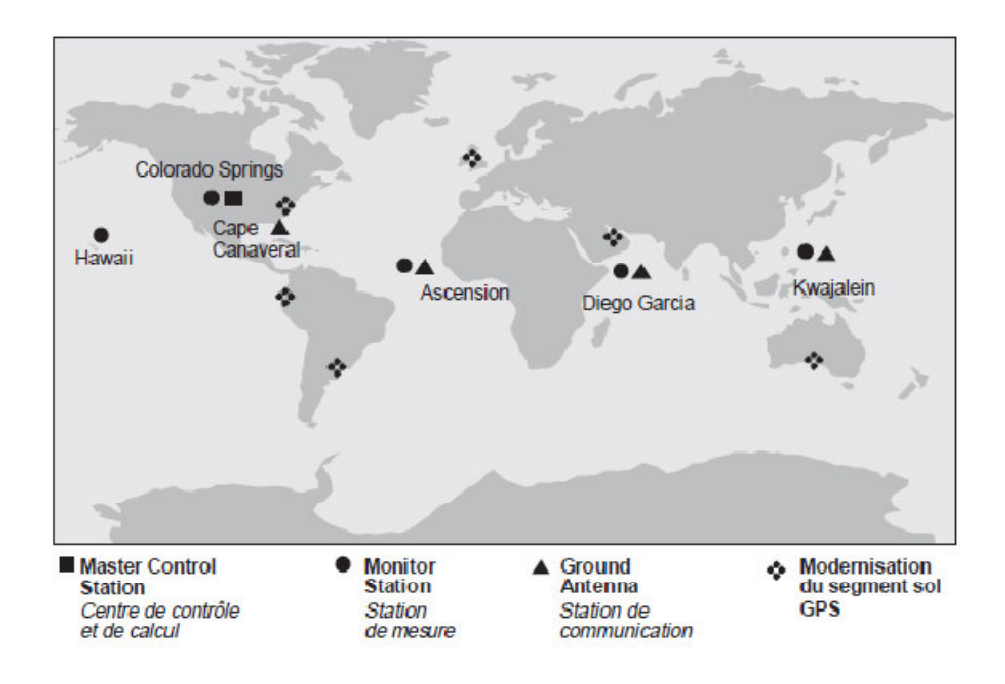

Figure 1.16: Infrastructure au sol du système GPS[16]

Tout comme la constellation GPS, le segment sol évolue, en particulier par la mise en place de stations de mesures supplémentaires, afin d'améliorer les performances de précision de calcul des positions des satellites et du service de navigation GPS.

### • **Le segment utilisateurs**

Regroupe l'ensemble des récepteurs GPS qui réalisent le calcul de positionnement en temps réel. Le GPS propose deux types de services (trois initialement prévus) : le standard positioning system (SPS) accessible à tous et le précise positioning system (PPS) réservé à des utilisateurs habilités par le ministère de la défense américaine. Le troisième type de service consistait en la dégradation volontaire du signal GPS, connu sous le nom de selective availabilty (SA). Ce service fut interrompu le 1*er* Mai 2000.

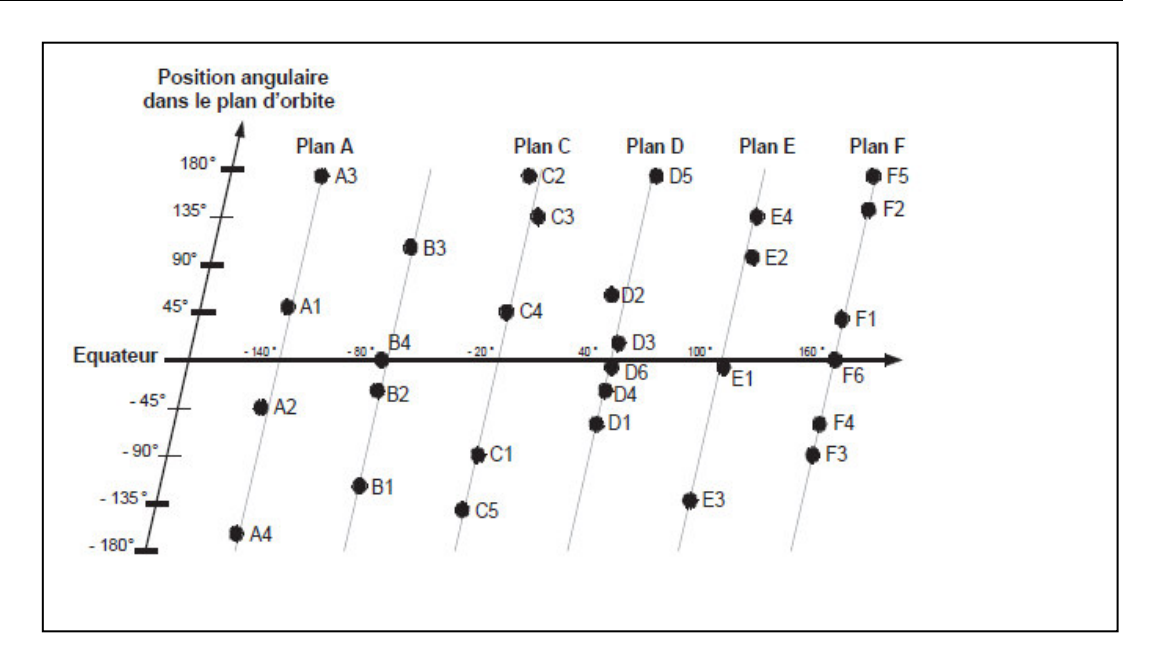

Figure1.17: Répartition des satellites GPS dans leur plan[16]

#### **3.3 Le signal GPS :**

Chaque satellite émet continûment un message de navigation à 50 bit/s qui contient la date d'émission, la position du satellite et la correction d'horloge, informations nécessaires à la résolution du problème de navigation. Ce message de navigation est rendu robuste aux perturbations extérieures grâce à l'utilisation d'un code pseudo-aléatoire et la séquence résultante module la porteuse adéquate. Le signal GPS ainsi réalisé est alors émis sur ces deux porteuses en bande L, dénotées L1 et L2 :

$$
s_{L_1}(t) = \sqrt{2A}d(t)c(t)\cos(2\pi f_1 t + \theta_1) + \sqrt{2A}d(t)p(t)\sin(2\pi f_1 t + \theta_1)
$$
  
\n
$$
s_{L_2}(t) = \sqrt{A/2}d(t)p(t)\sin(2\pi f_2 t + \theta_2)
$$

où :

- − *A* est la puissance moyenne du signal émis,
- − *d*(*t*) est le message de navigation,
- − *c*(*t*) est le signal correspondant au code pseudo-aléatoire *C/A*,
- − *p*(*t*) est le signal correspondant au code pseudo-aléatoire *P*,
- − `# est fréquence de la porteuse *L*1 (= 1575*,* 42Mhz),
- − `\$ est fréquence de la porteuse *L*2 (= 1227*,* 6Mhz).

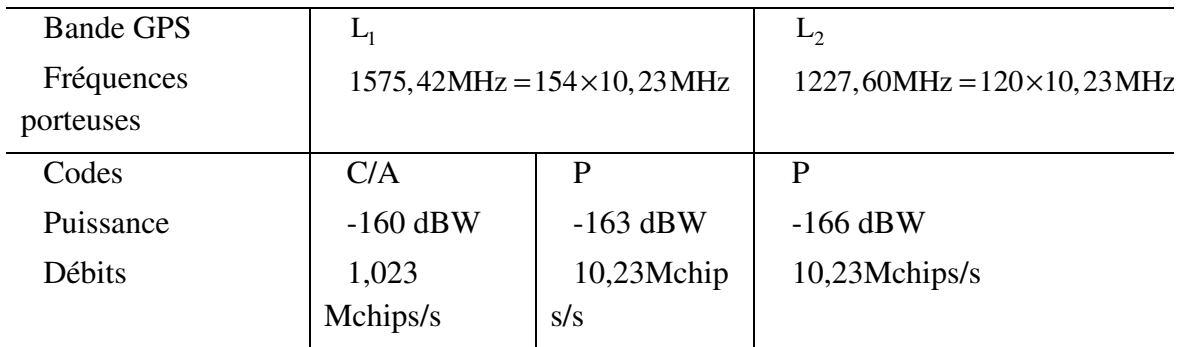

### Tableau1.3 : Caractéristiques du signal GPS[7]

Il faut noter que chaque satellite utilise des codes pseudo-aléatoires orthogonaux les uns par rapport aux autres, ce qui aura la particularité de donner de faibles inter-corrélations entre deux différents codes. Cette technique de transmission permet à tous les satellites GPS de pouvoir émettre simultanément sans interférences et porte le nom de CDMA (code division multiple accès).

#### **3.4 Les erreurs de mesure :**

Différentes erreurs affectent les mesures GPS. Il convient de distinguer les erreurs systématiques et les perturbations liées à une défaillance du système de navigation.

Les erreurs systématiques sont inhérentes au fonctionnement du GPS et sont généralement répertoriées en fonction de leur source.

### • **Segment spatial**

Connaissance imparfaite des données satellites :

- − dérive d'horloge satellite,
- − erreur d'orbites,

### • **Liaison satellite-récepteur**

Retards introduits lors de la traversée des couches atmosphériques:

- − réfraction ionosphérique,
- − réfraction troposphérique,

### • **Récepteur GPS**

- − erreurs d'horloge,
- − bruit thermique.

Les effets de ces erreurs ont été modélisés et peuvent être partiellement corrigés. On appelle UERE (User Equivalent Range Error) l'incertitude induite sur la mesure de pseudo-distance GPS. Le bruit de mesure GPS vérifie donc les contributions de chaque phénomène à l'erreur globale sont récapitulées dans le tableau

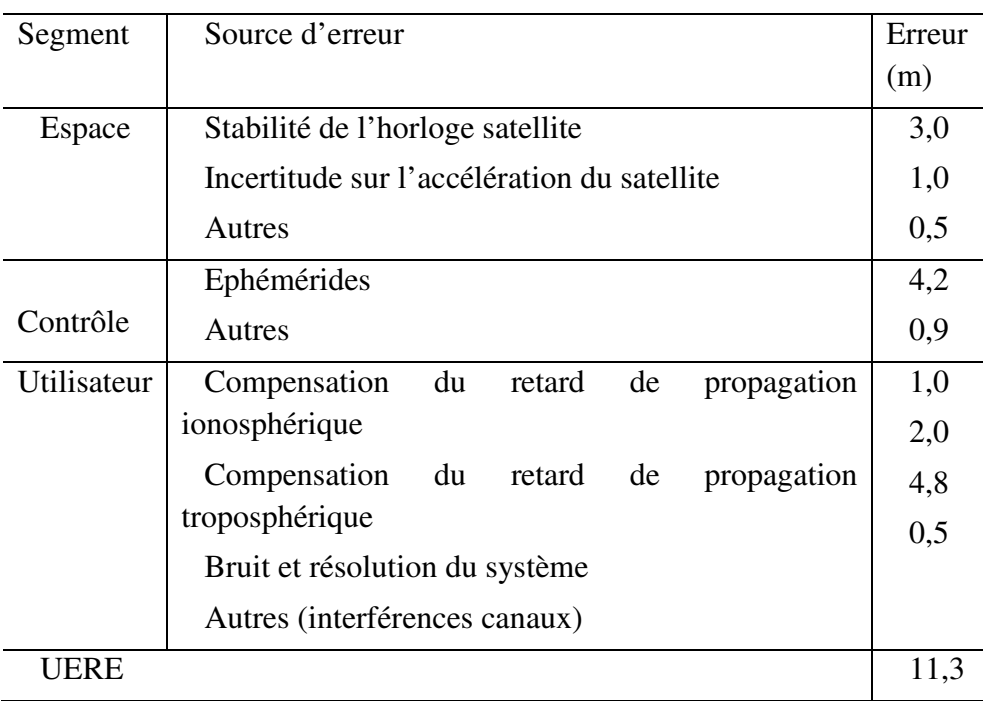

Tableau 1.4 : Bilan d'erreur pour la mesure de pseudo-distance

calculée à partir du code C/A.[7]

# **3.5 Amélioration locale du calcul**

# • **Le DGPS**

Le GPS différentiel (*Differential global positioning system* : DGPS) permet d'améliorer la précision du GPS en réduisant la marge d'erreur du système

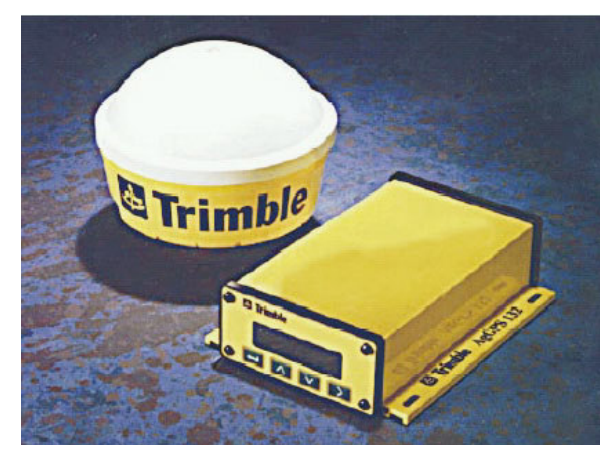

Figure 1.18: Le récepteur GPS (DGPS Trimble Ag132)

### • **Le SBAS**

Des systèmes complémentaires d'amélioration de la précision ont été développés (SBAS, *Satellite based augmentation system*) comme WAAS en Amérique du Nord, MSAS au Japon ou EGNOS en Europe. Celui-ci, développé par l'Union européenne, est un réseau de quarante stations au sol dans toute l'Europe, couplé à des satellites géostationnaires, qui améliore la

fiabilité et la précision des données du GPS, et corrige certaines erreurs. Certains de ces systèmes sont privés, et nécessitent un abonnement auprès d'un opérateur qui les diffuse (généralement par satellite). D'autres sont publics. De tels systèmes peuvent avoir une couverture limitée (région, pays), et leur précision est variable.

#### **3.6 Autres systèmes de positionnement par satellites**

Il existe d'autres systèmes de positionnement par satellite, sans atteindre cependant la couverture ou la précision du GPS :

- − GLONASS est le système russe, qui est de nouveau pleinement opérationnel depuis décembre 2011 ;
- − Beidou est le système de positionnement créé par la République populaire de Chine ; il est opérationnel uniquement sur le territoire chinois et les régions limitrophes (il utilise des satellites géostationnaires, au nombre de quatre actuellement) ; son successeur Compass sera global et atteindra une précision de 10m au sol ;
- − l'Inde prépare également son système de positionnement, l'IRNSS ;
- − Galileo est le système civil de l'Union européenne en cours de test depuis 2004. À terme, il est destiné à être au moins équivalent au GPS en termes de couverture et de précision
- − Le Japon prépare le système QZSS (Quasi-Zenith Satellite System) pour 2017-2018

#### **3.7 Les avantages et les inconvénients de GPS:**

#### **3.7.1 Les avantages**

• Précision à long terme

La précision ne se dégrade pas en fonction du temps, il n'y a pas de dérive.

Position absolue

On obtient toujours une position absolue qui ne dépend pas des conditions initiales.

• Condition opérationnelles

Le système marche jour et nuit et n'a pas besoin de conditions spéciales telles que support, orientation ou température.

### **3.7.2 Les inconvénients**

• Dépendance stratégique

Le GPS est un système conçu par et pour l'armée des États-Unis et sous son contrôle. Le signal pourrait être dégradé, occasionnant ainsi une perte importante de sa précision, si le gouvernement des États-Unis le désirait.

### • Confiance exagérée dans ses performances

En démontrant ses performances exceptionnelles, puis en se vulgarisant, le GPS a modifié la perception du positionnement et de la navigation au sein même de la société.

Sa précision peut être mise en défaut car la continuité du calcul reste fragile et peut être interrompue ou perturbée par :

- − une cause extérieure de mauvaise réception : parasites, orage, forte humidité, relief environnant, orage magnétique (dû à l'activité solaire)... ;
- − un brouillage radioélectrique volontaire ou non ;
- − une manœuvre au cours de laquelle la réception est temporairement masquée ;
- − l'alignement momentané de quelques satellites qui empêche le calcul précis (incertitude géométrique temporaire) ;
- − un incident dans un satellite.
- Référence géodésique ou cartographique

Des problèmes cartographiques peuvent également entrer en jeu, car la position calculée par un récepteur GPS se réfère au système géodésique WGS 84, qui n'est pas généralement le système de référence pour les cartes terrestres nationales.

• Pas d'information d'orientation

A priori, un GPS ne détermine que la position, mais pas le changement de la position on peut en déduire la vitesse et l'angle de lacet. Avec un ensemble d'antenne on pourrait même calculer les angles de roulis et de tangage, mais ces systèmes coutent assez cher.

• Mauvaise précision en z

La précision sur l'axe vertical est facilement dégradée e cas de visibilité limité.

• Fréquence d'échantillonnage faible

Pourvu que les conditions de réception soient suffisantes, la période d'échantillonnage est d'environ 100 ms, alors ce qu'un INS peut fournir les données toutes les 10 ms.

## **1. Introduction :**

Le filtre de Kalman est un outil mathématique puissant et particulièrement utile dans le monde de l'embarqué. Il permet en effet d'estimer l'état d'un système, en fonction de son état précédent, des commandes appliquées et de mesures bruitées. Malheureusement son application dans le cadre d'un système réel, pas forcément linéaire et présentant des ressources de calcul limitées, pose un certain nombre de problèmes.

Le filtre de Kalman est un filtre à réponse impulsionnelle infinie qui estime les états d'un système dynamique à partir d'une série de mesures incomplètes ou bruitées.

## **2. Filtre de Kalman conventionnelle (à temps discret) :**

## **2.1 Préliminaires :**

**Système dynamique bruité :** Système qui évolue au cours du temps et dont l'état courant dépend de l'état précédent, des commandes et d'un processus aléatoire. De nombreux systèmes réels peuvent être modélisés de cette manière. On peut prendre en exemple une voiture, dont la position et la vitesse dépendent de la position et de la vitesse à l'instant précédent, des commandes entrées par le conducteur (frein, accélérateur, volant), et de phénomènes aléatoires tels des bourrasques de vent, des nid-de-poule...

 **Méthode des moindres carrés** : En partant d'un nuage de points dans un espace à n dimensions qui correspondent à des mesures bruitées, la méthode des moindres carrés permet de trouver la modélisation mathématique linéaire qui décrit le mieux ces données. Pour cela on choisit le modèle qui minimise une fonction des écarts quadratiques des points au modèle. La méthode classique des moindres carrés calcule ce modèle d'un seul coup en utilisant tous les points. Ces calculs nécessitent la manipulation de matrice de la taille du nombre de points de mesure. Il n'est donc pas possible de l'utiliser dans un système embarqué puisque que la complexité des calculs augmenterait constamment avec le temps et le nombre de mesures. On utilise donc la méthode récursive des moindres carrés qui permet de mettre à jour le modèle à chaque arrivée d'une nouvelle mesure. Les calculs se font alors avec une complexité constante au cours du temps.

### **Notations :**

Soit *X* une variable aléatoire, on rappelle que l'estimation de *X* se note usuellement $\hat{X}$ .

L'erreur sur l'estimation vaut *X* - $\hat{X}$  et se note $\tilde{X}$ .

#### **2.2Principe du filtre de Kalman :**

#### **2.2.1 problème :**

Le problème de l'estimation de l'état  $x_k$  d'un système à partir des observations  $y_k$  peut etre divisé en trois problèmes distincts selon l'intervalle d'observation :

- filtrage : estimation de  $x_k$ a partir de  $y_{0:l} = \{y_1, \ldots, y_l\}$  avec *l*=*k*
- prédiction : estimation de  $x_k$  a partir de  $y_{0:l} = \{y_1, \ldots, y_l\}$  avec  $k > l$
- lissage : estimation de  $x_k$ a partir de  $y_{0:l} = \{y_1, \ldots, y_l\}$  avec  $k < l$

## **2.2.2 Le modèle de Kalman :**

Nous reprenons le modèle qui fait apparaitre des entrées déterministes *u*(*t*) et aléatoires *w*(*t*) et *v*(*t*). Nous supposerons donc que notre systeme perturbe peut être modélise par le modèle d'état suivant appelé modèle de Kalman :

$$
x(t) = Ax(t) + Bu(t) + Mw(t)
$$
 équation d'état,  $x \in R^n$ ;  $u \in R^m$ ;  $w \in R^q$  (2.1)  

$$
y(t) = Cx(t) + Du(t) + v(t)
$$
 équation de mesure,  $y \in R^p$ ;  $v \in R^p$  (2.2)

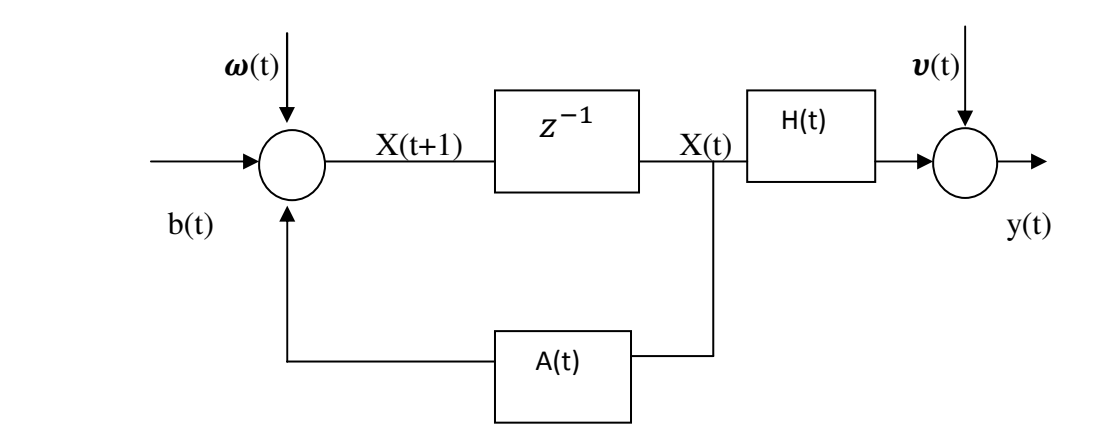

Figure2.1 : Modèle du filtre de Kalman

Auquel nous adjoindrons les hypothèses suivantes

#### **2.2.3 Hypothèses :**

Pour pouvoir appliquer le filtre de Kalman conventionnel il faut :

1. Un système dynamique linéaire bruité. L'évolution du système peut donc s'écrire sous la forme :

$$
x_{k+1} = F_k x_k + G_k u_k + w_k \tag{2.3}
$$

Où  $H_k$ et $G_k$  sont des matrices qui dépendent de la modélisation du système,  $x_k$  est un vecteur représentant l'état du système,  $u_k$  est un vecteur représentant les commandes appliquées et  $w_k$ est un bruit. Chaque terme est pris à l'instant  $k$ .

2. Des mesures, liées linéairement à l'état du système, et bruitées :

$$
y_k\text{=}H_kx_k\text{+}v_k
$$

Où  $y_k$  est le vecteur contenant les mesures effectuées à l'instant *k*,  $H_k$  est une matrice, et  $v_k$  le bruit de mesure.

3. Des bruits blancs, centrés, indépendants, de matrices de covariance  $Q_k$ ,  $R_k$  connues :

$$
\forall i, j, v_i \perp w_i
$$
  
\n
$$
\forall i \neq j, v_i \perp v_j
$$
  
\n
$$
\forall i \neq j, w_i \perp w_j
$$
  
\n
$$
w_k \sim (0, Q_k)
$$
  
\n
$$
v_k \sim (0, R_k)
$$

#### **2.2.4 Développement**

Nous allons maintenant suivre la démarche qui mène de ces hypothèses au filtre de Kalman. Nous ne nous arrêterons pas sur les calculs intermédiaires 3.

Si les hypothèses ci-dessus sont réunies, le filtre de Kalman est le filtre optimal pour l'estimation de l'état du système. Il garantit que l'erreur sur l'estimation est en moyenne nulle et il minimise l'incertitude sur cette erreur. Mathématiquement on a  $\mathbb{E}[\tilde{x}_k] = 0$  et il est prouvé qu'il n'existe pas de filtre tel que la matrice de covariance de l'erreur  $\mathbb{E}[\tilde{x}_k \tilde{x}_k]^T$  soit inférieure en norme à celle du filtre de Kalman.[17]

#### **Initialisation :**

Au temps  $k = 0$ , nous n'avons aucune mesure disponible. La première mesure arrive au temps  $k = 1$ .  $x_0$  Est une variable aléatoire, il parait logique en l'absence de mesure de l'estimer par son espérance.

Nous avons donc :

 $\hat{x}_0 = \mathbb{E}[x_0]$ 

Le principe du filtre de Kalman est de minimiser la covariance de l'erreur. Nous avons pour cela besoin de la calculer. Elle vaut :

$$
P_0 = \mathbb{E}[(x_0 - \hat{x}_0)(x_0 - \hat{x}_0)^T]
$$

Notez que si vous connaissez parfaitement l'état de départ du système,  $\hat{x}_0 = x_0$  et donc  $P_0$  est nulle.

Dans le cas totalement opposé où l'on ne connaît absolument pas l'état du système,  $P_0$  est de norme infinie, ce qui rend les calculs numériques impossibles puisqu'on ne peut pas coder l'infini en binaire.

Plaçons nous maintenant au temps *k*. Supposons que nous disposions de  $\hat{x}_{k-1}^+$  et de $\hat{P}_{k-1}^+$ . Nous allons chercher à trouver l'estimation de  $x_k$  qui minimise $P_k$ . Nous allons procéder en 2 étapes.

En premier lieu, nous allons faire une estimation a priori, notée  $x_k^-$ sans tenir compte de la mesure  $y_k$ .

Nous mettrons ensuite à jour cette estimation à l'aide de la mesure pour obtenir ce que nous noterons $x_{k+1}^+$ , l'estimation a posteriori.

### **Évolution du système dynamique** :

On a : 
$$
\hat{x}_k^- = \mathbb{E}[x_k]
$$
 (2.4)

En utilisant l'équation(2.2), on obtient :

$$
\hat{x}_{k} = F_{k-1}\hat{x}_{k-1} + G_{k-1}u_{k-1}
$$

La covariance de l'erreur se déduit également de l'équation (2.2) :

$$
P_{k}^{-} = \mathbb{E}[(x_{k} - x_{k}^{-}) (x_{k} - x_{k}^{-})^{T}] = F_{k-1} P_{k-1} F_{k-1}^{T} + Q_{k-1}
$$

#### **Prise en compte de la mesure** :

Nous allons maintenant utiliser la mesure  $y_{k+1}$ pour corriger l'estimation a priori  $\hat{x}_k^-$ et obtenir l'estimation a posteriori notée $\hat{x}_k^+$ . Nous allons pour cela utiliser le théorème récursif des moindres carrés. On obtient :

$$
K_k = P_k^- H_k^T (H_k P_k^- H_k^T + R_k)^{-1}
$$
\n(2.5)

$$
=P_k^+ H_k^T R_k^-
$$
\n(2.6)\n
$$
\hat{x}_k^+ = \hat{x}_k^- + K_k (y_k - H_k \hat{x}_k^-)
$$
\n(2.7)

$$
P_k^+ = (I - K_k H_k) P_k^- (I - K_k H_k)^T + k_k R_k K_k^T
$$
\n(2.8)

$$
=(I - k_k H_k) P_k^-
$$
 (2.9)

On remarque que l'estimation a priori est corrigée par l'ajout du terme  $K_k(y_k - H_k \hat{x}_k)$ . Celuici est appelé innovation car il représente les informations supplémentaires apportées par la mesure. En effet il est proportionnel à la différence entre la mesure que nous avons obtenue et celle que nous aurions dû obtenir si la mesure et le processus lui-même n'étaient pas bruités. Il est également proportionnel à $K_k$ , le gain de Kalman au temps  $k$ , qui traduit l'importance relative à accorder à la mesure par rapport à l'estimation a priori. On peut remarquer en regardant l'équation (2.5), que la norme de  $K_k$  est d'autant plus grande que la norme de  $R_k$  la covariance du bruit sur la mesure est petite, et que la norme de la covariance de l'erreur sur l'estimation est grande. Autrement dit, plus l'incertitude sur l'estimation est grande ou plus celle sur la mesure est petite, plus on accorde d'importance à la mesure plutôt qu'à l'estimation, et vice-versa.

Nous avons donc un processus itératif basé sur un schéma de prédiction–correction par la mesure.

#### **2.2.5 Simplification du filtre de Kalman :**

On peut noter que si $H_k$ ,  $G_k$ ,  $Q_k$  et  $R_k$  sont des constantes, ce qui est souvent vrai en pratique, On peut simplifier le filtre de Kalman de façon importante. *K* ne dépend alors plus de *k* et peut-être pré-calculée. Pendant l'exécution, le filtre de Kalman se résume alors à deux calculs, celui de $\hat{x}_k^-$  puis celui de $\hat{x}_k^+$ , ainsi que des matrices d'incertitude associées  $P_k^-$ et $P_k^+$ . Cela facilite grandement les choses pour un système embarqué temps-réel

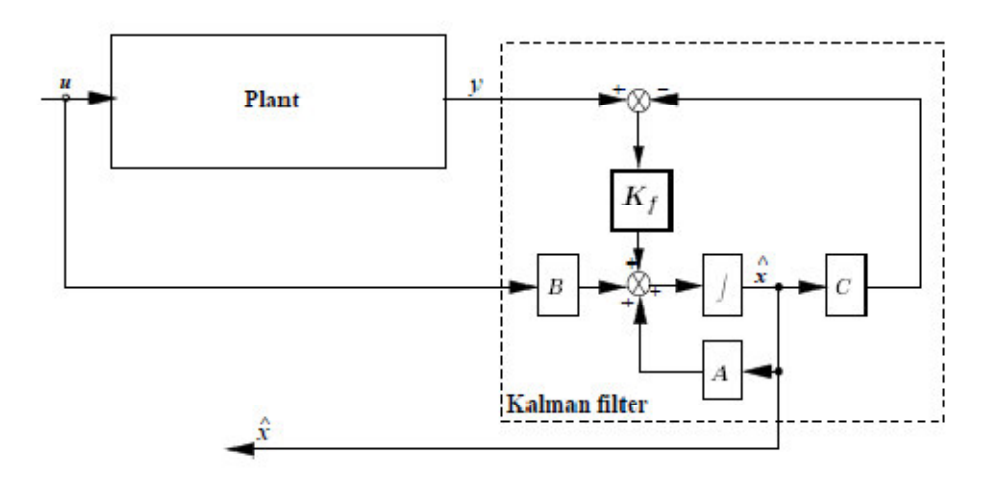

Figure 2.2: Schéma fonctionnel du filtre de Kalman (cas *D* = 0)[18]

### **3. Filtre de Kalman pour les systèmes non-linéaires :**

#### **3.1 Présentation du filtre de Kalman :**

Lorsqu'on aborde le problème des filtres de Kalman dans le cadre de systèmes non-linéaires, l'idée première acquise au début des études supérieures convient tout à fait : il nous faut linéariser.

Dans la plupart des cas, nous pouvons extraire des équations du problème un état d'équilibre autour duquel notre système va évoluer. Si tel est le cas, nous pouvons alors linéariser notre système afin de nous ramener à un cas classique pour lequel nous connaissons déjà des solutions efficaces qui ont été décrites précédemment.

Lorsque nous ne pouvons pas exhiber un tel état, par exemple dans le cas d'une voiture en mouvement puisqu'il n'est pas possible de trouver un état stable de la position de la voiture, la question suivante se pose : Autour de quel état doit-on linéaireser ?

La réponse semble simple à priori : il faut linéariser le système autour de l'estimation précédente  $\hat{x}_{k-1}^+$ .

Ce filtre est appelé filtre de Kalman étendu, et nous en donnons ici le fonctionnement.[19] Nous rappelons les équations du système, afin de préciser la notation que nous allons utiliser :

$$
x_{k} = f_{k-1}(x_{k-1}, u_{k-1}, w_{k-1})
$$
\n
$$
y_{k} = h_{k}(x_{k}, v_{k})
$$
\n
$$
w_{k} \sim (0, Q_{k})
$$
\n
$$
v_{k} \sim (0, R_{k})
$$
\n(2.11)

Nous suivons un processus toujours similaire à l'algorithme de Kalman conventionnel, mais adapté au cas non linéaire, décrit comme suit :

1. Initialiser le processus avec :

$$
\hat{x}_0^+ = E(x_0) \tag{2.12}
$$

$$
P_0^+ = E\left[ (x_0 - \hat{x}_0^+) (x_0 - \hat{x}_0^+)^T \right] \tag{2.13}
$$

- 2. Pour  $k \in [1, +\infty[$
- (a) Linéariser le système autour de l'état estimé précédent *k* :

$$
F_{k-1} = \frac{\partial f_{k-1}}{\partial x} \big|_{\hat{x}_{k-1}^+}
$$
 (2.14)

$$
L_{k-1} = \frac{\partial f_{k-1}}{\partial w} \big|_{\hat{x}_{k-1}^+}
$$
 (2.15)

(b) Mettre à jour l'estimation par la prédiction de l'état à l'instant *k* :

$$
P_k^- = F_{k-1} P_{k-1}^+ F_{k-1}^T + L_{k-1} Q_{k-1} L_{k-1}^T
$$
\n(2.16)

$$
\hat{x}_{k} = f_{k-1}(\hat{x}_{k-1}^{+}, u_{k-1}, 0) \tag{2.17}
$$

(c) Calculer les dérivées partielles suivantes :

$$
H_k = \frac{\partial h_k}{\partial x} \big|_{\hat{x}_k^-}
$$
 (2.18)

$$
M_k = \frac{\partial h_k}{\partial v} \big|_{\hat{\mathcal{X}}_k^-}
$$
 (2.19)

(d) Effectuer la correction de l'estimation par la mesure en suivant les formules suivantes, ou encore en utilisant un algorithme séquentiel :

$$
K_k = P_k^- H_k^T (H_k P_k^- H_k^T + M_k R_k M_k^T)^{-1}
$$
\n(2.20)

$$
\hat{x}_{k}^{+} = \hat{x}_{k}^{-} + K_{k}(y_{k} - h_{k}(\hat{x}_{k}^{-}, 0))
$$
\n(2.21)

$$
P_k^+ = (I - K_k H_k) P_k^- \tag{2.22}
$$

3. Boucler sur l'étape 2...

Ces linéarisations successives peuvent poser problème lors de l'implantation sur un système embarqué.

Il est possible d'imaginer différentes solutions, par exemple de calculer la linéarisation des équations autour de différents états choisis au préalable avant l'implantation, puis de choisir dynamiquement au moment de l'exécution le filtre le mieux adapté.

Le filtre de Kalman étendu est décrit en détail dans les ouvrages cités en référence, il est donc possible de s'y référer pour plus de détails.

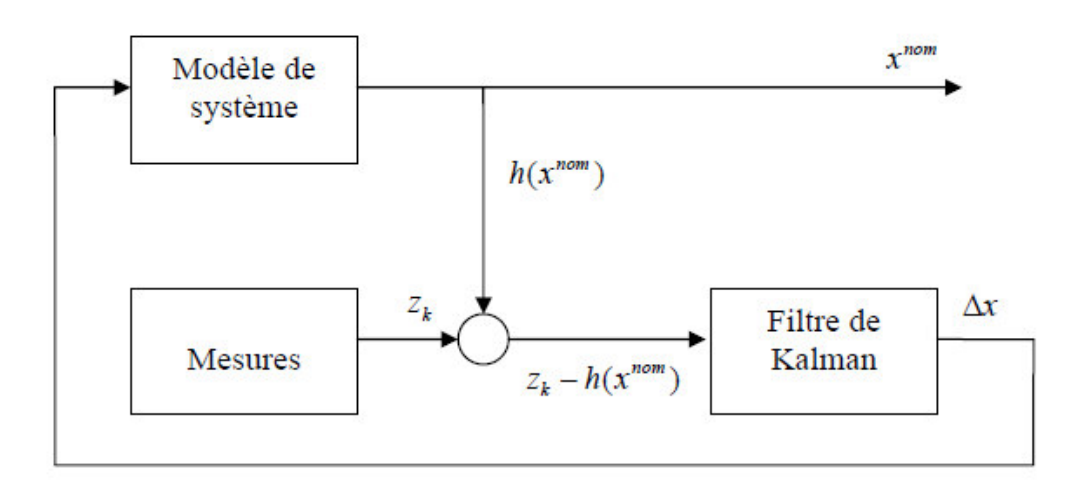

Figure 2.3 : Filtre de Kalman Etendu

## **3.2 Les inconvénients de filtre de KALMAN étendu :**

Le filtre de Kalman étendu est probablement le filtre le plus largement répandu pour un système non linéaire. Cependant, il présente certains inconvénients et défauts :

1. Une opération centrale et essentielle effectuée dans l'EKF est la propagation d'une variable aléatoire gaussienne (GRV) par la dynamique du système. Dans l'EKF, la distribution d'état est approximée par un GRV, qui est alors propagé analytiquement par une linéarisation du premier ordre du système non linéaire. Les termes négligés dans la linéarisation peuvent être relativement grands ce qui peut présenter de grandes erreurs dans l'estimation de la moyenne et de la covariance a posteriori du GRV transformé.

Ceci peut mener à une performance sub-optimale et parfois à la divergence du filtre. 2. Le coût calculatoire de l'EKF est intensif par rapport au filtrage linéarisé de Kalman. Puisque la linéarisation est faite autour des estimations obtenues à partir du filtre, nous ne pouvons pas calculer le paramètre de filtre à l'avance, ce qui augmente la charge de calcul en temps réel.

4. La dérivation des matrices Jacobiennes n'est pas triviale dans la plupart des applications et introduisent souvent ensuite des difficultés d'implémentation significatives.

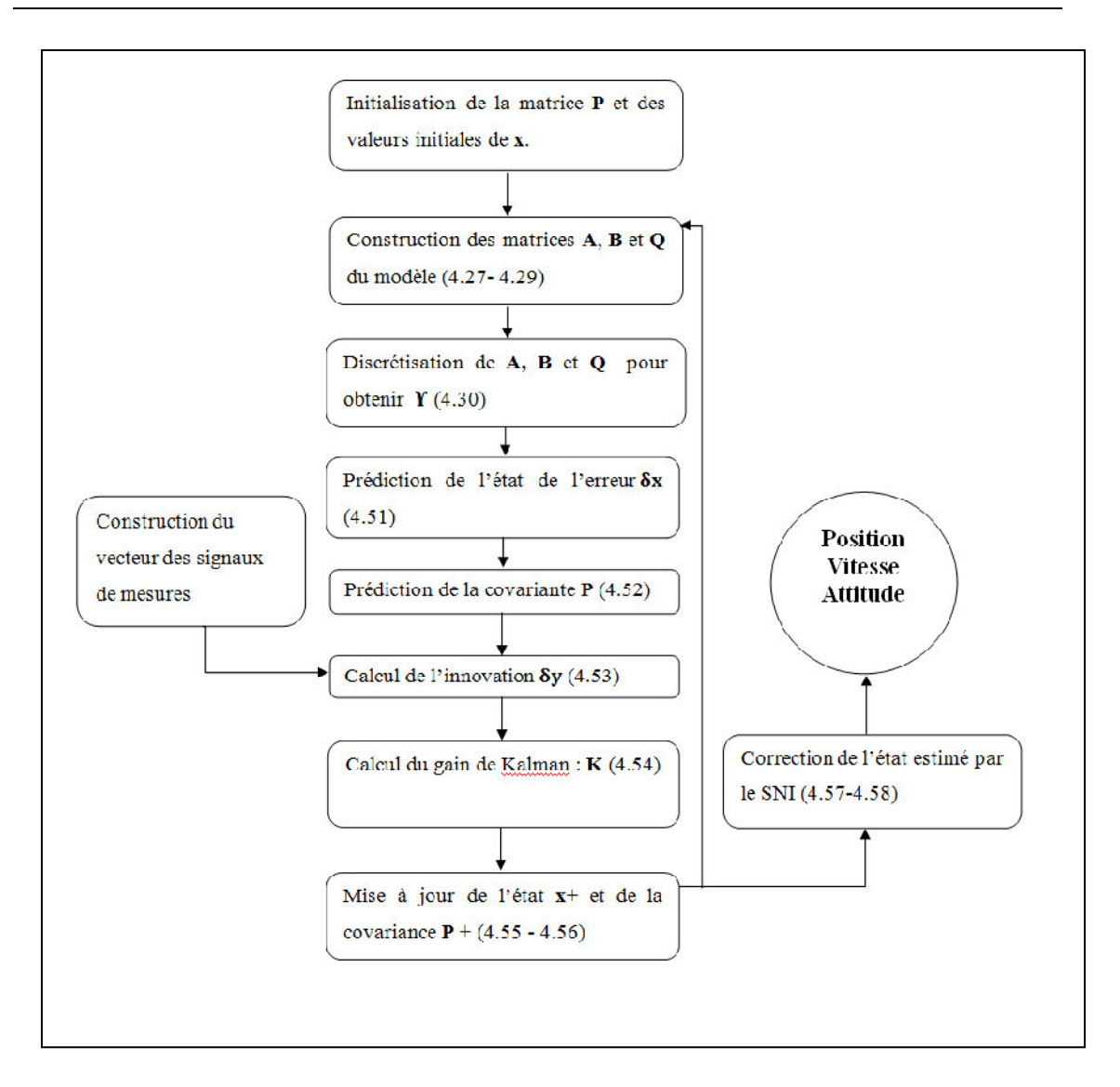

# Figure 2.4 : Algorithme du filtrage de Kalman

# **4. Implantations alternatives du filtre de Kalman :**

# **4.1 Filtre de Kalman séquentiel :**

Le filtre de Kalman séquentiel est une forme dérivée du filtre de Kalman conventionnel. Le principal avantage de cette forme est qu'elle permet d'implanter le filtre sans l'étape d'inversion de matrice, souvent coûteuse en ressources et sources d'erreurs diverses. Cette implantation différente n'est possible que sous certaines conditions que nous énumérerons dans la suite. Cette forme du filtrage de Kalman peut se révéler particulièrement adaptée au cas d'une implantation sur des systèmes embarqués, pour lesquels les ressources en calcul sont assez limitées et qui ne disposent pas de bibliothèques optimisant par exemple le calcul matriciel.

En résumé, pour le filtre de Kalman séquentiel, l'étape d'estimation est exactement la même que pour le filtre de Kalman conventionnel. On obtient  $x_k^-$  exactement de la même manière. Cependant, afin de tenir compte de l'évaluation séquentielle des *r* différentes mesures, il est nécessaire d'utiliser des formules différentes pour l'étape de correction. Ces formules sont données ci-dessous :

Pour *i* allant de 1 à *r* :

$$
K_k = \frac{P_{ik}^+ H_{ik}^T}{R_{ik}} \tag{2.23}
$$

$$
\hat{x}_{ik}^{+} = \hat{x}_{i-1,k}^{+} + K_{ik}(y_{ik} - H_{ik}\hat{x}_{i-1,k}^{+})
$$
\n(2.24)

$$
P_{ik}^{+} = (I - K_{ik} H_{ik}) P_{i-1,k}^{+}
$$
 (2.25)

Enfin, pour pouvoir utiliser ces formules, un certain nombre d'hypothèses doivent être vérifiées. On peut utiliser l'algorithme de Kalman séquentiel si l'une de ces deux conditions est vérifiée :

– La covariance du bruit de processus R est diagonale

– La covariance du bruit de processus R est constante mais non diagonale, auquel cas il est nécessaire avant de procéder à l'application de formules pour diagonaliser R

### **4.2 Le filtre de Kalman informationnel :**

L'implantation du filtre de Kalman informationnel est conceptuellement très simple et relativement proche de celle du filtre de Kalman conventionnel.

En effet dans le cas du filtrage informationnel, au lieu de propager la matrice P à chaque itération du filtrage, on propage son inverse :  $P^{-1} = I$ . Ceci permettant dans certain cas de simplifier le problème.

Le nom de "filtrage informationnel" provient du fait que la matrice P par définition représente la covariance de l'erreur faite sur l'estimation. Elle nous donne donc une idée de l'incertitude que l'on a sur notre estimation de l'état du système. Ainsi son inverse  $I = P^{-1}$  nous donne, à l'inverse, la certitude que l'on a sur l'estimation de l'état du système. Plus  $I = P^{-1}$  est petite, plus notre connaissance du système est imparfaite, plus  $I = P^{-1}$  est haute, mieux on connaît le système. Les cas limites étant :

 $I = P^{-1} = 0$  L'état du système est complètement inconnu.

 $I = P^{-1} = \infty$  L'état du système est connu parfaitement.

À l'inverse :

 $P = 0$  L'état du système est connu parfaitement.

 $P = \infty$  L'état du système est complètement inconnu.

. Les formules permettant d'implanter le filtre de Kalman informationnel sont données cidessous

$$
I_{k}^{-1} = Q_{k-1}^{-1} - Q_{k-1}^{-1}F_{k-1}(I_{k-1}^{+} + F_{k}^{T}Q_{k-1}^{-1}F_{k-1})^{-1}F_{k-1}^{T}Q_{k-1}^{-1}
$$
(2.26)

$$
I_k^+ = I_k^- + H_k^T R_k^{-1} H_k \tag{2.27}
$$

$$
K_k = (I_k^+)^{-1} H_k^T R_k^{-1} \tag{2.28}
$$

$$
\hat{x}_{k} = F_{k-1}\hat{x}_{k-1} + G_{k-1}u_{k-1} \tag{2.29}
$$

$$
\hat{x}_{k}^{+} = \hat{x}_{k}^{-} + K_{k}(y_{k} - H_{k}\hat{x}_{k}^{-})
$$
\n(2.30)

L'implantation du filtre de Kalman informationnel ne nécessite l'inversion que de matrices carrées de taille n, dans le cas où le nombre de mesures r est très grand devant le nombre d'états du système n (r >> n), alors l'utilisation du filtre de Kalman informationnel peut se révéler être un très bon choix.

### **5. Limites du filtre de Kalman :**

#### *5.1 Un constat :*

Nous avons vu que le filtre de Kalman est un ensemble d'équations très efficace permettant d'obtenir le filtrage optimal du point de vue de l'erreur faite sur l'estimation de l'état du système.

Cependant lors de l'implantation du filtre sur un système réel, par exemple un système embarqué, deux éléments importants, absents de la théorie, surgissent et viennent dégrader les performances du filtrage.

Tout d'abord, les processeurs chargés des calculs et permettant de mettre en place le filtre de Kalman ne disposent pas d'une précision numérique infinie, seulement un nombre fini de bits sont utilisés pour représenter les nombres. Ainsi des erreurs de calcul dues à cette limitation sont susceptibles de se produire à tout moment et de se propager, pouvant ainsi mener à la divergence du filtre.

Ensuite, la théorie prend pour acquis la connaissance parfaite des différentes matrices intervenant dans la modélisation de l'évolution de l'état du système auquel est appliqué le filtrage de Kalman. Cependant, il n'est pas improbable que dans certains cas on ne puisse pas avoir accès à toutes les informations sur le système et donc de ne disposer que d'une connaissance imparfaite des différentes matrices intervenant dans la modélisation, ce qui peut alors mener, là aussi, à une divergence du filtre.

Enfin, lors de l'étude théorique du filtre de Kalman, un certain nombre d'hypothèses sont prises concernant le bruit intervenant dans les équations. Notamment le fait que ce dernier doive être blanc et ses différentes composantes prises à des instants différents complètements décorrélées. Cependant, dans la réalité ces hypothèses ne sont jamais parfaitement vérifiées et le filtrage est alors susceptible de ne pas produire les résultats escomptés ou même d'échouer.

### *5.2 Des solutions :*

Il est cependant possible de mettre en place un certain nombre de stratégies permettant de palier les différents problèmes soulevés dans la section 5.1.

1. Augmenter la précision numérique.

2. Symétriser la matrice *P* à chaque itération de calcul. *P* =.  $P+P^T$ L

3. Utiliser un bruit de processus fictif.

4. Utiliser des implantations différentes du filtre de Kalman comme le square root filtering (détaillé plus loin).

Avant de donner plus de détails, Il est nécessaire de souligner le fait que l'utilisation de telle ou telle stratégie plutôt qu'une autre dépend grandement du système particulier sur lequel on désire appliquer le filtrage de Kalman. Telle solution sera plus adaptée à tel système physique alors qu'elle ne sera pas du tout adaptée pour tel autre. A chaque système sa solution propre. Nous allons passer en revue ces différentes stratégies afin que l'utilisateur puisse choisir de manière éclairée quelle stratégie lui convient le mieux.

1. Augmenter la précision numérique peut être une solution envisageable. En passant par exemple la précision de toutes les variables à double sur une architecture de type PC. Cependant dans le cadre d'une utilisation sur un système embarqué pour lequel les ressources sont très limitées cette solution est souvent impossible à mettre en place.

2. D'après la théorie, la matrice P représentant la covariance de l'erreur sur l'estimation de l'état du système est par construction une matrice symétrique et définie positive. Cependant, après quelques erreurs de calcul dues par exemple à la précision finie des calculs évoqués plus haut il est possible que la matrice P perde l'une ou l'autre de ces caractéristiques. Afin de s'en prémunir on peut choisir, soit de resymétriser explicitement cette matrice à chaque étape, soit d'utiliser des formes de calcul de cette matrice nécessitant plus de calculs, mais garantissant la persistance de ces caractéristiques à chaque itération.

3. Dans le cas d'une connaissance imparfaite du système, par exemple le biais intrinsèque d'un gyroscope, on peut ajouter à la modélisation du système un bruit de processus fictif. Ce bruit sera plus ou moins important selon que notre ignorance de certaines caractéristiques du système à modéliser est importante. Par construction, l'ajout de ce bruit permettra de signifier au filtre de Kalman que lors de l'étape de correction, Il est nécessaire d'accorder un poids plus important à la mesure plutôt qu'à l'estimation imparfaite faite lors de l'étape d'estimation dans le calcul de l'innovation.

On notera toutefois que lorsque le biais d'un élément du système dérive au cours du temps, par exemple le biais d'un gyroscope, il vaut mieux l'incorporer comme étant l'une des composantes de l'état du système, ce qui permet de l'intégrer dans le processus de prédictioncorrection du filtre de Kalman.

Il existe des implantations du filtre de Kalman différentes mais néanmoins plus robustes aux erreurs dues à la précision finie des calculs. Ces implantations, mathématiquement équivalentes à celle du filtre de Kalman conventionnel seront développées dans les parties suivantes. On peut par exemple citer le square root filtering ou encore le U-D filtering.

# **6. Techniques avancées :**

Le filtre de Kalman peut poser certains problèmes de stabilité et de précision, notamment lors d'une intégration de l'algorithme à un système embarqué qui dispose de capacités de calcul réduites.

Le but de cette partie est de présenter des techniques avancées se basant sur les propriétés mathématiques de certains composants du filtre de Kalman conventionnel afin d'augmenter la précision ou encore la robustesse.

Nous commencerons par développer des techniques visant à améliorer la précision du filtre et la robustesse aux erreurs de calcul inhérentes aux microprocesseurs, puis nous aborderons une technique permettant de contrôler l'état du filtre et enfin nous aborderons le cas des systèmes non linéaires.

### **6.1 Précision et robustesse :**

On sait la matrice de covariance *P* doit vérifier certaines propriétés rappelées ci-dessous. Cependant, il est rare en pratique que la matrice de covariance qui est calculée de façon approchée par un microprocesseur digital vérifie exactement ces propriétés.

Nous pouvons noter en guise d'exemple le fait que pour un microprocesseur de faible précision,

 $10^{-6}$  =  $-10^{-6}$  = 0. Ainsi certains coefficients de la matrice peuvent, suite à des erreurs de calculs, être nuls en pratique alors qu'ils ne doivent pas l'être mathématiquement. **Propriétés** :

La matrice de covariance P est symétrique, définie positive. Cela implique donc en particulier Que  $P = P^T$ , et que pour tout vecteur  $x \neq 0$ ,  $x^T P x > 0$ .

Une première solution peut donc être par exemple de forcer *P* =.  $P+P^T$ L

2 à chaque itération du filtre, afin de minimiser la propagation d'erreurs en imposant la symétrie de la matrice, mais il est possible d'aller plus loin que cela.

Étant donné les propriétés de la matrice de covariance *P*, nous pouvons proposer plusieurs écritures ou factorisations qui vont nous amener à de nouveaux filtrages intéressants.

- 1. Filtrage par racine carrée
- 2. Filtrage U-D

## **6.2 Contrôler l'état du filtre de Kalman :**

Le bon fonctionnement du filtre de Kalman repose sur le respect d'un certain nombre de propriétés mathématiques qui ne sont pas toujours vérifiable sur un système embarqué en pratique.

Nous avons déjà abordé deux méthodes permettant de doubler la précision du filtre de Kalman, mais certains problèmes peuvent tout de même subsister. Par exemple, nous pouvons avoir une erreur d'estimation des matrices de covariance des bruits de mesure et du système dynamique, ou encore une erreur dans la modélisation du système lui même, ce qui peut provoquer un comportement non désiré du filtre.

Ainsi, étant donné qu'il s'agit là d'erreurs dans le modèle, les comportements imprévus peuvent survenir lors de l'essai sur le matériel réel, tandis que toutes les simulations fonctionnent parfaitement.

Afin de préserver le matériel et de pouvoir détecter plus rapidement la source de l'erreur, il serait intéressant d'avoir une méthode de détection de divergence du filtre, afin de pouvoir interrompre le système immédiatement.

Comme cela a été précédemment exposé, l'équation de mise à jour par la mesure du filtre de Kalman conventionnel s'écrit :

$$
\hat{x}_k^+ = \hat{x}_k^- + K_k(y_k - H_k \hat{x}_k^-) \tag{2.31}
$$

La partie de l'équation entre parenthèses ( $y_k - H_k \hat{x}_k$ ) est appelée l'innovation. La particularité de l'innovation est qu'elle se comporte comme un bruit blanc de moyenne nulle et de matrice de covariance

. Nous pouvons donc en déduire des méthodes permettant de contrôler les performances du filtre.

Nous pourrions en théorie imaginer calculer une transformée de Fourier sur les valeurs de l'innovation afin de vérifier sa blancheur, mais cela présente l'inconvénient de requérir des calculs supplémentaires lourds si le système n'a pas de dsp, ainsi qu'une taille mémoire conséquente pour stocker ces différentes valeurs.

Une autre idée pourrait être de calculer la covariance de l'innovation et de la confronter avec la valeur théorique, là encore au prix de calculs matriciels supplémentaires

#### **1. Introduction :**

 Dans cette partie nous intéressons au positionnement d'un véhicule dans un contexte réel. Depuis une vingtaine d'année, l'intérêt manifesté pour les techniques de couplage ou fusion de données ne cesse de se renforcer. Le principe de l'hybridation est de mettre à profit la complémentarité de plusieurs systèmes de capteurs pour former à moindre cout un système intégré plus performant.

 L'objet de ce travail est le couplage du GPS et des systèmes de navigation inertielle. Différentes architectures d'hybridation envisageable. L'intégration de deux systèmes de navigation est généralement réalisée via un filtre d'hybridation qui calcule la solution de navigation à partir des données fournies par les deux systèmes de capteurs. Dans ce chapitre, nous discutons dans un premier temps l'opportunité d'un couplage GPS/INS et nous détaillons ensuite le modèle du filtre d'hybridation. Une architecture classique de couplage consiste à utiliser les mesures GPS pour évaluer les erreurs d'estimation commises par la centrale inertielle. Le modèle d'état se déduit donc des équations de navigation inertielle alors que le modèle d'observation découle de l'expression des pseudo-distances GPS.

#### **2. Navigation hybride**

 Le terme de navigation hybride s'adapte à tous les types de navigation utilisant plusieurs systèmes de nature différente pouvant réaliser l'estimation de la position de manière indépendante (GPS, INS, GNSS, WSS (Wheel Speed Sensor),. . .). Dans ces conditions, le système hybride combine les propriétés et fonctionnements des autres systèmes. Comme cela a été expliqué précédemment, GPS et INS reposent sur des techniques de positionnement très différentes et complémentaires. En effet, l'erreur de localisation induite par le GPS est bornée dans le temps mais soumise aux pertes ou dégradations du signal tandis que celle induite par l'INS est complètement indépendante de l'environnement mais dérive au cours du temps. L'hybridation GPS/INS va alors permettre de compenser les défauts des deux systèmes indépendants et sera donc particulièrement bénéfique. Dans le cadre de cette thèse, seul ce couplage GPS/INS sera détaillé [25].

#### **3. Architectures d'hybridation**

 L'architecture d'hybridation va permettre de fixer les entrées du filtre réalisant cette hybridation (dans notre cas on a utilisé le filtre de Kalman). Il existe classiquement trois types d'architecture (lâche, serrée et très serrée) avec chacune ses avantages et ses inconvénients qu'on va les détaillés par la suite. Il est intéressant de noter qu'il faut également déterminer les sorties du filtre d'hybridation. L'approche la plus intuitive consisterait en l'estimation des paramètres cinématiques du mobile (position, vitesse, attitude) à l'aide des deux systèmes GPS et INS. Cette approche comporte un grand défaut : en cas de forte dynamique du mobile, les sorties du filtre devraient être calculées à haute fréquence, ce qui impose un temps de réponse du filtre d'hybridation relativement faible. Par conséquent, il est bien plus souvent

utilisé l'erreur de navigation inertielle (en position, vitesse et attitude) comme sortie du filtre, ce qui réduit considérablement les dynamiques mises en œuvre [25].

## **4. Les différentes approches d'hybridation :**

## **4.1 Mode non-couplé**

 Il existe aussi un mode non couplé, le schéma (fig 3.1) illustre la configuration dans laquelle le GPS et l'INS produisent indépendamment les solutions de navigation sans l'influence de l'une sur l'autre. Les (*PV*) *GPS* sont la position et la vitesse du GPS, tandis que (*PVA*) *INS* sont la position, vitesse et l'attitude*)* de l'INS, (*PVA*) *est* sont les paramètres estimés des positions, des vitesses et des attitudes. La solution intégrée de navigation est mécanisée par un processus externe d'intégration. Il peut être simplement un « interrupteur », ou alors il peut être aussi complexe qu'un filtre de Kalman [21] et [22]. Un sélecteur est la manière la plus simple de combiner ces deux systèmes ensemble, et la précision de la solution de navigation ne sera pas plus mauvaise que la précision de l'INS. La précision peut être très basse dans le cas d'utilisation des unités inertielles de précision moyenne et basse. Un filtre de Kalman est alors une bonne solution dans ce cas-ci.

 L'avantage de la méthode d'intégration non-couplée est qu'elle est méthode la plus facile, la plus rapide et la moins chère pour intégrer le GPS et l'INS [22].

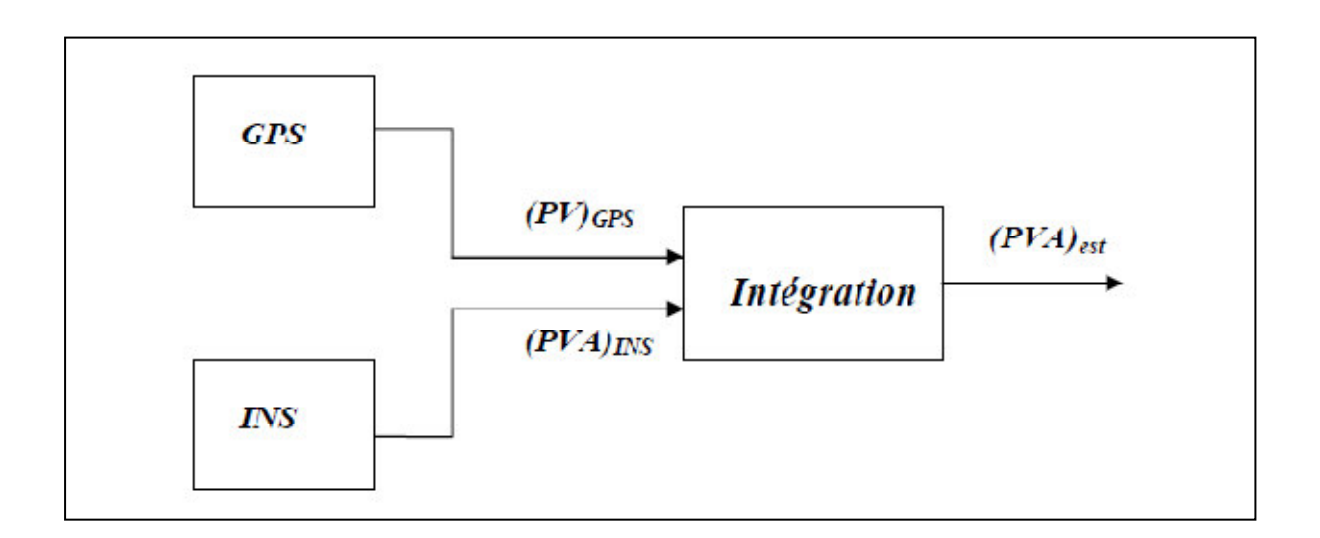

Figure 3.1. : Mode non-couplé [1]

#### **4.2 Mode Faiblement « lâchement » Couplé :**

 Dans un système faiblement couplé, le récepteur GPS a son propre filtre de Kalman qui traite le pseudo distance (pseudo range) ou les mesures de Doppler qui sont utilisées pour calculer des positions et des vitesses. Les positions et les vitesses du GPS sont ensuite combinées avec les positions et vitesses de l'INS pour former les erreurs résiduelles qui sont

Envoyées au filtre de Kalman de navigation. Ce filtre corrige l'INS par asservissement (retour d'état). Ainsi, les effets des biais, des dérives, et des erreurs de non alignement, sont sensiblement diminués.

 L'observation qui est fournie au filtre est l'erreur observée de la solution de navigation inertielle, c'est à dire, la différence entre la solution de navigation inertielle et la solution de navigation fournie par la source d'aide (le GPS). Puisque l'observation est l'erreur observée de la solution de navigation inertielle et puisque le filtre estime les erreurs dans la solution de navigation inertielle, alors le modèle de processus doit être sous forme de modèle d'erreur des équations standard de navigation inertielle. Ainsi les équations de navigation inertielle sont Linéarisées pour former les équations d'erreur.

Puisque les équations sont linéarisées, la mise en application du filtre prend une forme linéaire. Le filtre s'appelle dans ce cas un filtre complémentaire.

 Selon l'application, un arrangement faiblement couplé peut être mis en œuvre dans différentes configurations. On trouve la configuration en boucle ouverte (Feedforward = asservissement indirect) et en boucle fermée (Feedback = asservissement direct). Dans le cas de la boucle ouverte, toutes les mesures GPS (position et vitesse pré-filtrées) et INS (position et vitesse) sont traitées dans le filtre de Kalman de navigation. Car il n'y a pas un vrai asservissement (il n'y a aucun), toutes les mesures sont utilisées sans précorrection. L'erreur est soustraite à la sortie. La mise en application de la boucle ouverte est directe et facile à réaliser. Le problème néanmoins est que les états de la CI divergent. Cependant, il est seulement approprié à l'intégration avec un capteur inertiel de bonne précision et aux applications à court terme.

 Les unités inertielles de précisions moyenne et basse propagent des erreurs de navigation relativement grandes dans un intervalle fixe de temps comparé à celui d'un système à bonne précision. S'il n'y a aucune boucle d'asservissement pour produire la compensation au niveau du capteur inertiel et de l'équation de mécanisation, les mesures auront des valeurs plus élevées qui abîmeront la prétention linéaire du système. Par conséquent, je n'ai pas mis en application cette version. Le schéma de fig.3.2 montre une configuration d'intégration faiblement couplée sans asservissement (une boucle ouverte).

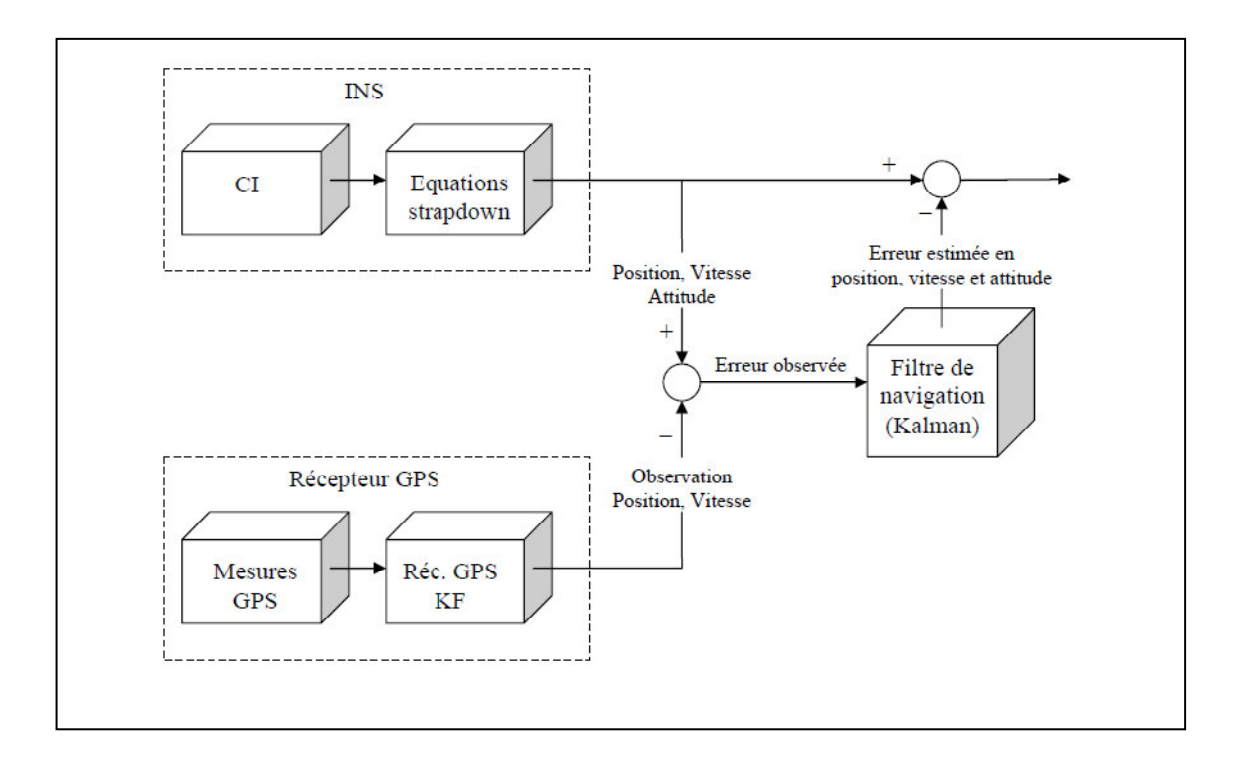

Figure 3.2 : Une approche d'intégration faiblement couplée (boucle ouverte)[1]

 Pour une configuration en boucle fermée, l'asservissement est appliqué à partir du filtre d'intégration aux capteurs inertiels et/ou aux équations de mécanisation. Les résultats de l'étape précédente sont utilisés pour réduire au minimum l'erreur. Une configuration en boucle fermée est particulièrement utile quand les précisions des capteurs sont faibles. Puisque les capteurs inertiels de précisions moyenne et basse ont habituellement un changement rapide des propriétés d'erreur, l'estimation et la compensation en temps réel ou proches du temps réel de ces erreurs sont très importantes pour améliorer la précision des solutions de navigation de l'INS. Le schéma fig.3.3 montre une configuration d'intégration faiblement couplée avec asservissement (une boucle fermée).

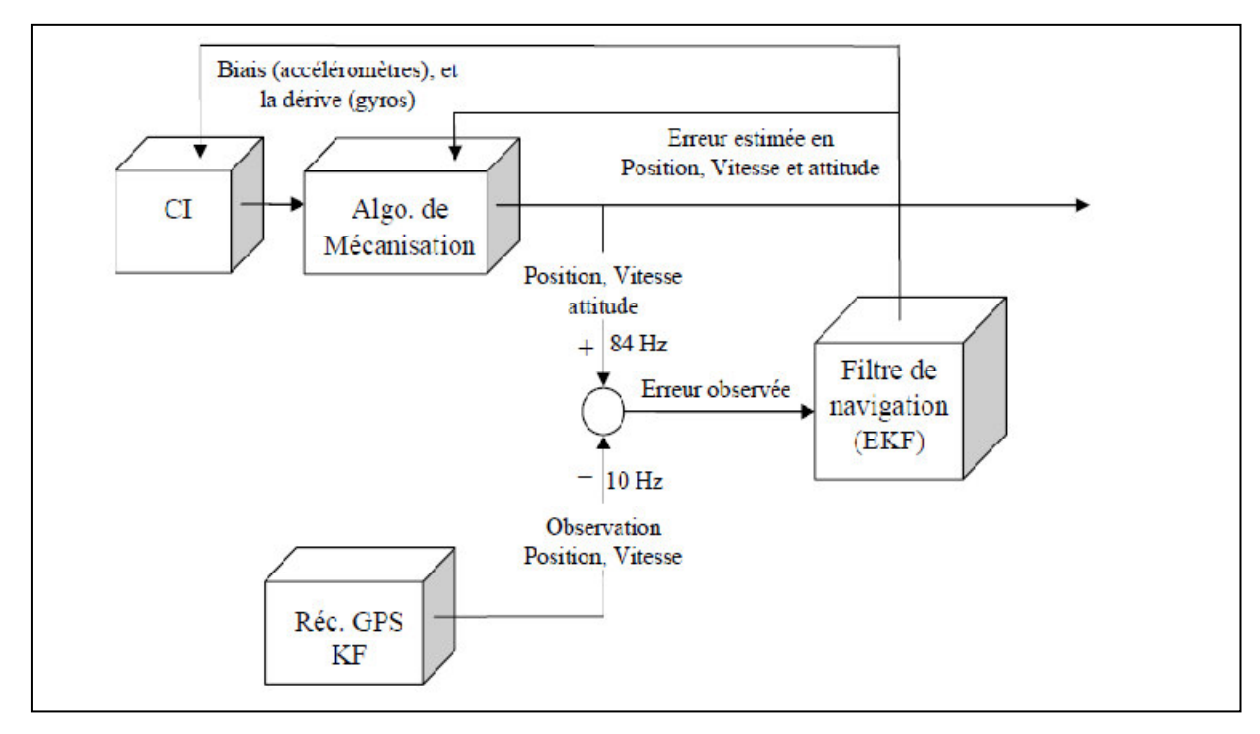

Figure 3.3 : Une approche d'intégration faiblement couplée (boucle fermée)[1]

 Les configurations faiblement couplées offrent l'avantage d'être fortement modulaires en précision et en coût. Le concepteur du système peut mettre en application le modèle de son choix avec l'INS désiré dans la structure de navigation préférée (ouverte, fermée). N'importe quel capteur d'aide peut alors être ajouté au système de navigation. Le retour d'état (de l'erreur) vers le système de navigation inertielle réduira les erreurs de l'INS. C'est particulièrement important pour les unités inertielles de précisions moyenne et basse parce que la boucle d'asservissement corrige efficacement les erreurs des capteurs.

 L'approche par intégration faiblement couplée a été largement utilisée dans la dernière décennie en raison de sa flexibilité et ses performances élevées. Par exemple [23] a utilisé un système d'intégration en boucle ouverte, faiblement couplée, pour un positionnement aéroporté de précision décimétrique. Des solutions d'INS ont été utilisées pour détecter et corriger les sauts des cycles GPS et établir des liens entre les données GPS en cas de perte. Dans [24], ils ont employé une boucle fermée, faiblement couplée, et ont réalisé une intégration GPS/CI peu coûteuse et de précision moyenne pour la détermination de l'attitude.

#### **4.3 Mode fortement couplé :**

 Dans ce système, les données « pseudorange » et « pseudorate » des satellites ont été utilisées pour aider le filtre de navigation, ainsi que l'accélération et la vitesse angulaire de la CI. La fusion se fait directement au niveau des données brutes. Il y a un asservissement fourni par système externe d'aide (le GPS). On obtient une configuration plus serrée qui améliore l'intégrité du système.

Dans une architecture de système étroitement couplée, les filtres de Kalman séparés pour le récepteur GPS et le processus de navigation sont combinés dans un seul filtre d'intégration.

 Comme représenté sur le schéma de fig.3.4, ce filtre accepte des résiduels de (pseudorange) de GPS et de mesures Doppler directement (Delta-range). L'état d'erreurs du filtre incluse maintenant l'état d'erreurs INS (position, vitesse, attitude, dérive gyroscopique, biais d'accéléromètres) aussi bien que de nouveaux états représentant le biais et la dérive d'horloge du récepteur GPS. Les composants du vecteur d'état du filtre qui représentent les erreurs d'INS sont utilisées pour calibrer l'INS et pour corriger ses estimations de la position, de la vitesse et de l'attitude du véhicule. Les estimations du biais et de la dérive d'horloge par le filtre sont utilisées pour corriger les mesures GPS. De même, ses informations peuvent permettre le tracking (pistage) du groupe des satellites intéressants (ceux dont le DOP est le plus bas).

 Le modèle du processus peut être sous une forme telle que le vecteur d'état représente les variables physiques elles-mêmes (position, vitesse, attitude, etc.). Dans ce cas, puisque les équations sont non-linéaires, la mise en application du filtre prend une forme non-linéaire.

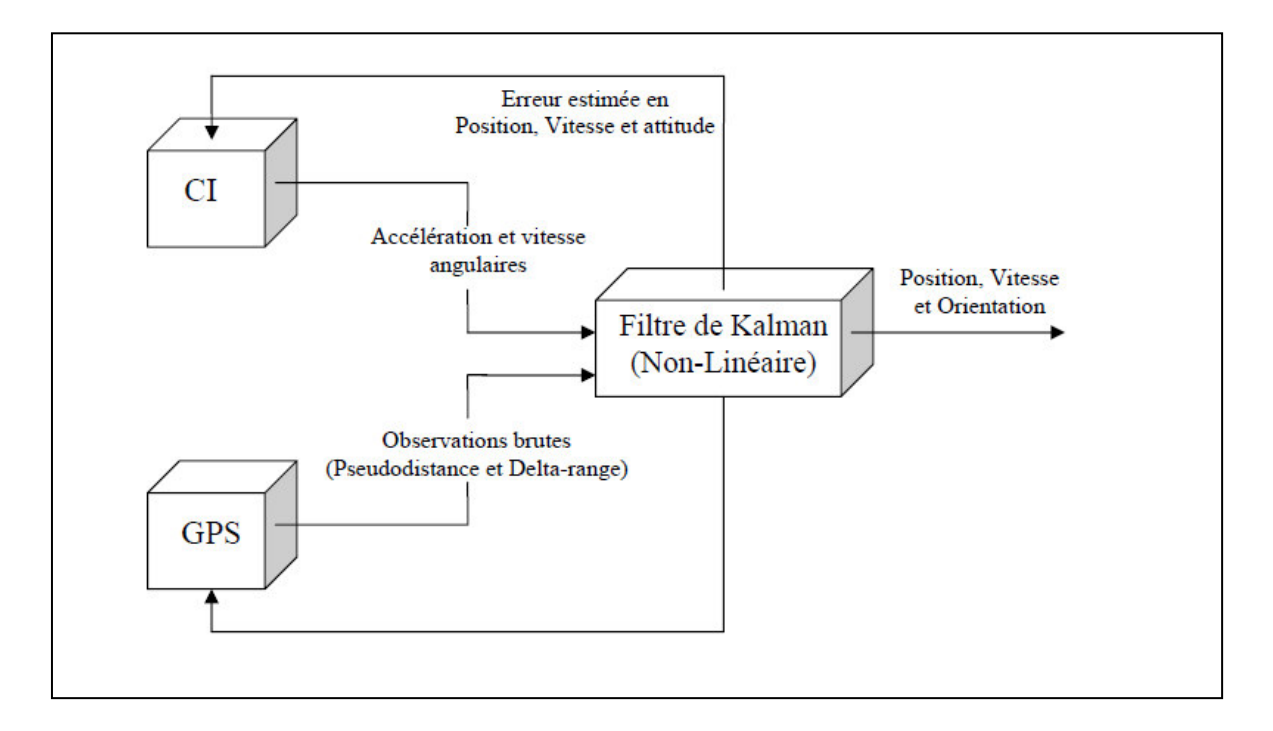

Figure 3.4 : mode fortement couplé[1]

#### **5. Les Avantages et les inconvénients :**

#### **a) Les Avantages :**

 L'architecture étroitement couplée utilise plus efficacement les mesures disponibles et l'information a priori pour déterminer et corriger des erreurs de système d'un mode fortement intégrée. Elle peut apporter ainsi une meilleure performance et une plus grande robustesse que le système lâchement couplé, fournissant des estimations de navigation précises pendant des périodes où la dynamique du véhicule est élevée et pendant les périodes de blocage des signaux (jamming), et assure une meilleure élasticité face à une géométrie défavorable des satellites, aux pertes de données, et aux erreurs de la CI.

#### **b) Les inconvénients :**

 Mais il est plus cher à mettre en application et plus difficile à développer. En outre, si un capteur différent est utilisé, les modèles et les algorithmes doivent changer sensiblement. L'inconvénient principal de cette approche est qu'elle exige que les concepteurs du système aient accès au matériel et aux variables utilisées dans le récepteur GPS pour la mettre en application. Par conséquent cette approche n'est pas à la disposition du grand public.

#### **6. Intérêt de l'hybridation GPS/INS :**

 Le GPS et les systèmes de navigation inertielle reposent sur des techniques de positionnement très différentes qui n'induisent pas les mêmes limitations. Cette complémentarité justifie leur intégration, le couplage GPS/INS s'avérant fructueux dans la mesure où les défauts de chacun des deux systèmes se mutuellement.

 D'une part, les mesures de pseudo-distances GPS définissent à chaque instant un système d'équations dont est directement solution la position inconnue. L'erreur de localisation est donc bornée dans le temps. A l'inverse, les centrales inertielles estiment les coordonnées cinématiques d'un mobile en résolvant récursivement un système d'équations différentielles. Les erreurs d'estimation tendent en conséquence à se cumuler au fil des intégrations successives et à augmenter au cours du temps. Ainsi, les systèmes de navigation inertielle sont précis à court terme mais dérivent au cours du temps alors que les estimés GPS sont plus bruités mais présentent une erreur bornée dans le temps. En outre, le GPS est sensible aux perturbations extérieures et n'est donc pas toujours en mesure de calculer une solution de navigation fiable, contrairement aux systèmes inertiels qui sont autonomes.

 Une comparaison complète du GPS et des systèmes de navigation inertielle fondée sur différents critères est proposée dans le tableau 3.1.

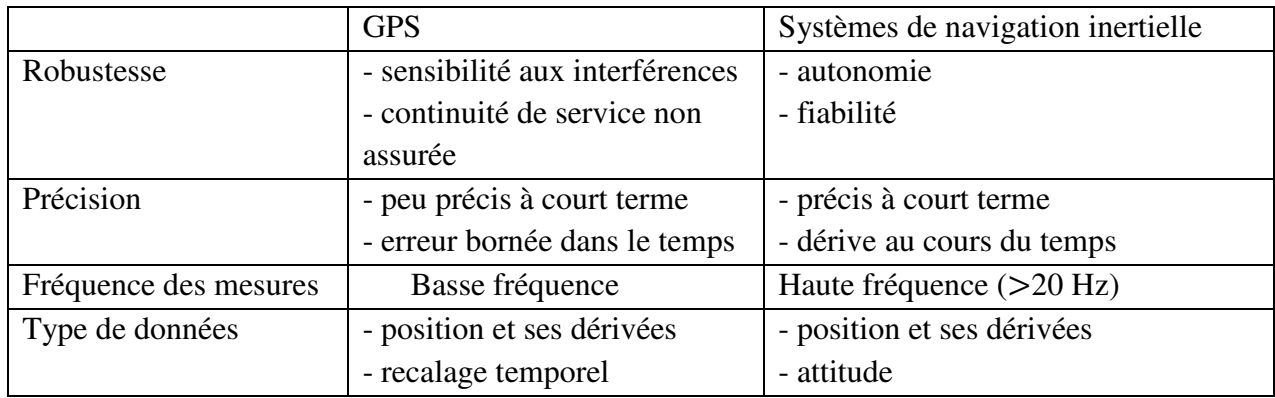

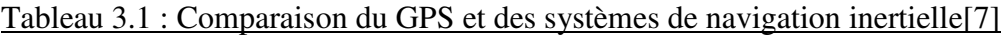

 Dans le cadre d'une hybridation, le GPS permet de corriger la dérive inertielle et les erreurs capteurs, alors que la centrale inertielle recalée assure la continuité du service de navigation en cas de perte du signal GPS. De plus, la solution hybride de navigation est plus précise que l'estimation calculée par un GPS autonome. Enfin, la haute cadence des mesures inertielles assure une bonne robustesse à des trajectoires très dynamiques.

### **7. Implémentation du filtre EKF pour la fusion INS/GPS :**

#### **7.1 Equations d'erreurs du système INS :**

 Les équations de mécanisation, discrétisées dans le premier chapitre, ne fournissent aucune information sur les erreurs du système .En pratique, il est souvent exigé d'estimer les erreurs du système dans l'ordre d'améliorer les performances. Cela est fait en utilisant un filtre de Kalman.les erreurs que nous avons besoin de les estimer incluent les erreurs de la position  $\delta r$ , de la vitesse  $\delta v$ , de l'attitude  $\delta \gamma$  et des capteurs inertiels. Leur fonctionnement peut être modélisé en appliquant les techniques de perturbation au système. Les perturbations de la position, de la vitesse, de l'attitude sont données comme suit :

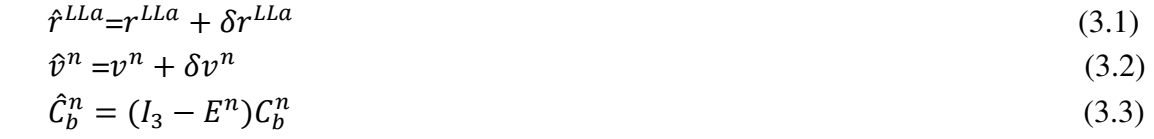

#### **7.1.1 Modèle dynamique de l'erreur en position :**

 L'équation dynamique de la position est une fonction de la position et de la vitesse. Par différentiation, l'équation dynamique de l'erreur en position peut étre obtenue comme suit :

$$
\delta \dot{r}^{Ua} = F_{rr} \delta r^{Ua} + F_{rV} \delta V^n \tag{3.4}
$$

Avec

 $\overline{a}$ 

 $\sigma \varphi$ 

 $\sigma$ 

 $\partial h$   $\Box$ 

$$
F_{rr} = \begin{bmatrix} \frac{\partial \phi}{\partial \varphi} & \frac{\partial \phi}{\partial \lambda} & \frac{\partial \phi}{\partial h} \\ \frac{\partial \lambda}{\partial \varphi} & \frac{\partial \lambda}{\partial \lambda} & \frac{\partial \lambda}{\partial h} \\ \frac{\partial \acute{h}}{\partial \varphi} & \frac{\partial \acute{h}}{\partial \lambda} & \frac{\partial \acute{h}}{\partial h} \end{bmatrix} : F_{rV} = \begin{bmatrix} \frac{\partial \dot{\phi}}{\partial v_N} & \frac{\partial \phi}{\partial v_E} & \frac{\partial \phi}{\partial v_D} \\ \frac{\partial \acute{\lambda}}{\partial v_N} & \frac{\partial \acute{\lambda}}{\partial v_E} & \frac{\partial \acute{\lambda}}{\partial v_D} \\ \frac{\partial \acute{h}}{\partial v_N} & \frac{\partial \acute{h}}{\partial v_E} & \frac{\partial \acute{h}}{\partial v_D} \end{bmatrix}
$$

**7.1.2 Modèle dynamique de l'erreur en vitesse :**  Le résultat de perturbation est donné par :

$$
\delta \dot{v}^n = F_{vr} \delta r^{LLa} + F_{vv} \delta v^n + (f^n X) \varepsilon^n + R_b^n \delta f^b
$$
\n
$$
\text{Ou}
$$
\n
$$
F_{vr} = \begin{bmatrix}\n\frac{\partial v_N}{\partial \varphi} & \frac{\partial v_N}{\partial \lambda} & \frac{\partial v_N}{\partial h} \\
\frac{\partial v_E}{\partial \varphi} & \frac{\partial v_E}{\partial \lambda} & \frac{\partial v_E}{\partial h} \\
\frac{\partial v_E}{\partial \varphi} & \frac{\partial v_E}{\partial \lambda} & \frac{\partial v_E}{\partial h} \\
\frac{\partial v_D}{\partial \varphi} & \frac{\partial v_D}{\partial \varphi} & \frac{\partial v_D}{\partial \varphi}\n\end{bmatrix}; \quad F_{vv} = \begin{bmatrix}\n\frac{\partial v_N}{\partial v_N} & \frac{\partial v_N}{\partial v_E} & \frac{\partial v_N}{\partial v_D} \\
\frac{\partial v_E}{\partial v_N} & \frac{\partial v_E}{\partial v_E} & \frac{\partial v_E}{\partial v_D} \\
\frac{\partial v_D}{\partial \varphi} & \frac{\partial v_D}{\partial \varphi} & \frac{\partial v_D}{\partial \varphi}\n\end{bmatrix}
$$
\n(3.5)

 $\partial v_D$  J

#### **7.1.3 Modèle dynamique des erreurs sur l'orientation :**

 $\overline{a}$ 

 $\sigma v_N$ 

L'équation dynamique d'erreur sur l'orientation s'exprime comme suit :

 $\sigma v_E^{}$ 

$$
\delta \dot{\rho}^n = F_{\rho r} \delta r^{LLa} + F_{\rho \nu} \delta v^n - (\omega_{in}^n X) \delta \rho^n + C_b^n \delta \omega_{ib}^b
$$
\n(3.6)

Ou  $\delta \omega_{ib}^b$  sont les erreurs résiduelles des gyroscopes,  $(\omega_{in}^n X)$  est la forme antisymétrique  $\text{d}e\omega_{in}^n$ .

$$
(\omega_{in}^{n}X) = \begin{bmatrix} 0 & -\omega_{D} & \omega_{E} \\ \omega_{D} & 0 & -\omega_{N} \\ -\omega_{E} & \omega_{N} & 0 \end{bmatrix}; \quad F_{\rho r} = \begin{bmatrix} \frac{\delta \hat{\rho}_{N}}{\delta \varphi} & \frac{\delta \hat{\rho}_{N}}{\delta \lambda} & \frac{\delta \hat{\rho}_{N}}{\delta h} \\ \frac{\delta \hat{\rho}_{E}}{\delta \varphi} & \frac{\delta \hat{\rho}_{E}}{\delta \lambda} & \frac{\delta \hat{\rho}_{E}}{\delta h} \\ \frac{\delta \hat{\rho}_{E}}{\delta \varphi} & \frac{\delta \hat{\rho}_{E}}{\delta \lambda} & \frac{\delta \hat{\rho}_{E}}{\delta h} \\ \frac{\delta \hat{\rho}_{D}}{\delta \varphi} & \frac{\delta \hat{\rho}_{D}}{\delta \lambda} & \frac{\delta \hat{\rho}_{D}}{\delta h} \end{bmatrix}; F_{\rho v} = \begin{bmatrix} \frac{\delta \hat{\rho}_{N}}{\delta v_{N}} & \frac{\delta \hat{\rho}_{N}}{\delta v_{N}} & \frac{\delta \hat{\rho}_{N}}{\delta v_{D}} \\ \frac{\delta \hat{\rho}_{E}}{\delta v_{N}} & \frac{\delta \hat{\rho}_{E}}{\delta v_{D}} & \frac{\delta \hat{\rho}_{E}}{\delta v_{D}} \\ \frac{\delta \hat{\rho}_{D}}{\delta v_{N}} & \frac{\delta \hat{\rho}_{D}}{\delta v_{E}} & \frac{\delta \hat{\rho}_{D}}{\delta v_{D}} \end{bmatrix}
$$

#### **7.1.4 Modèle dynamique des erreurs des capteurs inertiels :**

 Des incertitudes larges existent toujours à la sortie des capteurs inertiels de mauvaise qualité (cout bas). La bonne manière de traiter ces incertitude est déterminer les erreurs des capteurs pendent les calibrations. Cependant, puisque la calibration croit

significativement le coût de fabrication, les capteurs inertiels coûts bas sont rarement calibrés par les fabricants.

Même après calibration, il existe toujours des variations aléatoires d'erreur dans le temps, Avec :

$$
\hat{\mathbf{f}}_{ib}^b = \mathbf{f}_{ib}^b + \delta \mathbf{f}_{ib}^b \tag{3.7}
$$

$$
\widehat{\omega}_{ib}^b = \omega_{ib}^b + \delta \omega_{ib}^b \tag{3.8}
$$

 Pour ce but, les erreurs inertielles ont besoin d'être modélisées dans le vecteur d'état de filtre de navigation en addition aux erreurs de position, vitesse et d'attitude.

 Pour le cas du biais b, du facteur d'échelle s,et non-orthogonalité γ,les équations des erreurs d'accéléromètres  $\delta f_{ib}^b$  et de gyroscopes  $\delta \omega_{ib}^b$  s'écrivent respectivement comme suit :

$$
\delta f_{ib}^{b} = b_a + \text{diag}(f_{ib}^{b}) s_a + r_a \cdot \gamma_a \tag{3.9}
$$

$$
\delta \omega_{\rm ib}^{\rm b} = b_g + \text{diag} \left( \omega_{\rm ib}^{\rm b} \right) s_g + r_g \gamma_g \tag{3.10}
$$

Les indices a et g désignent les erreurs correspondant aux accéléromètres et aux gyroscopes respectivement  $f_{ib}^b = [f_x \quad f_y \quad f_z]^T$ ,  $\omega_{ib}^b = [\omega_x \quad \omega_y \quad \omega_z]^T$ 

Les vecteurs de non-orthogonalité 
$$
\gamma_a
$$
 et  $\gamma_g$  sont :  
\n $\gamma_a = [\gamma_{a,xy}, \gamma_{a,xz}, \gamma_{a,yx}, \gamma_{a,yz}, \gamma_{a,zx}, \gamma_{a,zy}]^T$  et  $\gamma_g = [\gamma_{g,xy}, \gamma_{g,xz}, \gamma_{g,yx}, \gamma_{g,yz}, \gamma_{g,zx}, \gamma_{g,zy}]^T$ 

 $r_a$  et  $r_g$  sont deux matrices définie par :

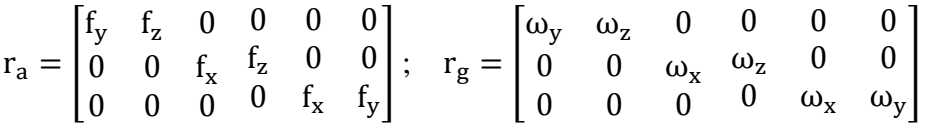

L'évolution des erreurs des capteurs peut être exprimée par les équations dynamiques cidessous :

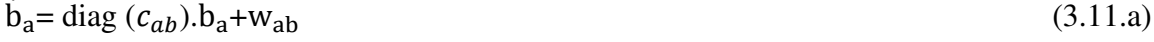

$$
\dot{b}_g = \text{diag}(c_{gb}).b_g + w_{gb} \tag{3.11.b}
$$

$$
\dot{\mathbf{s}}_{a} = \text{diag}(c_{as}) \cdot \mathbf{s}_{a} + \mathbf{w}_{as}
$$
\n
$$
\dot{\mathbf{s}}_{a} = \text{diag}(c_{as}) \cdot \mathbf{s}_{a} + \mathbf{w}_{as}
$$
\n(3.11.0)\n
$$
(3.11.1)
$$

$$
\dot{\gamma}_a = \text{diag}(c_{ay}) \cdot \gamma_a + w_{ay}
$$
\n(3.11.e)

$$
\dot{\gamma}_g = \text{diag}(c_{gy}) \cdot \gamma_g + w_{gy} \tag{3.11.f}
$$

 $c_{ab}$ ,  $c_{gb}$ ,  $c_{as}$ ,  $c_{gs}$ ,  $c_{ay}$  etc<sub>gy</sub> sont les paramètres des processus stochastique en temps continu (Radom walk,Radom constant, processus de Gauss-Markov du premier ordre,…)

 Le bruit de mesure est un bruit de haute fréquence et qui peut être modélisé comme un bruit blanc.les biais et les erreurs dues à la dérive sont parfois modélisé comme un processus de Gauss-Markov du premier ordre. Le modèle est écrit par l'équation cidessous ou 1/β est le temps de corrélation de la variable aléatoire δa et w est un bruit blanc gaussien :  $δa = -βδa + w$  $a + w$  (3.12)

#### **7.2 Modèle dynamique du filtre en temps continu et en temps discret :**

 Après une linéarisation faites autour d'une trajectoire estimée donnée par la centrale, les équations d'erreur du système peuvent se mettre sous la forme suivante :

 $\delta x = F \delta x + Gu$ 

 Cette équation sera utilisée dans l'étape de prédiction du filtre de Kalman -x présente le vecteur d'état qui sera pris en considération de 2 manières différentes

1.  $\delta x$  présente le vecteur d'état constitué de 9 variables qui représentent les erreurs

respectivement sur la position, la vitesse et l'orientation sur les trois axes :

$$
\delta x = [\delta r \ \delta v \ \delta \rho]
$$

 Ces erreurs sont définies par la différence entre les valeurs réelles et les valeurs calculées, Soit :

$$
\delta x = x - \hat{x}
$$

F est la matrice dynamique du système, G est la matrice de commande, u est le vecteur de commande dont les éléments sont les erreurs gyroscopiques et accélérométriques, et en tenant compte des équations (3.4), (3.5), (3.6), les matrices F et G sont représentés comme suit :

$$
F = \begin{bmatrix} F_{rr} & F_{rv} & 0_3 \\ F_{vr} & F_{vv} & (f^n \times) \\ F_{pr} & F_{pv} & (-\omega_{in}^n \times) \end{bmatrix}; G = \begin{bmatrix} 0_3 & 0_3 \\ c_b^n & 0_3 \\ 0_3 & c_b^n \end{bmatrix}; u = \begin{bmatrix} \delta f_{ib}^b \\ \delta \omega_{ib}^b \end{bmatrix}
$$

Le vecteur u constitué des variables indépendantes gaussiennes sera caractérisé par sa matrice de covariance Q diagonale

 $Q = \begin{bmatrix} \sigma_{ax}^2 & \sigma_{ay}^2 & \sigma_{az}^2 & \sigma_{wa}^2 & \sigma_{wy}^2 & \sigma_{wz}^2 \end{bmatrix}$
$\sigma_a$  et  $\sigma_w$  sont les écarts types des accéléromètres et des gyroscopes, les éléments Q seront déterminés en fonction de la qualité des accéléromètres et des gyroscopes utilisées.

# 2.  $\delta x$  présente le vecteur d'état constitué de 15 variables

 En tenant compte du bruit dynamique du système, le modèle d'erreur peut s'écrire en temps continu sous forme matricielle suivante :

$$
\delta \dot{x} = F \delta x + Gw \tag{3.13}
$$

Ou δx= $\begin{bmatrix} \delta_r & \delta_v & \delta_\rho & \delta f_{ib}^b & \delta \omega_{ib}^b \end{bmatrix}$  est le vecteur d'état qui regroupe les erreurs de position, de vitesse, d'attitude, des accéléromètres et des gyroscopes ; F est la matrice dynamique du système, G est la matrice de commande, et

 $w = [w_v \, w_p \, w_a \, w_g]^T$  est le vecteur du bruit du système formé par les bruits de vitesse, d'attitude, des accéléromètres, et des gyroscopes.

Le cas ou les biais des accéléromètres et des gyroscopes sont seuls considérés, et en tenant compte des équations (3.4), (3.5), (3.6),(3.11.a)et (3.11.b), les matrices (F,G) et le vecteur w s'expriment comme suit :

$$
F = \begin{bmatrix} F_{rr} & F_{rv} & 0_3 & 0_3 & 0_3 \\ F_{vr} & F_{vv} & (f^n X) & G_b^n & 0_3 \\ F_{\rho r} & F_{\rho r} & (-\omega_{in}^n X) & 0_3 & -C_b^n \\ 0_3 & 0_3 & 0_3 & 0_3 & 0_3 \\ 0_3 & 0_3 & 0_3 & 0_3 & 0_3 \end{bmatrix}; G = \begin{bmatrix} 0_3 & 0_3 & 0_3 & 0_3 \\ C_b^n & 0_3 & 0_3 & 0_3 \\ 0_3 & C_b^n & 0_3 & 0_3 \\ 0_3 & 0_3 & I_3 & 0_3 \\ 0_3 & 0_3 & 0_3 & I_3 \end{bmatrix}
$$
  
\n
$$
W = \begin{bmatrix} w_v & w_o w_{ab} & w_{gb} \end{bmatrix}^T
$$

 Puisque les systèmes inertiels de type strapdown sont habituellement mis en application avec une fréquence d'échantillonnage élevée, l'équation (3.13) peut être ramenée à sa forme discrète :

$$
\delta \hat{x}_{k+1/k} = \Phi_k \cdot \delta \hat{x}_{k/k} + w_k \tag{3.14}
$$

 $\Phi_k$  est la matrice de transition donnée par :

$$
\Phi_{k} = \exp(F\Delta t) \approx I + F\Delta t + \frac{1}{2} F^{2} \Delta t^{2} + \dots \tag{3.15}
$$

Par approximation nous pouvons écrire  $\Phi_k$  comme suit :

$$
\Phi_{k} \approx I + F\Delta t \tag{3.16}
$$

 $w<sub>k</sub>$  est un processus aléatoire d'une distribution gaussienne de matrice de covariances donnée sous la forme intégrale suivante :

$$
Q_{k} = E [w_{k} w_{k}^{T}]
$$
  
\n
$$
= E \left\{ \left[ \int_{t_{k}}^{t_{k+1}} \phi(t_{k+1}, \xi) G(\xi) u(\xi) d\xi \right] \left[ \int_{t_{k}}^{t_{k+1}} \phi(t_{k+1}, \eta) G(\eta) u(\eta) d\eta \right]^{T} \right\}
$$
  
\n
$$
= \int_{t_{k}}^{t_{k+1}} \int_{t_{k}}^{t_{k+1}} \phi(t_{k+1}, \xi) G(\xi) E [u(\xi) u^{T}(\eta)] G^{T}(\eta) \Phi^{T}(t_{k+1}, \eta) d\xi d\eta
$$
 (3.17)

 Et qui peut être approximée, si la différentes entrée de type bruit blanc ne sont pas corrélées et si les intervalles de temps d'intégration sont petits, à :

$$
Q_k \approx G Q G \Delta t \tag{3.18}
$$

Avec Q la matrice diagonale de densité spectrale.

 Dans la pratique, la matrice de transition peut être écrite par inspection.par exemple, la dérivée de l'erreur en position peut être égale à l'erreur de vitesse en tenant compte de la transformation de coordonnées. De même la variation de l'erreur en vitesse peut etre egale à l'erreur dans l'accélération plus l'erreur due a non-alignement. on donc simplifier la matrice F dans l'équation (3.13) et l'équation (3.14) pour obtenir le modèle sous la forme suivante :

Dans le cas de 9 variables :

$$
\begin{pmatrix} \delta r^{LLa} \\ \delta v^n \\ \delta \rho^n \end{pmatrix}_{k+1} = \begin{pmatrix} I & D\Delta t & 0 \\ 0 & I & A_n \Delta t \\ 0 & 0 & I \end{pmatrix} \begin{pmatrix} \delta r^{LLa} \\ \delta v^n \\ \delta \rho^n \end{pmatrix}_{k} + \begin{pmatrix} w_r \\ w_v \\ w_\rho \end{pmatrix}_{k}
$$

Dans le cas de 15 variables :

$$
\begin{pmatrix}\n\delta r^{LLa} \\
\delta v^n \\
\delta \rho^n \\
\delta a^b \\
\delta \omega_{nb}^b\n\end{pmatrix}_{k+1} = \begin{pmatrix}\nI & D\Delta t & 0 & 0 & 0 \\
0 & I & A_n \Delta t & R_b^n \Delta t & 0 \\
0 & 0 & I & 0 & -R_b^n \Delta t \\
0 & 0 & 0 & I - \beta_a \Delta t & 0 \\
0 & 0 & 0 & 0 & I - \beta_w \Delta t\n\end{pmatrix} \begin{pmatrix}\n\delta r^{LLa} \\
\delta v^n \\
\delta \rho^n \\
\delta a^b \\
\delta \omega_{nb}^b\n\end{pmatrix}_{k} + \begin{pmatrix}\nw_r \\
w_v \\
w_\rho \\
w_\alpha \\
w_w\n\end{pmatrix}_{k}
$$

#### **7.3 Modèle d'observation du GPS :**

 L'observation utilisée pour recaler l'INS est les estimations de latitude, de la longitude, de l'altitude et de la vitesse calculées par GPS. Il s'agit d'une configuration lâchement couplée .l'équation d'observation du système s'écrit :

$$
\delta z_k = H_k \delta x_k + v_k \tag{3.19}
$$

le vecteur de mesure est la différence entre les données GPS (position et vitesse)et la solution inertielle résultant de l'étape de prédiction.

$$
\delta z_{k+1} = (z_{k+1})_{GPS} - h(x_{k+1}^{nom}) = \begin{pmatrix} r_{INS}^{LLa} & r_{GPS}^{LLa} \\ r_{INS}^{n} & r_{GPS}^{n} \\ r_{INS}^{n} & r_{GPS}^{n} \end{pmatrix}_{k+1} = \begin{pmatrix} \varphi_{INS} - \varphi_{GPS} \\ \lambda_{INS} - \lambda_{GPS} \\ h_{INS} - h_{GPS} \\ v_{INS}^{n} - v_{GPS}^{n} \end{pmatrix}_{k+1}
$$
(3.20)

La matrice d'observation  $H_k$  dans le cas de 9 variables est :

$$
H_k = \begin{pmatrix} I_{3\times 3} & 0_{3\times 3} & 0_{3\times 3} \\ 0_{3\times 3} & I_{3\times 3} & 0_{3\times 3} \end{pmatrix}
$$

Et dans le cas de 15 variables est :

$$
H_k = \begin{pmatrix} I_{3\times 3} & 0_{3\times 3} & 0_{3\times 3} & 0_{3\times 3} & 0_{3\times 3} \\ 0_{3\times 3} & I_{3\times 3} & 0_{3\times 3} & 0_{3\times 3} & 0_{3\times 3} \end{pmatrix}
$$
(3.21)

La matrice de covariances sur les bruits de mesure  $R_k$  sera alors :

$$
R_k = \text{diag}\begin{pmatrix} \sigma_{\varphi}^2 & \sigma_{\lambda}^2 & \sigma_{\text{th}}^2 & \sigma_{\text{vn}}^2 & \sigma_{\text{ve}}^2 & \sigma_{\text{vd}}^2 \end{pmatrix}
$$
 (3.22)

#### **7.4 Modèle d'alignement par GPS :**

 Pour une CI de mauvaise performance dont les niveaux de biais et de bruit sont très élevés, les angles de roulis et de tangage peuvent être obtenus à partir des mesures acrcéléomètriques en stationnaire par les équations (3.7) et (3.9) ; cependant l'angle de lacet ne peut pas être déterminé avec précision.

 Lorsque l'information de vitesse GPS est disponible, la CI peut être aligné en mouvement. Sur une surface horizontale pour un véhicule terrestre, les angles de roulis et de tangage sont presque nuls et l'angle de lacet initial est approximativement calculé en utilisant l'équation (3.12).

Le cas ou la position GPS est connue, la vitesse GPS peut être dérivée à partir de la position comme suit :

$$
V_N = \Delta \varphi_m + \left( r_M + h_{m-1/2} \right) / \Delta t_m \tag{3.23.a}
$$

$$
V_{E} = \Delta\lambda_{m} + (r_{N} + h_{m-1/2}) \cos\varphi_{m-1/2} / \Delta t_{m}
$$
 (3.23.b)

$$
V_{E} = \Delta h_{m} / \Delta t_{m}
$$
 (3.23.c)

Avec l'indice m dénote l'époque de mesure GPS :

$$
\Delta t_m = t_m - t_{m-1}
$$
  
\n
$$
\Delta \varphi_m = \varphi_m - \varphi_{m-1}
$$
  
\n
$$
\Delta \lambda_m = \lambda_m - \lambda_{m-1}
$$
  
\n
$$
\Delta h_m = h_m - h_{m-1}
$$

Une fois calculé le lacet initial, nous devons appliquer la méthode de (fine alignement) pour refiner le lacet en utilisant le filtre de Kalman(voire figure 3.5 )

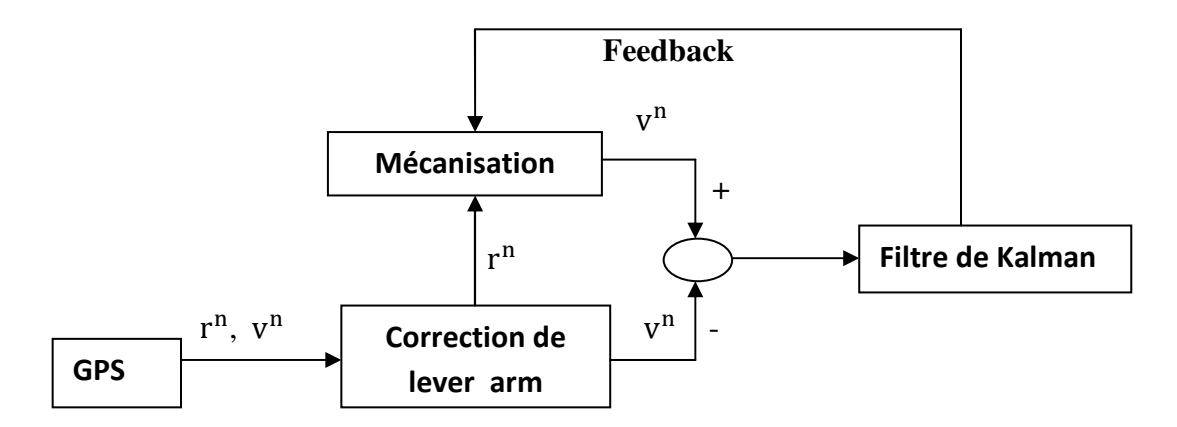

Figure 3.5 : Alignement par la vitesse GPS

 Assumant que la position est précisément connue durant le processus d'initialisation, le vecteur d'erreurs du modèle se réduit à :

$$
\delta x = [\delta v_N, \delta v_E, \varepsilon_N, \varepsilon_E, \varepsilon_D b_{aN}, b_{aE}, b_{gN}, b_{gE}, b_{gd}]
$$

 La matrice dynamique F (3.51) se réduit donc à dix variables en éliminant les lignes et les colonnes reliées à la position, à la composante de la vitesse et biais de l'accéléromètre.

Le modèle d'observation de l'équation  $(3.57)$  est redéfinit par le vecteur de mesure :

$$
\delta z = [\delta v_N \ \delta v_E]^T
$$

et la matrice d'observation : H=  $\begin{pmatrix} 1 & 0 & 0 & 0 & 0 & 0 & 0 & 0 & 0 & 0 \\ 0 & 1 & 0 & 0 & 0 & 0 & 0 & 0 & 0 & 0 \end{pmatrix}$  $\left( \begin{matrix} 1 \\ 0 \end{matrix} \right)$ 

 Le cas d'un véhicule se déplaçant avec une vitesse proche de zéro, une simplification se fait en posant  $\omega_E=0$  et  $f^n=[0 \quad 0 \quad g]^T$ 

 Malheureusement, le système réduit ci-dessous n'est pas complètement observable. Le rang de la matrice d'observation est égal à 7 au de 10, trois paramètres du vecteur d'état donc ne sont pas observables.

Le problème peut être résolu par l'application du filtre sous optimal SKF après avoir transformé le vecteur x. une transformée similaire T est définie tel que :

### $Y=T.x$  (3.24)

Où y sera composé de deux vecteurs :  $y_1$ de dimension 7 contenant les paramètres observés, et  $y_2$  de dimension 3 contenant les paramètres non observables. D'après une référence [2], Test données comme suit :

$$
\mathbf{T} = \begin{bmatrix} 1 & 0 & 0 & 0 & 0 & 0 & 0 & 0 & 0 & 0 \\ 0 & 1 & 0 & 0 & 0 & 0 & 0 & 0 & 0 & 0 \\ 0 & 2\omega_D & 0 & 0 & g & 0 & 0 & 0 & 0 & 0 \\ -2\omega_D & 0 & -g & 0 & 0 & 0 & 1 & 0 & 0 \\ 0 & 0 & 0 & \omega_D & 0 & 0 & 0 & 1 & 0 & 0 \\ 0 & 0 & -\omega_D & 0 & \omega_N & 0 & 0 & 0 & 1 & 0 \\ 0 & 0 & 0 & -\omega_N & 0 & 0 & 0 & 0 & 0 & 1 \\ 0 & 0 & 0 & 0 & 0 & 0 & 1 & 0 & 0 & 0 \\ 0 & 0 & 0 & 0 & 0 & 0 & 0 & 0 & 0 & 0 & 0 \end{bmatrix}
$$

Où  $\omega_N$  et  $\omega_D$ sont les composantes de  $\omega_{in}^n$ 

Les modèles du système s'écrivent :

$$
\begin{pmatrix} \dot{y}_1 \\ \dot{y}_2 \end{pmatrix} = \begin{pmatrix} L_{11} & 0 \\ 0 & 0 \end{pmatrix} \begin{pmatrix} y_1 \\ y_2 \end{pmatrix} + \begin{pmatrix} \xi_1 \\ \xi_2 \end{pmatrix}
$$
  
\n
$$
dz = (C_1 \quad 0) \begin{pmatrix} y_1 \\ y_2 \end{pmatrix} + \begin{pmatrix} v_1 \\ v_2 \end{pmatrix}
$$
\n(3.26)

La combinaison des équations (3.51), (3.57) et (3.64) donne :

$$
L_{11} = T^{-1}.\text{F}.\text{T} \text{ et } C_1 = \begin{pmatrix} 1 & 0 & 0 & 0 & 0 & 0 & 0 \\ 0 & 1 & 0 & 0 & 0 & 0 & 0 \end{pmatrix}
$$

### **7.5 Effet de lever arm :**

 Puisque les deux capteurs (GPS et CI) ne peuvent être installés au même endroit dans le véhicule, la position et la vitesse de la CI sont différentes de celle du GPS. Ceci s'appelle le (lever-arm correction). Les corrections de la position et de la vitesse peuvent être écrites comme suit :

$$
r_{\text{IMU}}^{\text{LLa}} = r_{\text{GPS}}^{\text{LLa}} - \text{DR}_{\text{b}}^{\text{n}} \Delta r^{\text{b}} \tag{3.27}
$$

$$
v_{IMU}^{\mathrm{n}} = v_{GPS}^{\mathrm{n}} - R_{\mathrm{b}}^{\mathrm{n}} \omega_{\mathrm{nb}}^{\mathrm{b}} \Delta r^{\mathrm{b}} \tag{3.28}
$$

D est la matrice de transformation du repère n dans le système LLa (longitude, latitude, altitude).

#### **7.6 la synchronisation :**

 Pour effectuer une intégration correcte, il est nécessaire de déterminer à quel moment ont été effectuées les mesures .l'information temporelle des différents capteurs doit être relative à une même échelle de temps. La solution pour synchroniser les mesures GPS et INS est d'acquérir les mesures selon une même échelle de temps. L'échelle choisie est celle de GPS.

Il reste une différence de temps entre les mesures de GPS et de CI comme présente dans la figure 3.6. Ainsi, la position de la CI et la vitesse absolue peuvent être interpolées en utilisant les données avant et après l'arrivée de la mesure GPS. Supposons que des mesures de CI sont faites à l'instant  $t_{k-1}$  et à l'instant $t_k$ , et que la mesure GPS est faite à l'instant  $t_{GPS}$ , on peut appliquer une extrapolation linéaire pour obtenir la position et la vitesse de la CI au temps exact de la mesure GPS :

$$
r^{LLa}(t_{GPS}) = r^{LLa}(t_{k-1}) + \frac{r^{LLa}(t_k) - r^{LLa}(t_{k-1})}{t_k - t_{k-1}}(t_{GPS} - t_{k-1})
$$
  

$$
= \frac{(t_k - t_{GPS})}{(t_k - t_{k-1})} r^{LLa}(t_{k-1}) + \frac{(t_{GPS} - t_{k-1})}{(t_k - t_{k-1})} r^{LLa}(t_k)
$$
(3.29)

$$
v^{n}(t_{GPS}) = \frac{(t_{k} - t_{GPS})}{(t_{k} - t_{k-1})} v^{n}(t_{k-1}) + \frac{(t_{GPS} - t_{k-1})}{(t_{k} - t_{k-1})} v^{n}(t_{k})
$$
\n(3.30)

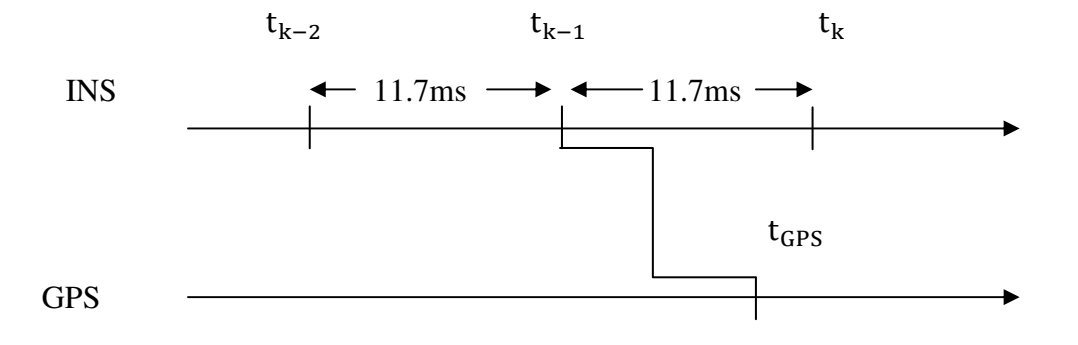

Figure 3.6 : extrapolation des données inertielles

#### **7.7 Détection des trajets multiples :**

 La seule information fournie par le monde extérieur est l'observation, et par conséquent la seule forme de mesure pour déterminer le comportement du filtre est la différence entre l'observation et l'observation prédite, c'est-à-dire l'innovation :

$$
s_k = z_k - H_k x_k(-)
$$
\n
$$
(3.31)
$$

Matrice de covariance :

$$
S_k = H_k P_k(-) H_k^T + R_k
$$
\n(3.32)

L'innovation est blanche et à une distribution gaussienne centrée, de covariances<sub>k</sub>, si le filtre fonctionne correctement. Pour déterminer si c'est le cas, l'innovation est normalisée par la fonction :

$$
\gamma = s_k^T S_k s_k \tag{3.33}
$$

 L'équation ci-dessus peut être utilisée comme fonction de déclenchement (gating function). Quand une observation est obtenue, l'équation est appliquée, et si la valeur de cette équation est inférieure à un seuil prédéfini, alors l'observation est acceptée. Ceci offre le moyen de détecter tous les défauts dans l'observation.

#### **7.8 réglage des paramètres de filtre :**

 L'utilisation du filtre de Kalman suppose que matrices de covariances des bruits de modèle et de mesure sont connues. Cette dernière hypothèse impose d'évaluer correctement la variance des différents bruits affectant le système. Ces réglages sont détaillés ci-dessous.

 Comme nous l'avons mentionné, il y a deux étapes dans le filtre, l'étape de prédiction où les erreurs inertielles prédites sont toujours initialisées à zéro et où l'incertitude augmente avec le temps, et l'étape de correction où les estimations des erreurs inertielles sont obtenues par des observations et l'incertitude est limitée. Si aucune observation n'est obtenue pendant une longue période de temps, ou d'une manière équivalente si les mesures GPS sont rejetées à cause des erreurs, le filtre tournera dans un cycle sans interruption en mode de prédiction et aucune correction ne sera faite. Plus la durée sans correction est longue, plus l'incertitude dans la solution de navigation inertielle est grande. Quand une observation se produit, elle peut passer le test de la fonction de déclenchement malgré qu'elle soit erronée car l'incertitude dans la solution inertielle est importante. Le réglage des paramétrés du filtre de Kalman consiste principalement à choisir des valeurs pour les matrices de covariances de processus  $Q_k$  et d'observation $R_k$ . Par exemple, un grand  $Q_k$  impliquera un système inertiel imprécis.

 Pendant l'étape de prédiction, l'incertitude dans les données inertielles augmentera selon l'importance de $Q_k$ . Quand une mesure du GPS se produit, il y a une plus grande possibilité que l'unité inertielle soit corrigée en utilisant la première mesure disponible, indépendamment de la précision de cette mesure. De même, les petites valeurs dans  $R_k$  impliqueront des mesures précises du GPS qui peuvent poser un problème quand la mesure est erronée et puis

fusionnée avec des capteurs inertiels de basse précision. De ce fait, le réglage devient un ajustement sensible et délicat des matrices  $Q_k$  et  $R_k$  avec l'emploi de la fonction de déclenchement(3.32), afin de rejeter les défauts du GPS à haute fréquence.

 Les erreurs de positionnement du GPS sont relativement connues du fabricant ou par l'expérimentation. Les variances le long de diagonale de  $R_k$  sont déterminées simplement on obtenant les valeurs de PDOP ou GDOP à partir de récepteur GPS et en supposant qu'il n'y a aucune corrélation entre l'observation sur les axes de navigation. C'est-à-dire que la variance finale est fonction de la PDOP :

$$
R_k = \frac{PDOP^2 * UERE^2}{3}I
$$

 Où UERE (User Equivalent Range Error) désigne une variation fixée par défaut. Le carré donne plus de poids au PDOP. Le facteur 3 a été plus approprié expérimentalement.

La détermination des valeurs pour  $Q_k$  est plus difficile parce qu'elle a besoin de beaucoup de tests et d'apprentissage (trial-and-errors). Mais, elle dépend principalement des niveaux de bruit des capteurs inertiels utilisés qui peuvent être obtenus à partir de fabricant ou par l'expérimentation.

Les méthodes de calcul adaptatives peuvent etre appliquées pour aider au réglage de  $Q_k$ .

Ce chapitre présente les résultats de simulation et de réalisation d'un système de navigation hybride, sur lequel nous avons appliqué un recalage en position (boucle ouverte et boucle fermé) en utilisant une intégration lâche.

# 1. **Simulation :**

ce sous chapitre présente une analyse commentée des résultats obtenus de simulation de la mécanisation proposée (voire chapitre 1) à l'aide des trajectoires et des vitesses différentes en tenant compte de l'imperfection des composants gyroscopes et accéléromètres et du bruit de mesures de la position délivrée par une aide extérieure(GPS) en utilisant le module Simulink de Matlab.

# **1.1 Les schémas bloc du u système :**

Les schémas suivants représentent le recalage de l'INS en boucle ouverte et en boucle fermé

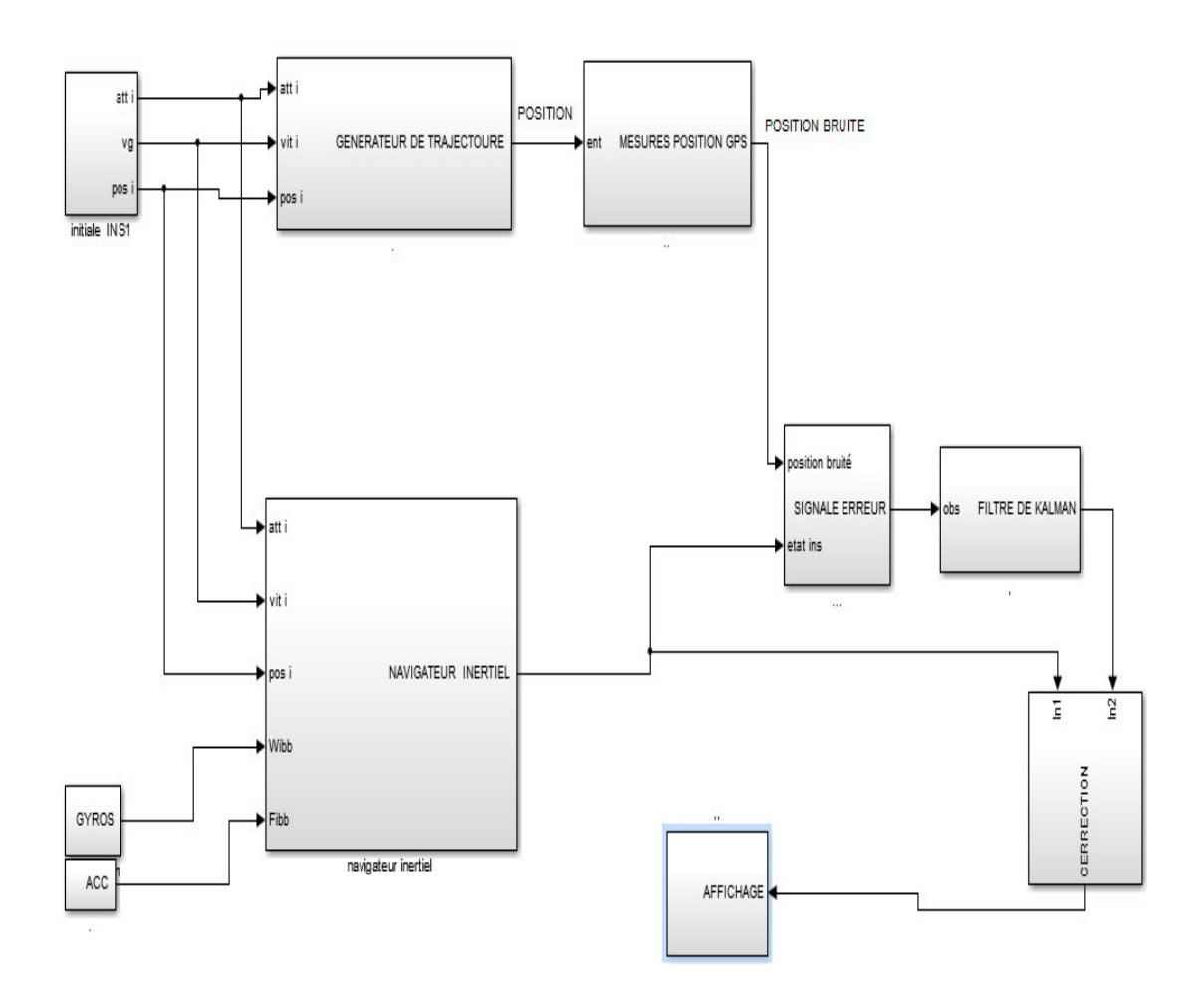

Figure 4.1 : schéma bloc recalage INS en boucle ouverte

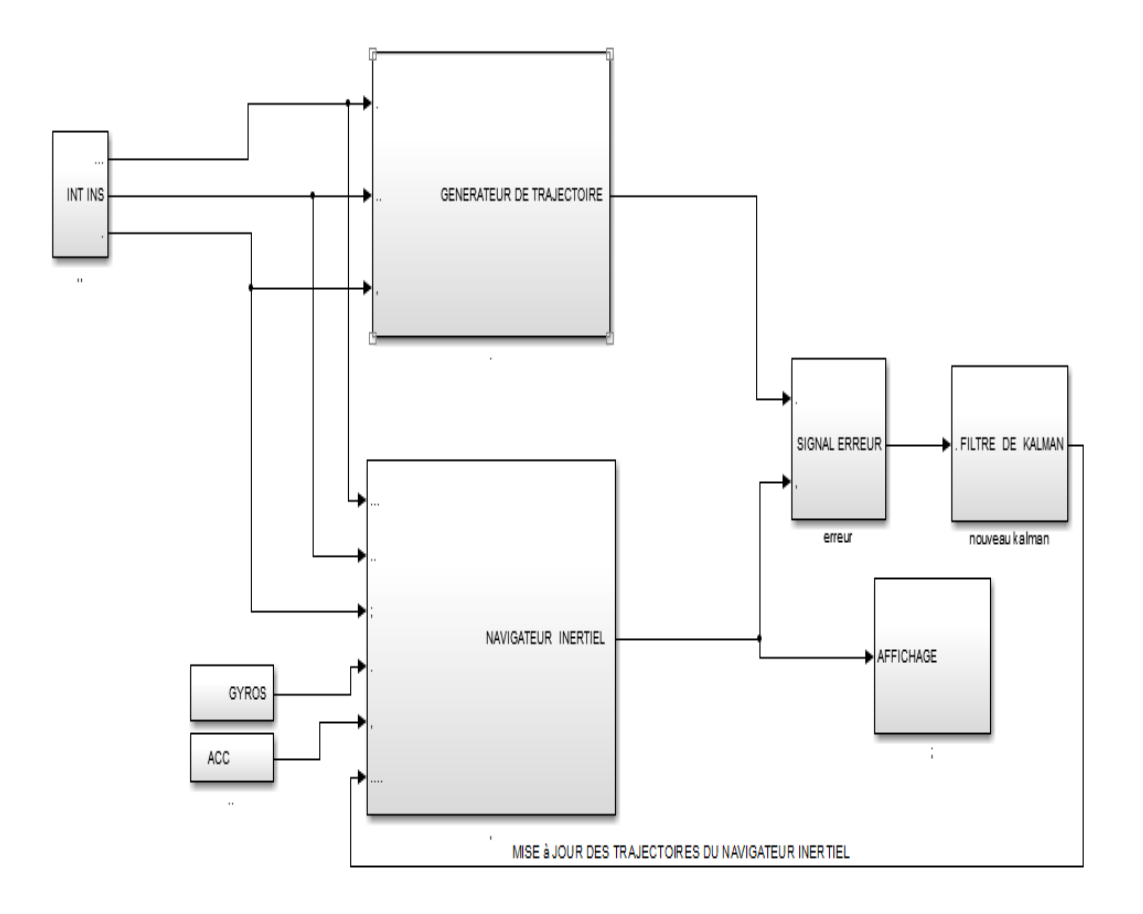

Figure 4.2 : schéma bloc recalage INS en boucle fermé

### **1.2 Notion sur simulink :**

Simulink est un outil interactif de Matlab permettant de modéliser, simuler et analyser une large variété de système physique et mathématique, y compris ceux avec des éléments non-linéaire.

Et ceux qui se servent du temps continu et discret ou hybride. Il est communément utilisé dans la conception de systèmes automatiques, la conception de systèmes automatiques à base de processeurs de traitement de signal et les systèmes de communication. Pour cela, il dispose d'une bibliothèque de blocs de calcul élémentaire.

Dans Simulink la simulation se fait en deux étapes. La première consiste créer le modèle graphique du système à simuler en utilisant l'éditeur de modèle Simulink. Ensuite, en spécifiant l'étendu temporel, il est possible de simuler le comportement du systéme.

Pour la mise au point de notre système plusieurs composants ont été utilisé, nous

décrirons par la suite le nom et le rôle de chacun.

Les principales bibliothèques de Simulink de Matlab utilisé dans le cadre de ce travail sont :

- Math operation : contient les composent qui traduit les opérations mathémathéque comme produit, division, etc.
- $\triangleright$  Signal routing : elle englobe les composent qui effectuent les routines du signal comme stockage du signal, les renvois, sélecteurs, etc.
- $\triangleright$  Sinks : elle contient tous les composants qui servent à afficher.
- Sources : comporte tous les composants générateurs des signaux comme pulse générateur, etc.

# **1.3 Description du système :**

# **1.3.1 Système en boucle ouverte :**

 Notre système réalisé sur Simulink se compose de plusieurs blocs qui travaillent ensemble pour effectuer l'opération du recalage de la centrale inertielle.

La description de chaque bloc est comme suit :

- Le bloc affichage : sert à afficher les résultats obtenus.
- $\overline{\phantom{a}}$  Le bloc INT INS : sert à initialisées les paramètres suivant vitesse, orientation (roulis, tengage, lacet) ils sont utilisés pour générer la trajectoire du mobile.

 Comme il est montré sur la figure si dessous le bloc INT INS est composé de 7 boite, dont on attribue à chacune une donnée, comme on a aussi 3 multiplexeur et les composants  $(1)$ ,  $(2)$  et  $(3)$  sont des sorties

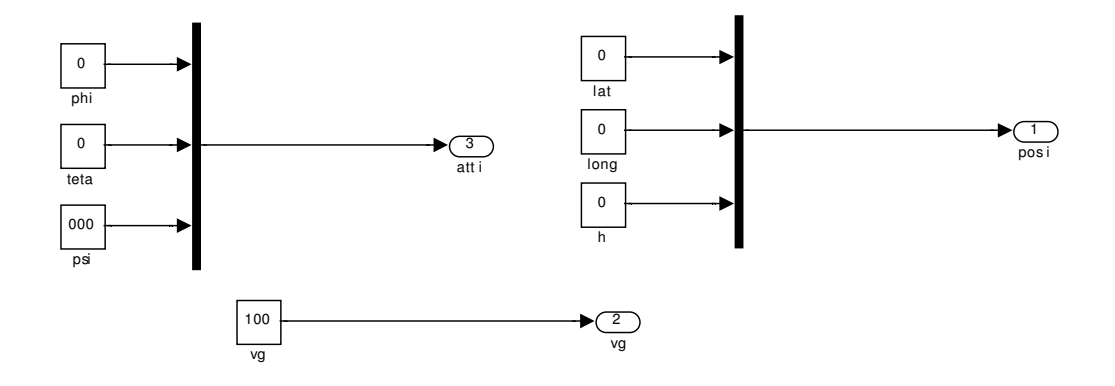

Figure 4.3 : Initialisation de l'INS

Le bloc Gyro : ce bloc modélise les gyroscopes qui captent les rotations angulaires du mobile.

Comme nous le montre la figure ci- dessous le bloc Gyro contient trois boites constant représentent le bruit attribué à chaque Gyro, comme nous avons aussi les composants de branchement FROM pour l'élaboration des rotations angulaires des gyroscopes, ainsi des sum pour l'ajout de bruit.

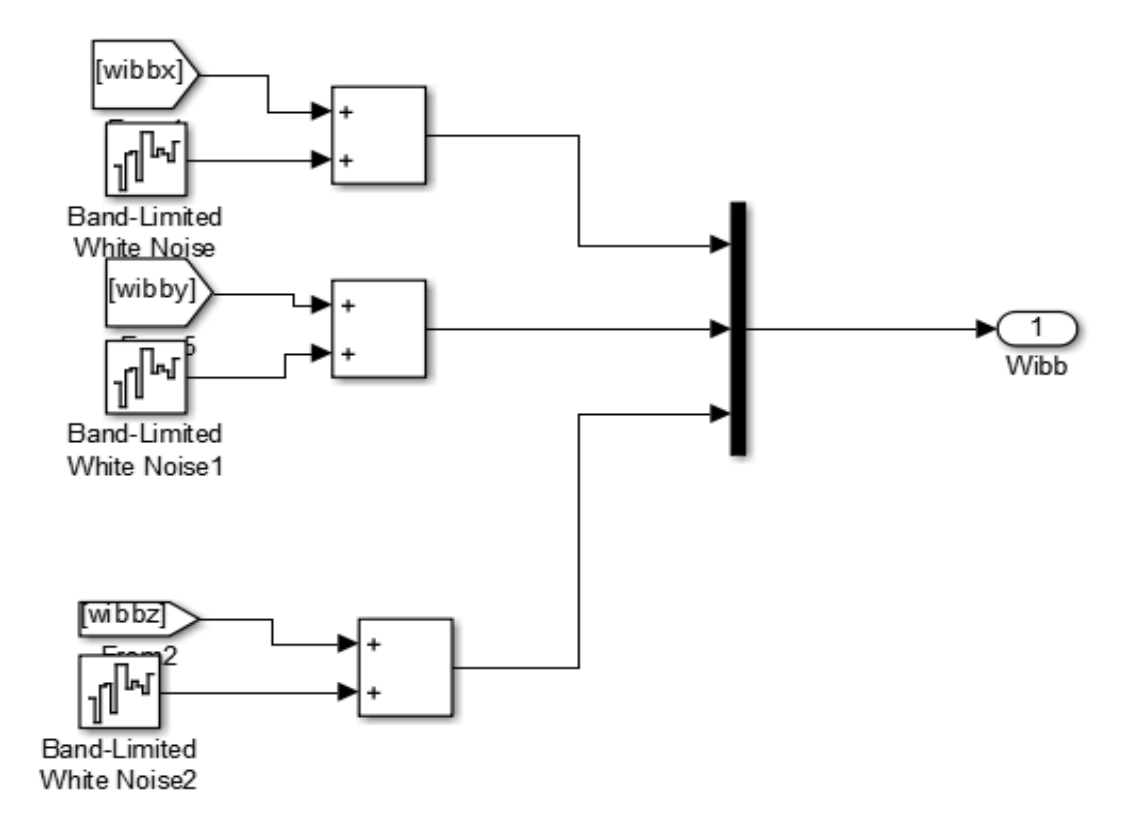

Figure 4.4 : Gyromètre

Le bloc ACC : son rôle est de modéliser les accélérateurs qui captent les accélérations de notre mobile.

Comme nous le montre la figure ci-dessous le bloc ACC contient 3 boites constant représentent le bruit attribué à chaque ACC, comme nous avons aussi les composants de branchement FROM pour l'élaboration des rotations angulaires des gyroscopes, ainsi des sommateurs pour l'ajout de bruit.

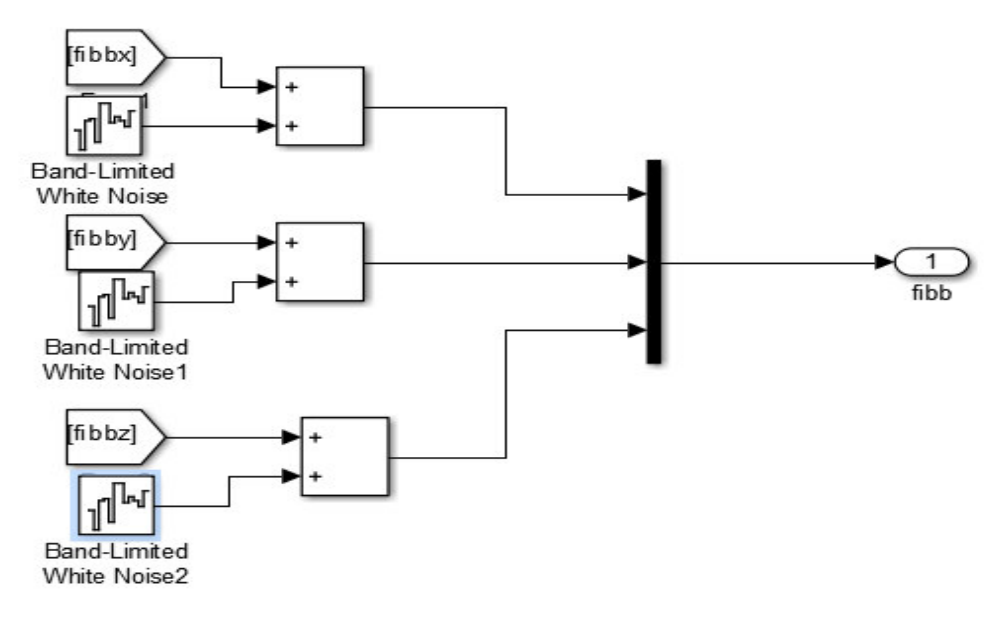

Figure 4.5 : Accéléromètre.

Le bloc générateur de trajectoire : contient plusieurs blocs internes pour but de modéliser une centrale inertielle, cette dernière est considérée comme parfaite car il n'y a aucune intervention de bruit pour générer une trajectoire de type droite.

Comme il est montré sur la figure ci-dessous au début les entrées (1), (2) et (3).

Représentent l'orientation initiale, la position initiale et la vitesse initiale. Ces entrée doivent être convertis en radian pour leur utilisation dans les différent blocs, à son tour la vitesse doit aussi être projeté dans le repère de navigation (vn, ve et vd).

Les boites  $R$  et  $D$  : sont des matrice de passages.

Les boites de branchement Goto pour exporter les résultats vers l'extérieur.

Le bloc navigateur inertiel : il est considéré comme une centrale inertielle réelle qui calcule la position et l'orientation instantanée du mobile à partir des mesure captées par les gyroscopes et les accéléromètres .comme il est montré sur la figure 4.7 , les même boites qui se représente sauf une différence qui réside au niveau des entrées (4) et (5) et l'existence de matrice de passage C. les sommateurs ajoutés au niveau des entrées (4) et (5) permettent la mise en place des équations de mécanisation

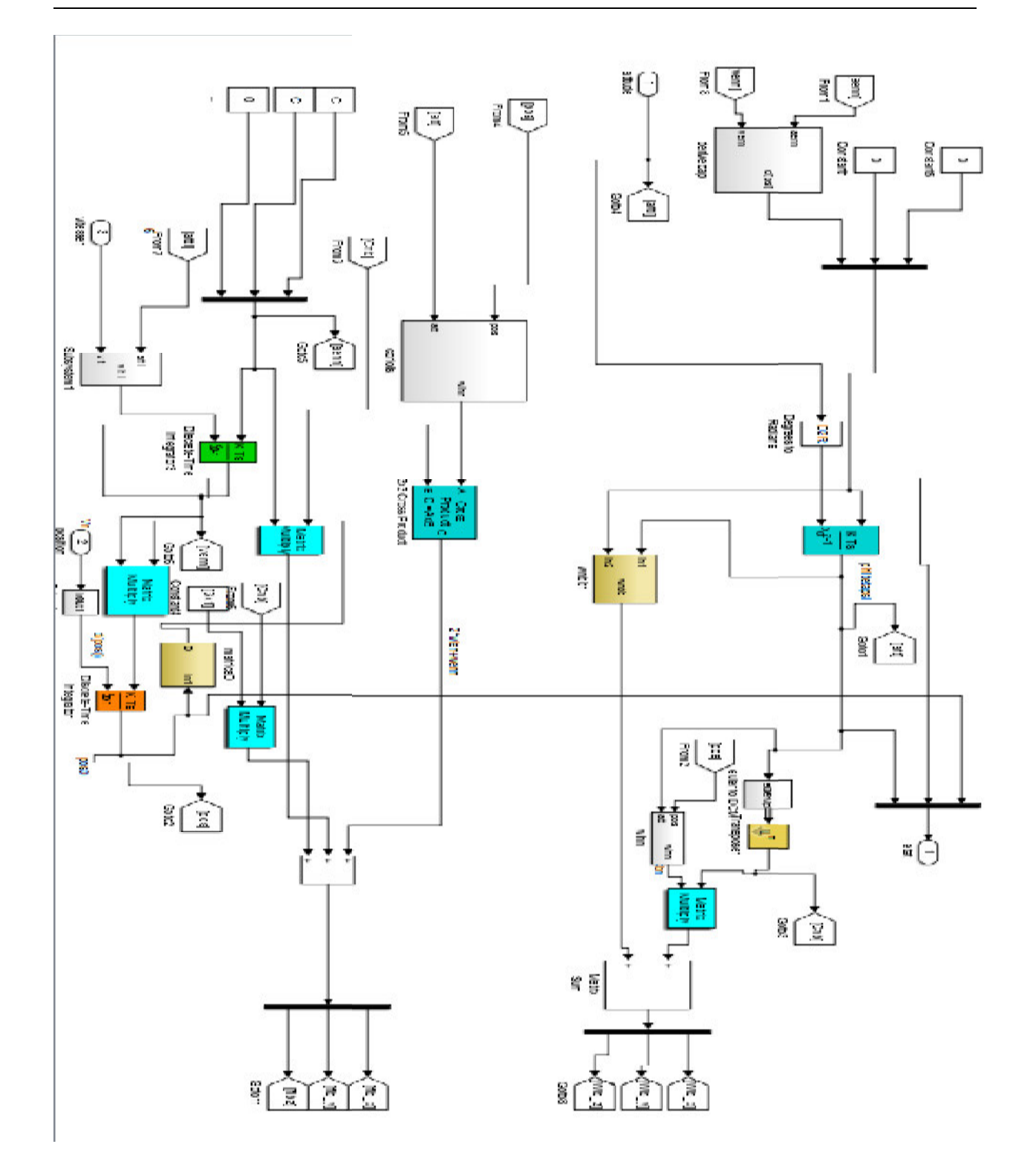

Fi Figure 4.6 : Générateur de trajectoire.

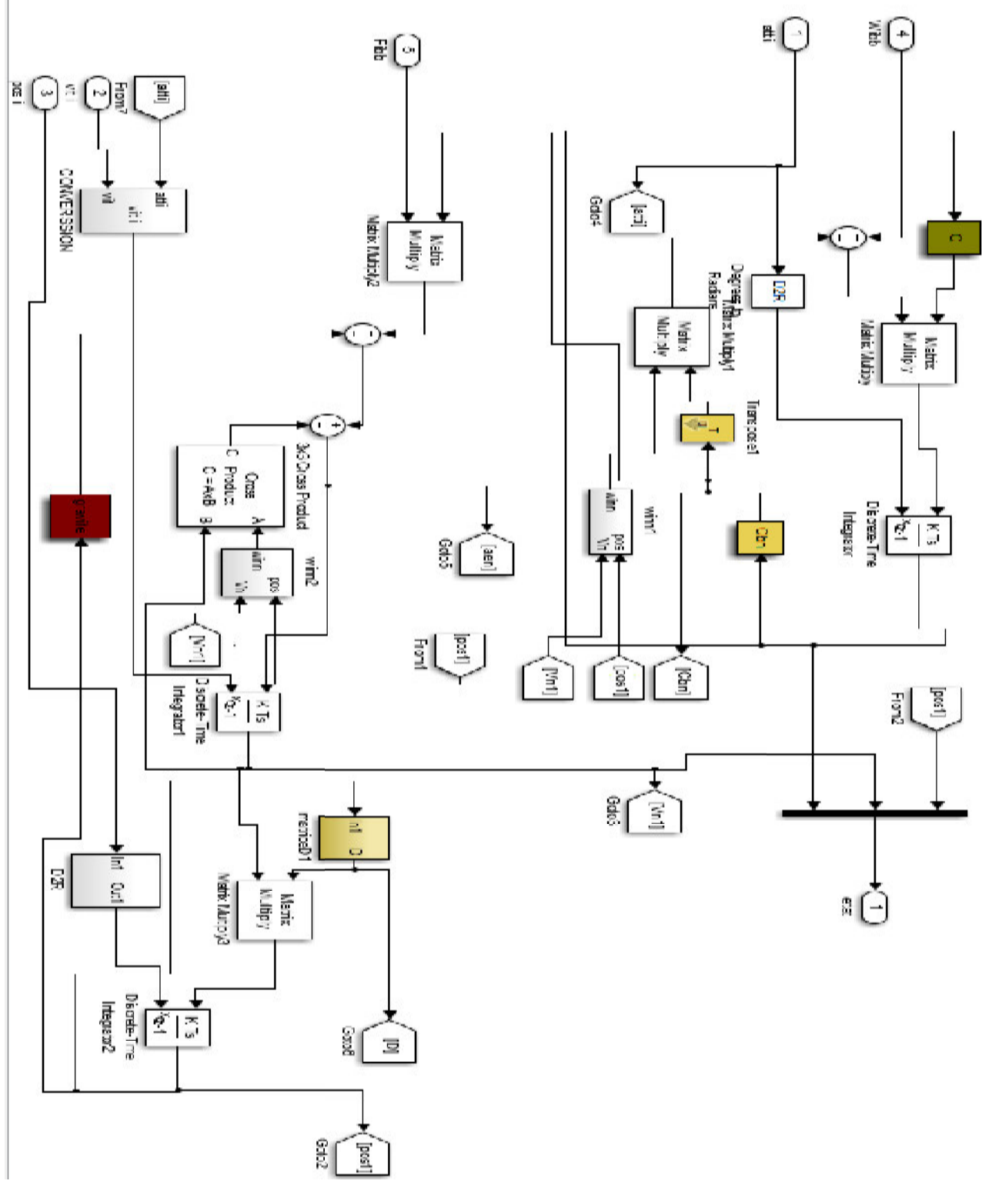

Figure 4.6 : Navigateur inertiel.

Le bloc mesures GPS : ils sont les mesures prisent de notre centrale parfaite pour les bruitées par la fin pour représentées les mesures GPS utilisées pour le recalage de l'INS.

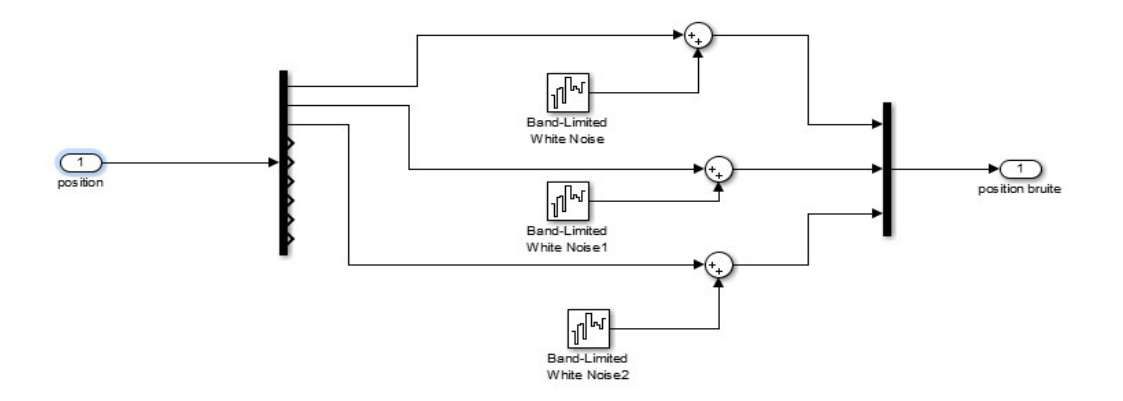

- Figure 4.8 : les mesures GPS.
- Le bloc signal Erreur : il donne la différence entre les mesures GPS et les mesures de l'IN l'INS, pour être utilisé par le filtre de Kalman.

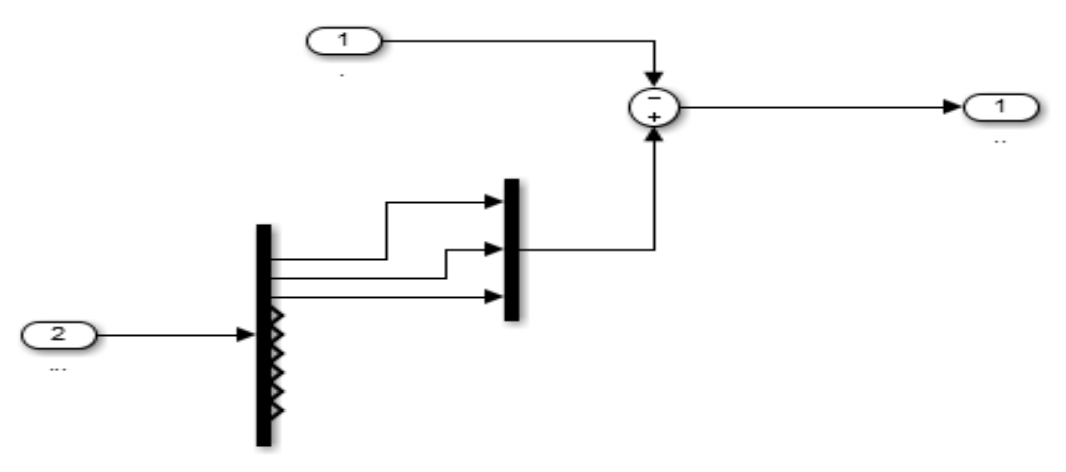

Figure 4.9 : Signal d'erreur.

- Le bloc filtre de Kalman : le rôle de ce filtre est d'extraire les mesures exactes pour générer une trajectoire optimale. Il se compose de :
- > La matrice A : est une matrice de transition entre les instants K et K+1 composée par les matrices Aen et D.
- > La matrice Qk : est une matrice diagonale de densité spectrale, utilise Cbn et Q (matrice des erreurs gy gyros) comme entrées.
- $\triangleright$  Le gain K : ce bloc est composé de la matrice d'observation(H) et la matrice(P) de covariance des erreurs, la matrice (R1) des erreurs de mesures.
- $\triangleright$  Le générateur d'impulsion : utilisé pour préciser le temps d'élaboration des mesures GPS.
- Le composant Switch : son rôle est d'activé l'étape de correction lors d'existence de mesure GPS.
- Le composant 1/Z : est utilisé comme mémoriser le vecteur d'état précédent et la matrice de covariance d'erreurs précédente.

# **FILRE DE KALMAN :**

Dans ce stade, deux étapes principales à discuté.

L'étape de prédiction :

- $\triangleright$  Le bloc en vert (matrix mul) : réalise le produit entre la matrice A calculée a partir des matrices D et Aenn du navigateur inertiel, et le vecteur d'état précédent mémorisé, afin de calculer le nouveau vecteur d'état.
- $\triangleright$  Le bloc en vert (matrix mul(1)) : réalise le produit entre la matrice A, sa transposé et la matrice précedente,le résultat obtenu est sommé avec la matrice Qk qui est calculée en utilisant la matrice de covariance des erreurs gyroscopiques et la matrice de passage Cbn, afin de calculer la nouvelle matrice P estimée.

L'étape de correction :

- $\triangleright$  Le bloc en vert (matrix mul(5)): fait le produit entre la matrice H du transition d'observation et le gain de Kalman K calculé en utilisant la matrice H, la matrice de covariance des erreurs de mesures(P),le résultat est sommé avec une matrice identité(9,9) puis le produit avec la matrice P précédente ,afin de calculer la matrice P corrigée.
- $\triangleright$  Le bloc en vert (matrix mul(4)) : fait le produit entre la matrice H et le vecteur d'état précédent, le résultat est sommé avec le vecteur d'observation, puis multiplié par le gain K et additionné avec le vecteur d'état.
- Les deux Switch : basculent entre les états 1 et 2 (présence de mesure GPS ou non), dont l'état indique l'existence d'une mesure GPS pour la prendre en considération dans les calculs alors que l'état 2 laisse évolué la boucle d'éstimation.

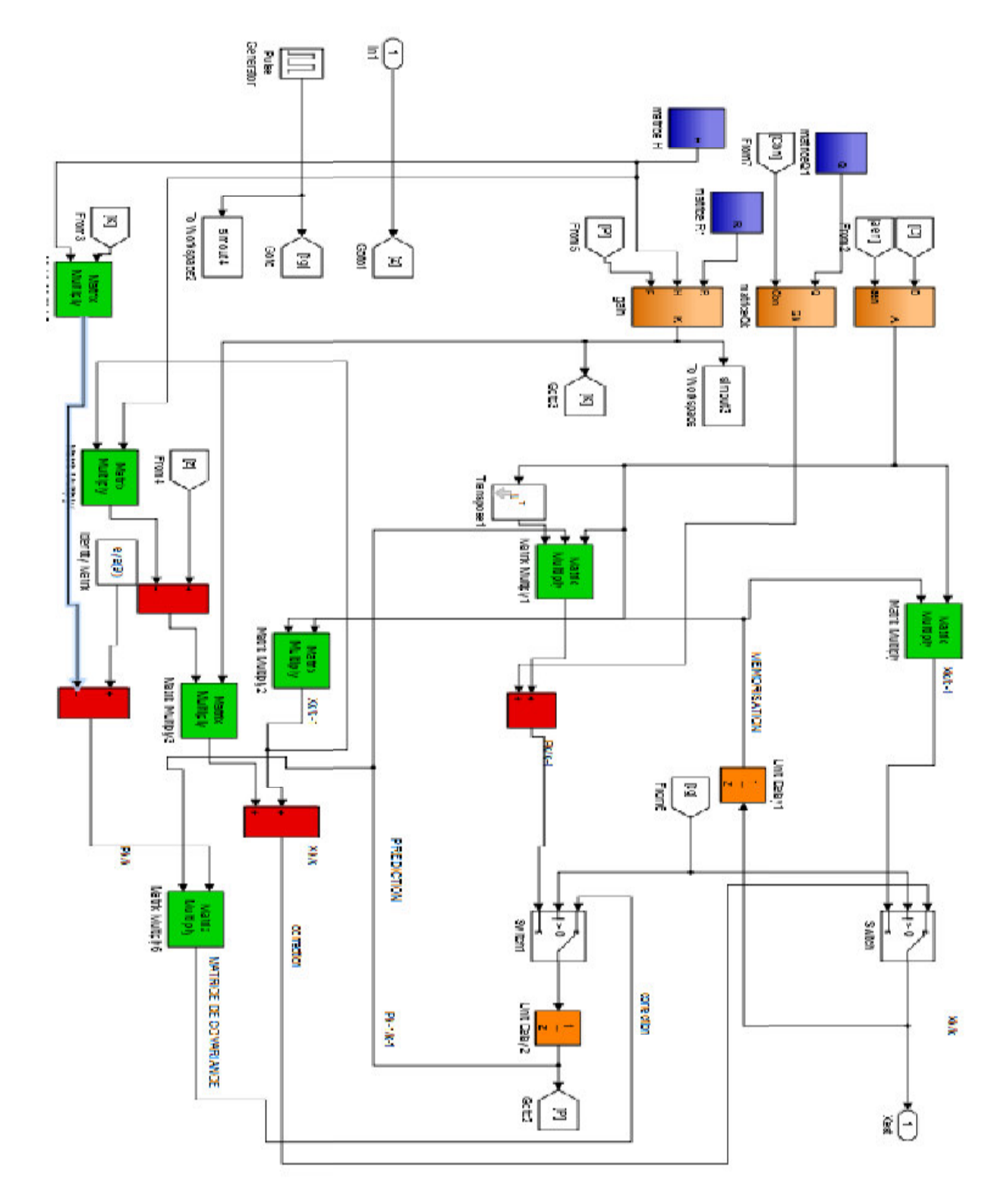

Figure 4.10 : le filtre de Kalman en boucle ouvert

### **1.3.2** Système en boucle fermée :

Pour le système en boucle fermée la sortie du filtre de Kalman est injectée dans le navigateur inertiel, afin de la mise à jour des paramètres internes du navigateur.

Si les erreurs estimées sont retournées à l'INS, les états pour lesquels le feedback a été appliqué doivent être mis à zéros (figure4.11).

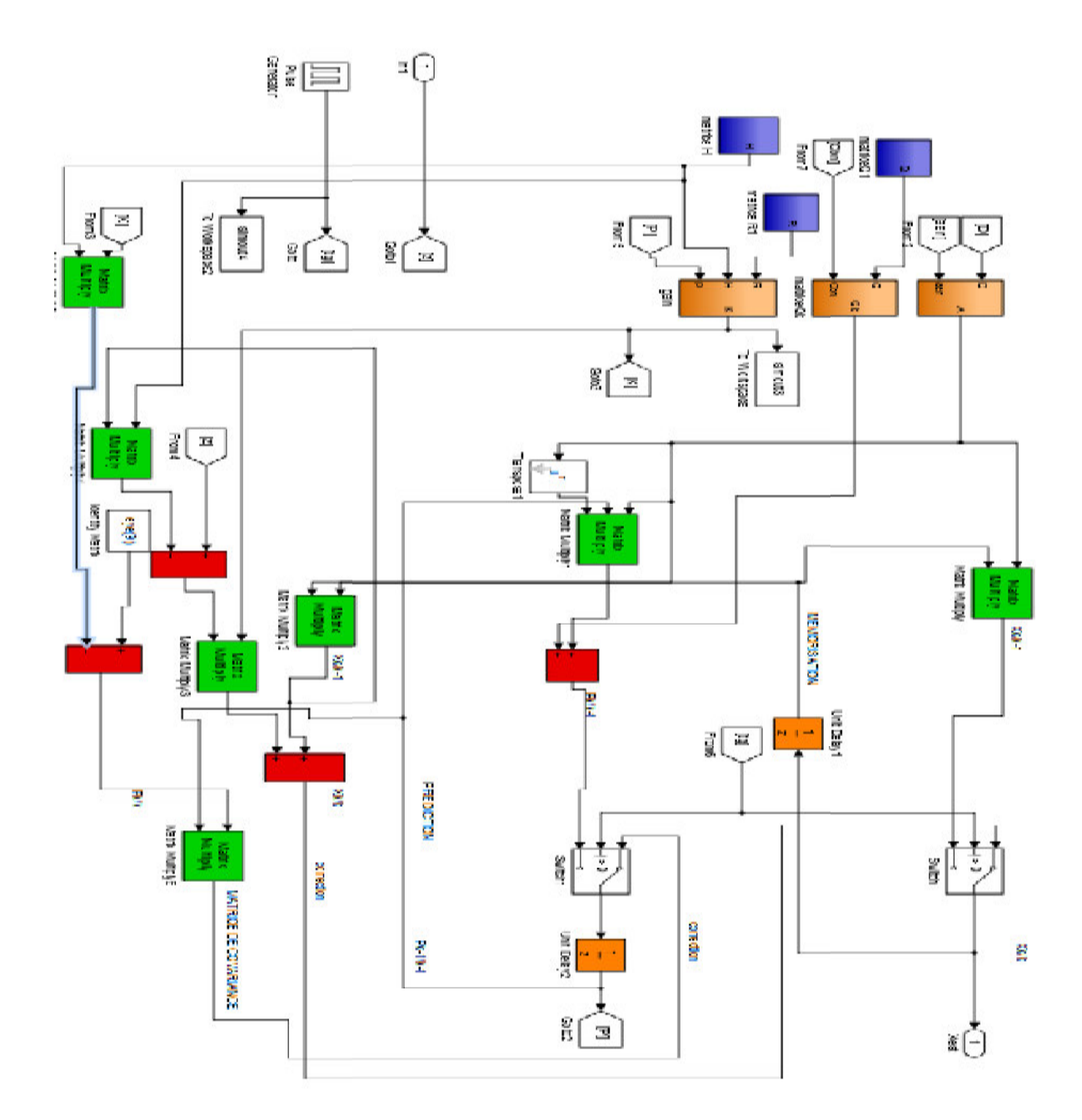

F Figure 4.11 : Filtre de Kalman en boucle fermé.

### **1.4 Les résultats obtenus :**

 Pour toutes les trajectoires présentées dans les prochains essais une couleur jaune a été choisie pour représenter la trajectoire de référence, une couleur violet pour représenter la trajectoire bruitée, une couleur verte pour la trajectoire réel, une couleur rouge pour la trajectoire estimé (filtre de Kalman).

## **A. Boucle ouverte :**

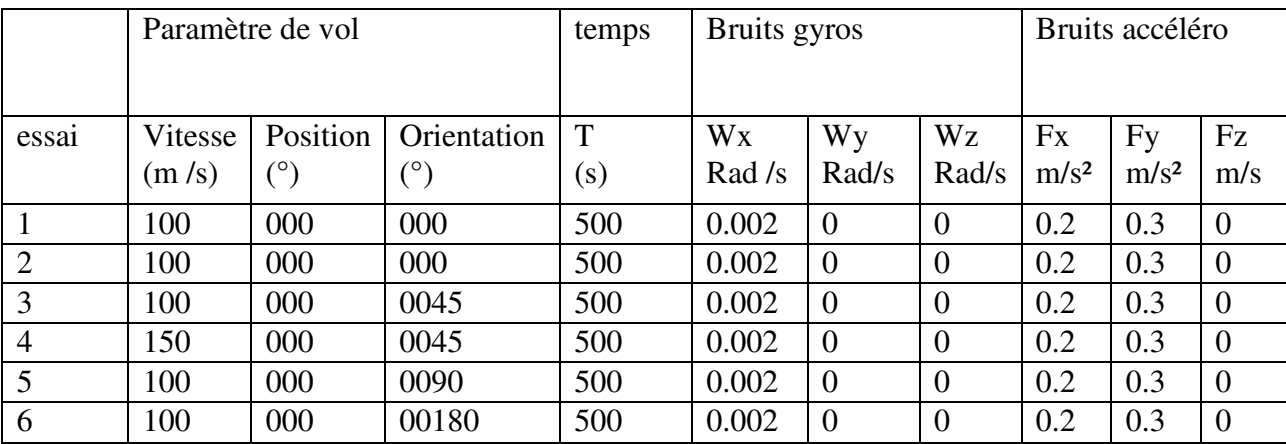

## Tableau 4.1: les essais de simulation

### **Remarque :**

Durant tous les essais chaque figure se compose de deux sous figures, la figure en haut représente la latitude et celle en bas représente la longitude.

 La figure 4 .12, se compose de deux sous figure différente qui représentent la variation de latitude et longitude en fonction de temps pour le composant du système réel, référence, gps et kalman.

 D'après la figure en haut il est claire que la trajectoire du GPS oscile autours de la trajectoire de référence a cause de bruit injecté.

 Il est bien évident que la trajectoire réel diverge par rapport a celle du référence, et cela est du à l'accumulation des erreurs à chaque étape de calcule.

 La trajectoire de Kalman semble la plus optimale que les autres, elle est très mince du fait que le filtre de Kalman tend a la faire rapprocher vers la trajectoire de référence.

 Apres 300 s de simulation en vois (figure 4-12) la latitude varie de 0° à plus de -0.5166° avec une différence de 0.9469° de celle du trajectoire de refference, tandis que la trajectoire de kalman fait une difference de 0.0129°

Pour la longitude (figure 4-12), apres 300s de simulation, la longitude varie de  $0^{\circ}$  à plus de -0.0939 avec une difference de 0.1172° à celle de reference, alors que kalman fait une difference de 0.0121°.

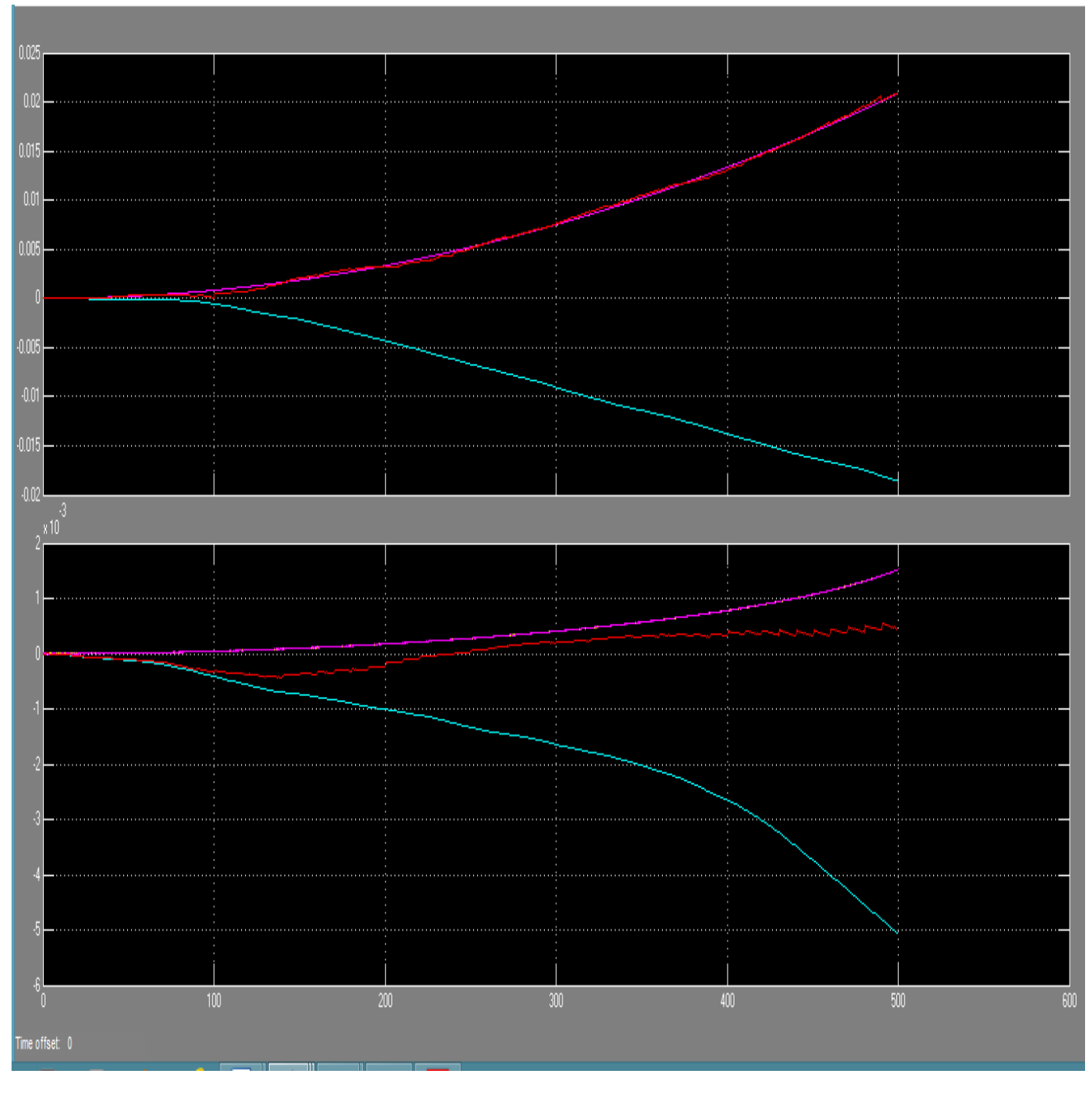

Figure 4.12 : Essai N°1.

Pour la figure 4-13 nous avons utilisé un gyros de mauvaise qualité, nous remarquons que la trajectoire reele diverge jusqu'à 3.8503° pour la latitude et -0.3635° pour la longitude, donc la qualité du gyreos possède une grande influance sur la navigation inertiel, pour le cas de la trajectoire de kalman, elle se rapproche toujour vers la trajectoire de reference.

La latitude réelle atteinte apres 300s de simulation environ 1.3808° avec une difference de  $0.8165^{\circ}$  a celle de refference ,tandis que la trajectoire de kalman fait une difference de0.0007°.

La longitude réelle atteinte apres 300s de simulation environ -0.2131° avec une difference de  $0.2370^{\circ}$  par rapport a la trajectoire de reference, tandis que la trajectoire de kalman fait une difference d'environs 0.0103°. °.<br>[Latitude]

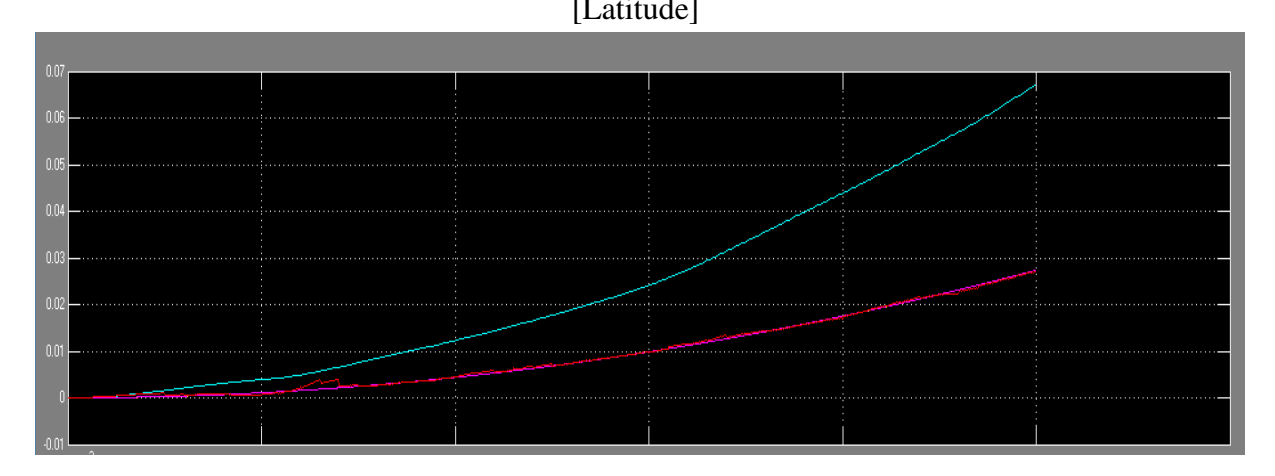

[longitude]

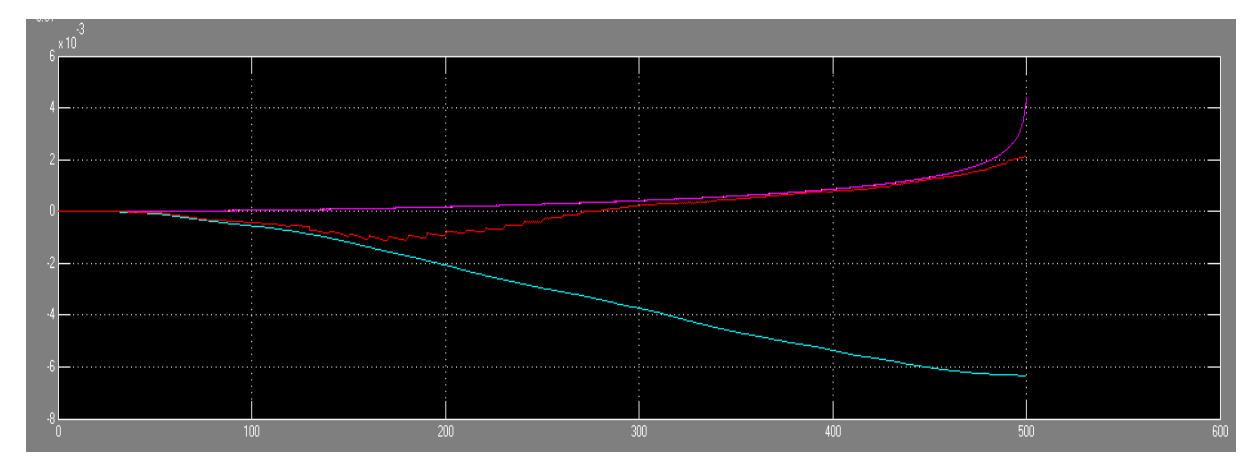

Figure 4.13 : Essai N°2

Pour un cap de 45°, la latitude reele atteint apres 300s -0.1416° avec une difference de  $0.5180^\circ$  de la reference ,tandis que kalman atteint une difference de  $0.0157^\circ$ .

Pour la longitude, apres 300s la trajectoire reele atteint 0.0859° avec une difference de 0.0628° alors que kalman atteint une difference de 0.0062°.

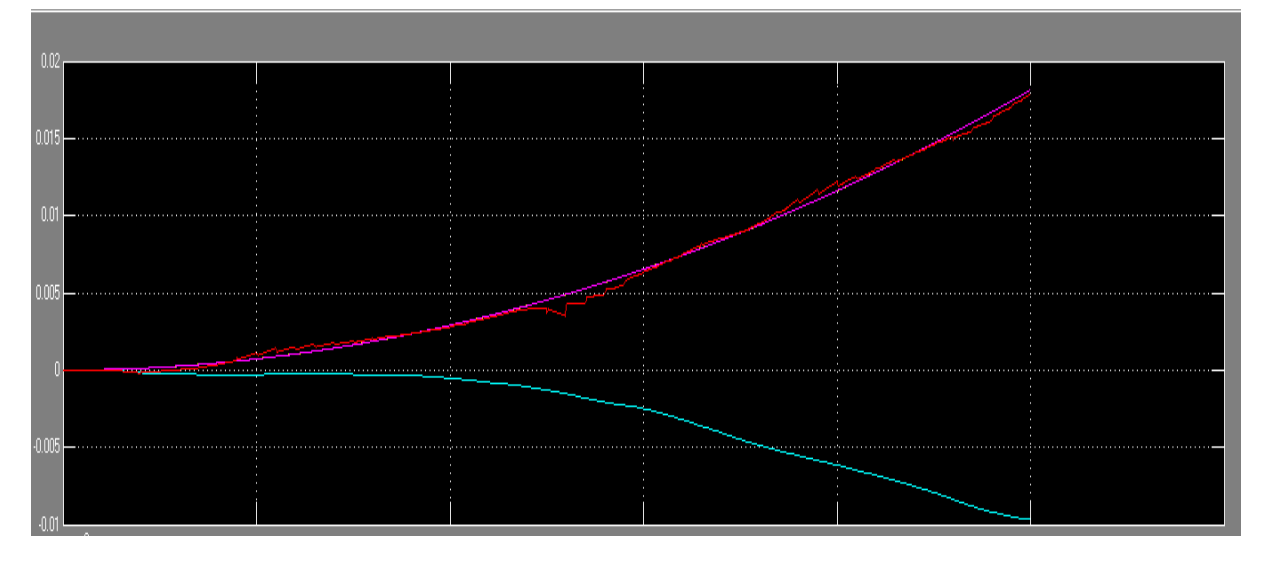

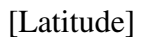

[Longitude]

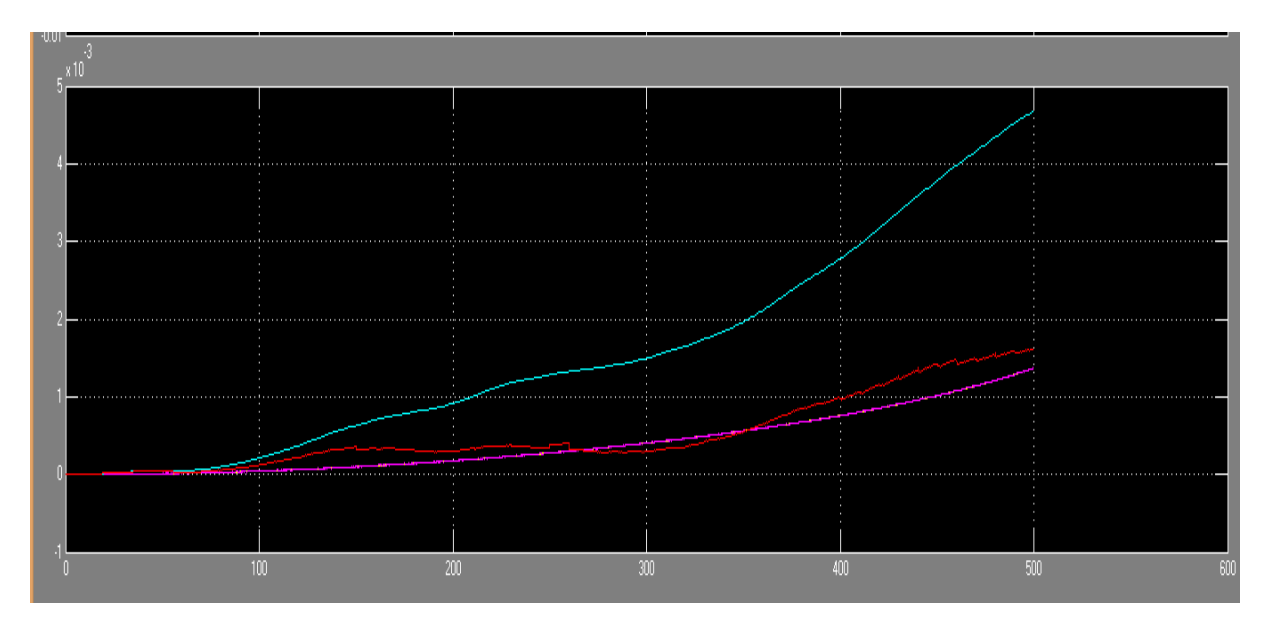

Figure 4.14 :Essai N°3

Dans le cas où nous changeons la vitesse, nous ne concluons que la variation de la vitesse n'influe pas sur la certitude de notre calculateur car la vitesse es une donnée du système et n'ont pas une erreur qui influe sur l'intégration numérique.

L'erreur à l'instant 400s est de 0.3307° entre la trajectoire réelle et la trajectoire de référence, au même instant kalman se rapproche trop de la trajectoire de référence avec une erreur de0.0228°.

Pour la longitude, après 400s l'erreur atteinte entre la trajectoire de référence et la trajectoire réelle est de  $0.0790^{\circ}$ , tandis que kalman atteint une erreur de  $0.0152^{\circ}$ .

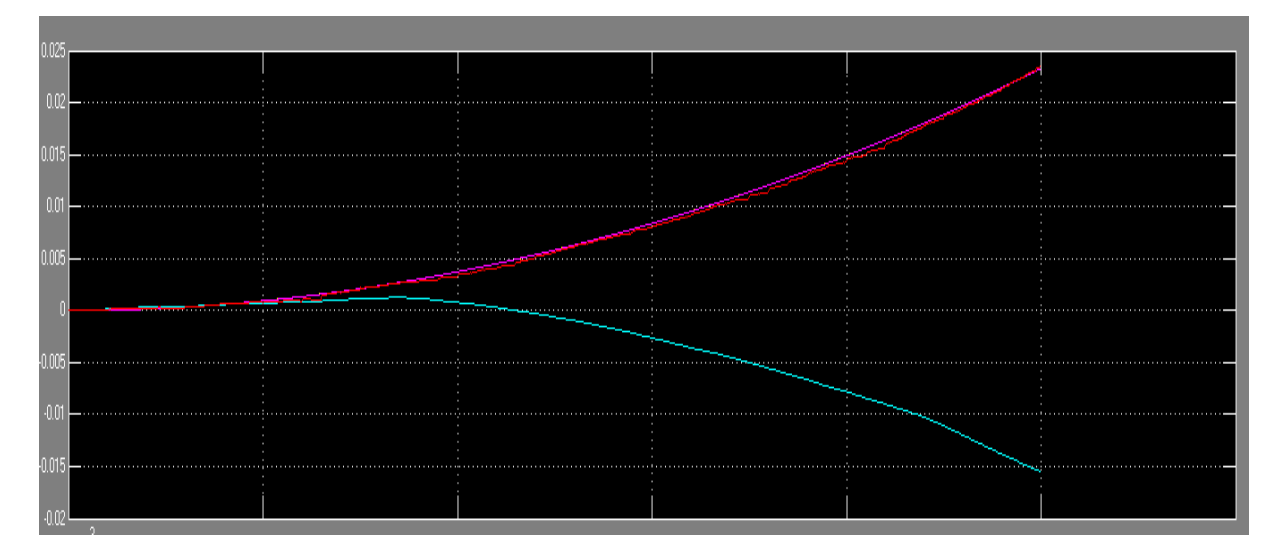

[Latitude]

[Longitude]

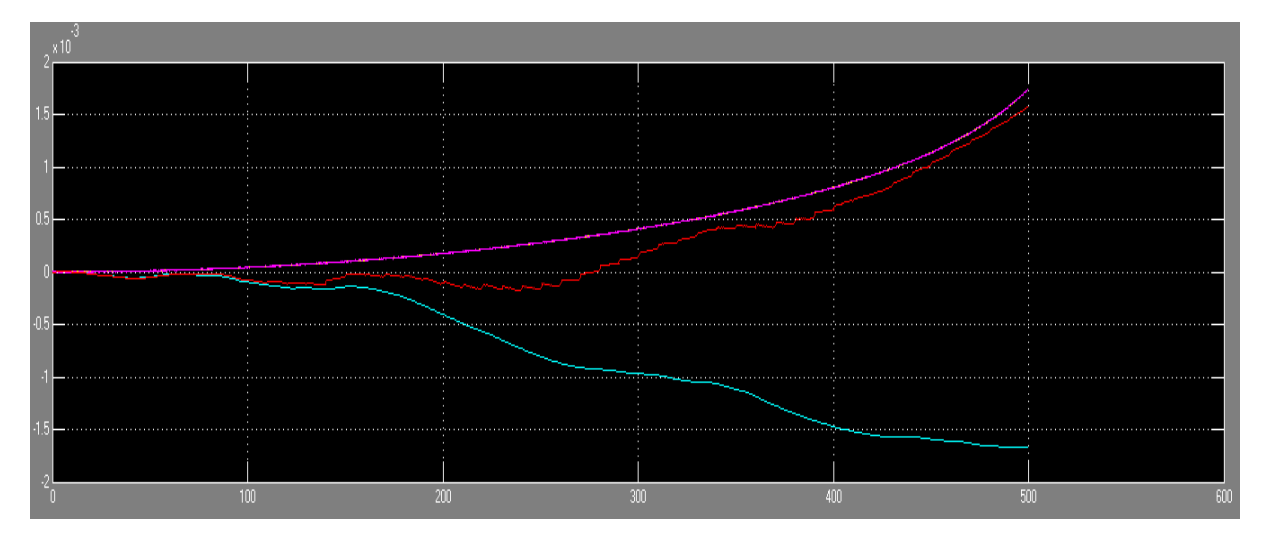

Figure  $4.15 : E$ ssai  $N^{\circ}4$ 

Pour un cap de 90°, nous remarquons que la trajectoire de kalman et la trajectoire de référence sont presque superposées.

La latitude réelle atteinte après 300s -0.9053° avec une différence de 1°.3637, tandis que kalman se rapproche toujours vers la trajectoire de référence avec une différence de 0.0773°.

La longitude réelle atteint après 400s -0.0978 avec une différence de 0.1212°, tandis que kalman se rapproche toujours vers la trajectoire de référence avec une différence de 0.0178°.

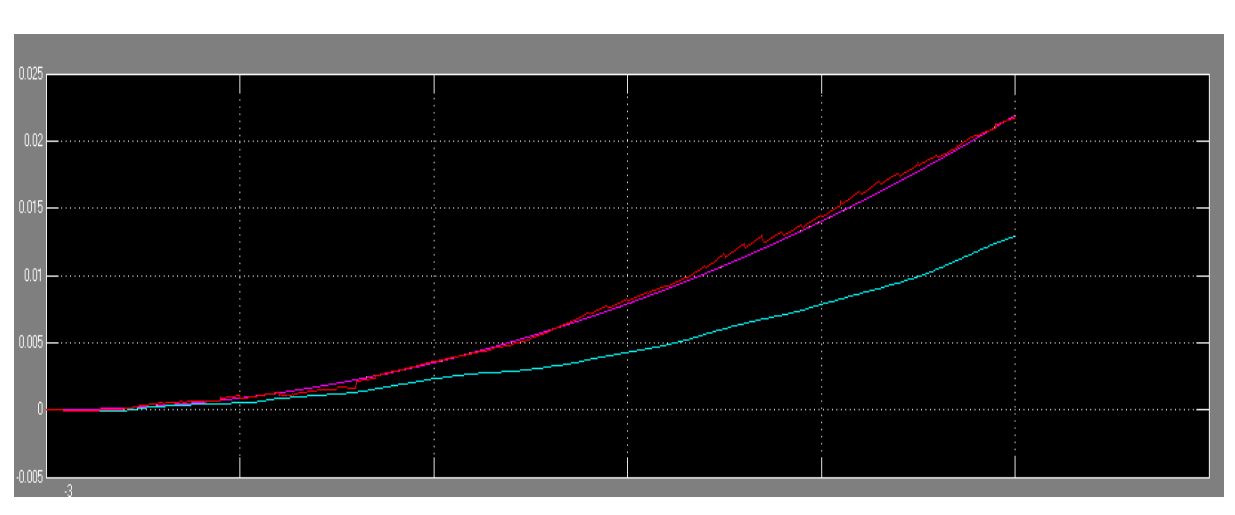

[Latitude]

[Longitude]

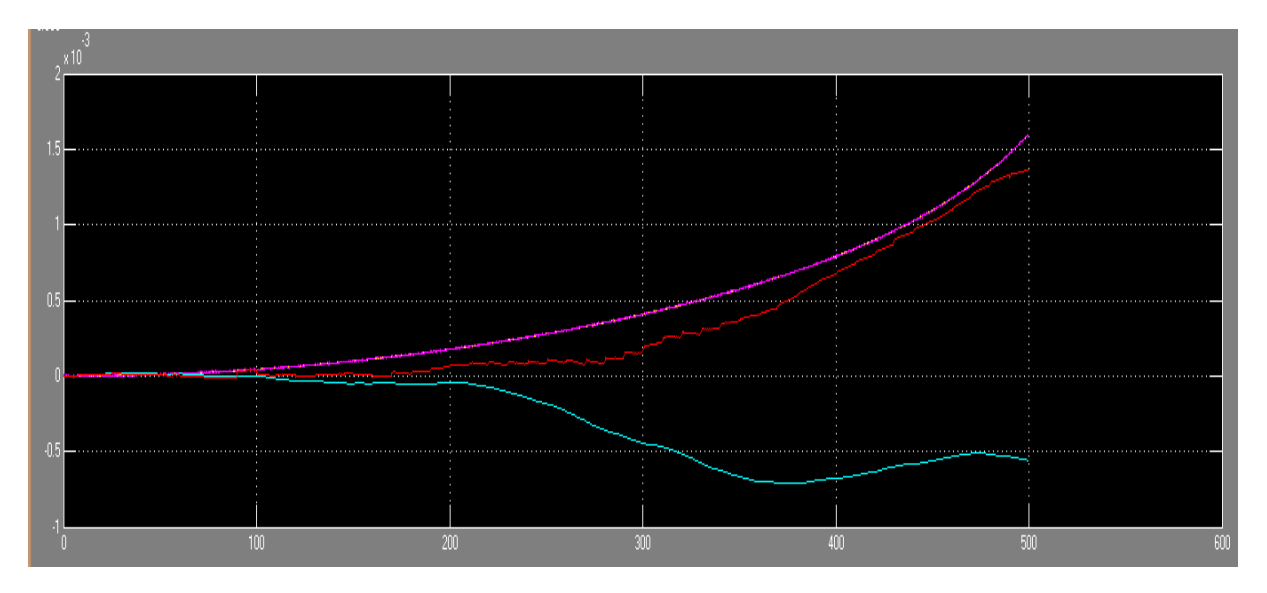

Figure 4.16 : Essai N°5

Pour un cap de 180°, la trajectoire de mesures et kalman et de référence sont presque superposé alors que la trajectoire réelle diverge jusqu'à 1.2261° pour la latitude, et la longitude diminue avec le temps jusqu'à -0.4384°.

Nous allons vérifier la valeur de latitude atteinte par la trajectoire de référence par la méthode suivante :

Calcul de projection de la vitesse :

V=100\*cos(180)=-100m/s

La distance parcourus par le mobile :-150\*500=-50000m

En degrés :-50000/1852= 26.9978Nm=0.8624

D'après la figure 4-16 la latitude à l'instant 500s 0.8824°.

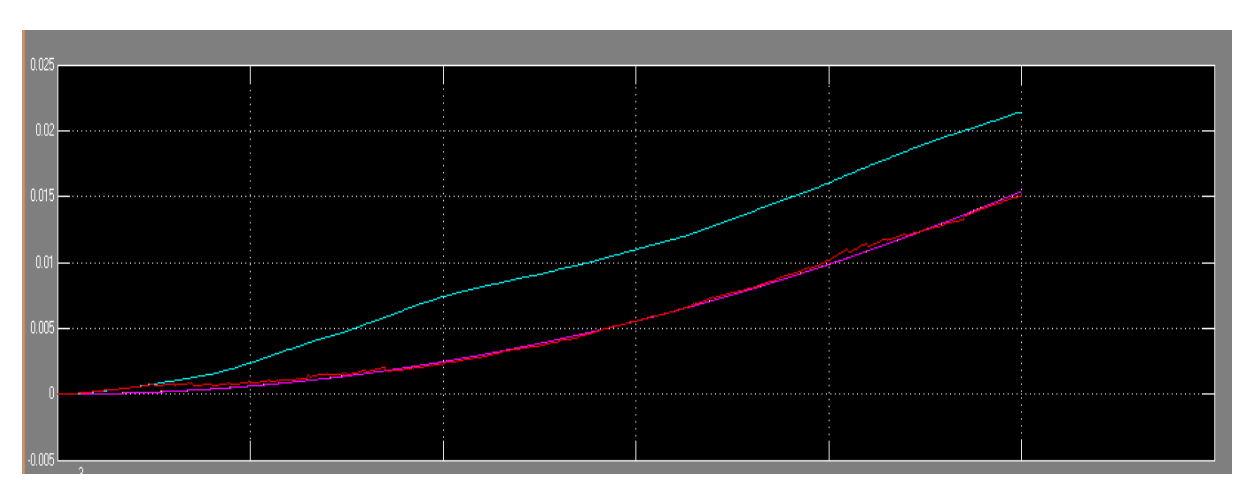

[latitude]

[longitude]

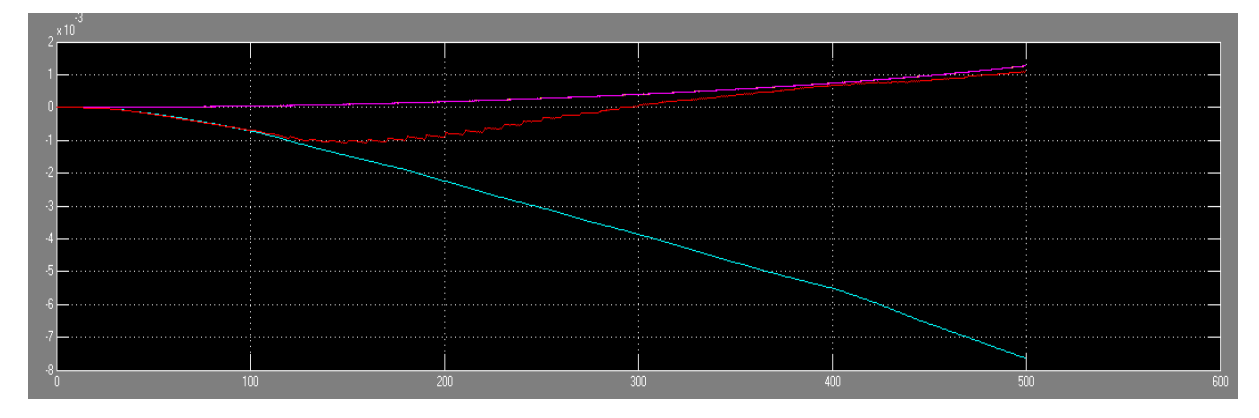

Figure 4.16 :Essai N°6

# **B. Boucle fermé**

Dans le cas de boucle fermé nous avons pris le cas suivant

Essai

-la vitesse : 100m/s

-la position : 0° 0° 0°

L'orientation :  $0^{\circ}$  0°  $45^{\circ}$ 

Temps de simulation 500s

### **Latitude**

La trajectoire réelle atteint -0.2912°après 300s de simulation

La trajectoire référence atteint 0.4585°après 300s de simulation

La trajectoire kalman atteint 0.4433après 300s de simulation

### **Longitude**

La trajectoire réelle atteint -0.0597° après 300ss de simulation

La trajectoire référence atteint 0.0227° après 300ss de simulation

La trajectoire kalman atteint 0.0178 après 300ss de simulation

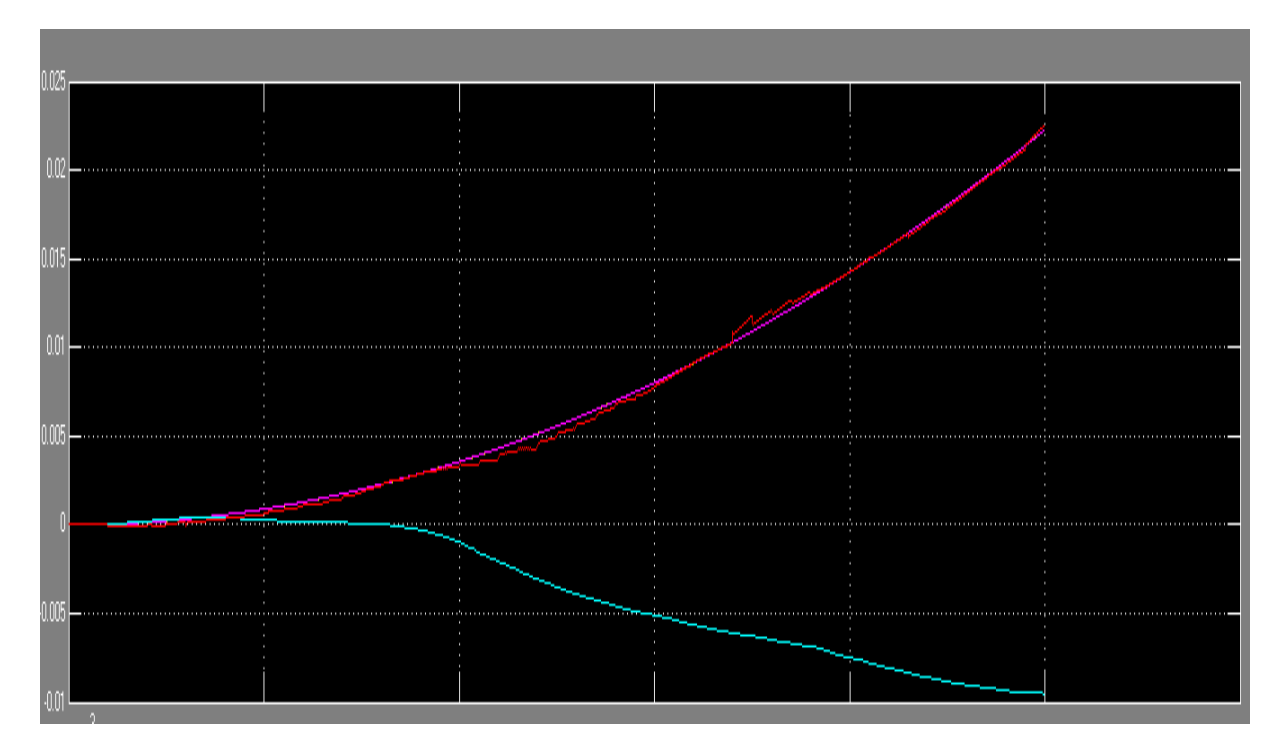

[latitude]

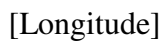

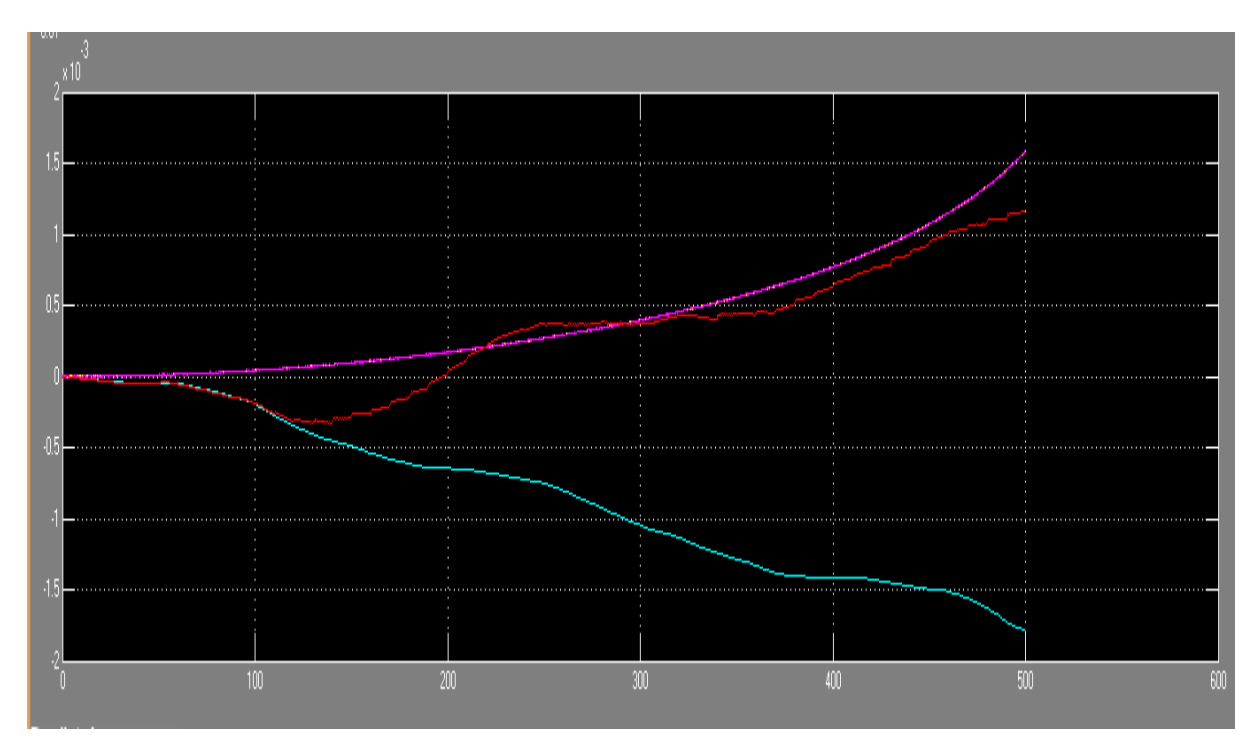

Figure 4.18 : Essai N°7

### 2. **Réalisation du système :**

#### **2.1 Les MEMS :**

#### **2.1.1 Définition d'un MEMS :**

 Les MEMS ont été développés au début des années 1970 en tant que dérivés de la micro-électronique et leur première commercialisation remonte aux années 1980 avec des capteurs de pression sur silicium qui remplacèrent rapidement les technologies plus anciennes et constituent encore une part importante du marché des MEMS. Depuis lors les MEMS ont connu un important développement et restent encore en plein essor.

 C'est un domaine de recherche relativement récent qui combine l'utilisation des techniques électroniques, informatiques, chimiques, mécaniques, optiques. Les MEMS sont le plus souvent à base de silicium, mais on utilise également d'autres matériaux suivant l'adéquation de leurs propriétés physiques à certaines applications, comme les métaux, les matériaux piézoélectriques, divers polymères, etc.

 Face au développement de ce domaine, on a vu apparaître des termes dérivés pour désigner des MEMS spécialisés :

- dans le domaine optique on utilise le terme MOEMS (Micro Opto Electro Mechanical Systems) ou Optical MEMS ;
- dans le domaine biologique on utilise bioMEMS.

 On notera aussi un nouveau terme, NEMS (Nano Electro Mechanical Systems), Nanosystèmes en français, désignant des structures semblables aux MEMS mais de taille submicrométrique.

#### **2.1.2 Composition :**

Les MEMS sont composés de mécanismes mécaniques (résonateurs, poutres, micromoteurs, etc.) réalisés sur silicium à l'échelle micrométrique. Ces différents éléments mécaniques sont mis en mouvement (actionnés) grâce aux forces générées par des transducteurs électromécaniques. Ceux-ci sont alimentés par des tensions produites avec des circuits électroniques avoisinants. Les transducteurs électromécaniques jouent alors le rôle de l'interface entre les domaines mécanique et électrique. Les transducteurs électrostatiques ou capacitifs y sont utilisés le plus souvent, bien que l'on puisse rencontrer des interfaces électromécaniques basées sur des phénomènes magnétiques et thermomécaniques.

# **2.1.3 Application des MEMS :**

 Si les laboratoires ont imaginé et produit un nombre immense de MEMS, avec des applications allant de l'électronique à la biologie, les plus importants (industriellement) sont :

- les injecteurs pour imprimantes à jet d'encre ;
- les matrice micro-miroirs qui définissent les pixels de certains modèles de vidéoprojecteurs ;
- la première projection cinéma numérique publique d'Europe (2000) réalisée par Philippe Binant reposait sur l'utilisation d'un Optical MEMS.
- les MEMS inertiels, comme les accéléromètres et les gyroscopes, destinés à des domaines divers tels que l'automobile ou plus récemment le jeu vidéo, ou les smartphones:
- les vannes de contrôle microfluidiques ;
- les micro-relais, le plus souvent à actionnement capacitif;
- les émetteurs/récepteurs acoustiques.
- les capteurs de pression ;
- les filtres électromécaniques, qui isolent une fréquence du signal d'entrée en utilisant la résonance d'un système masse-ressort.
- les commutateurs électro-holographiques utilisés en télécommunication optique pour isoler les longueurs d'ondes.

# **2.2 La plate-forme d'instrumentation :**

# **2.2.1 IMU Razor 9DOF AHRS :**

 Le RAZOR IMU à 9 degrés de liberté compatible AHRS intègre trois capteurs -un ITG-3200 (gyroscope a trois axes), un ADXL345 (accéléromètre à trois axes), et un HMC5883L (magnétomètre à trois axes)-pour vous donner neuf degrés de mesure inertielle. Les sorties de tous les capteurs sont traitées par un ATmega328 embarqué et envoyées sur interface série.

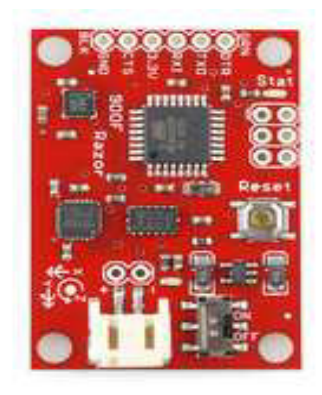

Figure 4 .19 : Razor IMU à 9 degrés de liberté

La centrale inertielle Razor est à :

- 9 degrés de liberté sur une seule carte plate.
- ITG-3200-trois axes à sortie numérique gyroscope.
- ADXL345-résolution 13 bits, $\pm 16$ g,trois axes accéléromètrique.
- HMC5883L-triple-axe,magnétomètre numérique
- Sortie de tous les capteurs sont traitées par ATmega328 embarqué et envoyées via un flux de données série.
- Autorun menu de fonctions et de l'aide intégrée dans le firmware exemple.
- Broches de sortie correspondent avec FTDI Basic Breakout, Bluetooth Mate, Explorateur XBee.
- Entrée 3.5-16VDC
- Commutateur de commande ON-OFF et bouton de réinitialisation.
- Dimension :  $1.1$  "  $x1.6$ " $(28x41mm)$

# **2.2.2 ARDUINO UNO :**

# **A. Vue d'ensemble de la carte ARDUINO :**

 Le modèle UNO de la société ARDUINO est une carte électronique dont le cœur est un microcontrôleur ATMEL de référence ATMega328. Le microcontrôleur ATMega328 est un microcontrôleur 8bits de la famille AVR dont la programmation peut être réalisée en langage C.

Arduino est une plate-forme de prototypage d'objets interactifs à usage créatif constituée d'une carte électronique et d'un environnement de programmation.

L'intérêt principal des cartes ARDUINO (d'autres modèles existent) est leur facilite de mise en œuvre. ARDUINO fournit un environnement de développement s'appuyant sur des outils open source.

Le chargement du programme dans la mémoire du microcontrôleur se fait de façon très simple par port USB. En outre, des bibliothèques de fonctions "clé en main" sont également fournies pour l'exploitation d'entrées-sorties courantes : gestion des E/S TOR, gestion des convertisseurs ADC, génération de signaux PWM, exploitation de bus TWI/I<sup>2</sup>C, exploitation de servomoteurs ...

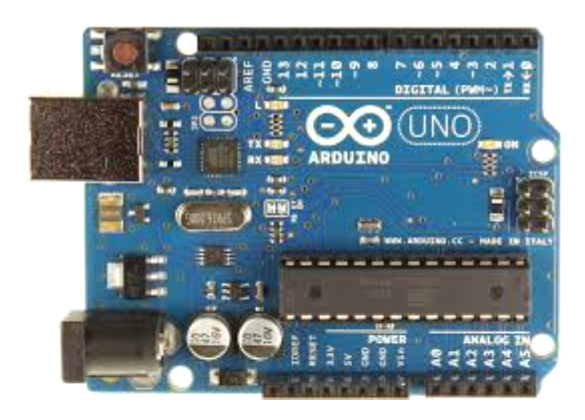

Figure4.20 : La carte ARDUINO UNO

Arduino est un circuit imprimé en matériel libre (les plans de la carte elle-même sont publiés en licence libre, cependant, certains composants de la carte, comme le microcontrôleur par exemple, ne sont pas en licence libre) sur lequel se trouve un microcontrôleur qui peut être programmé pour analyser et produire des signaux électriques, de manière à effectuer des tâches très diverses comme la domotique (le contrôle des appareils domestiques - éclairage, chauffage...), le pilotage d'un robot, etc. C'est une plateforme basée sur une interface entrée/sortie simple. Il était destiné à l'origine principalement mais pas exclusivement à la programmation multimédia interactive en vue de spectacle ou d'animations artistiques. C'est une partie de l'explication de la descendance de son interface de programmation de Processing.

programmation de Processing.<br>Arduino peut être utilisé pour construire des objets interactifs indépendants (prototypage rapide), ou bien peut être connecté à un ordinateur pour communiquer avec ses logiciels (ex. : Macromedia Flash, Processing, Max/MSP, Usine Hollyhock, Pure Data, SuperCollider.

# **B. Matériel :**

Un module Arduino est généralement construit autour d'un microcontrôleurAtmelAVR (ATmega328 ou ATmega2560 pour les versions récentes, ATmega168 ou ATmega8 pour les plus anciennes), et de composants complémentaires qui facilitent la programmation et l'interfaçage avec d'autres circuits. Chaque module possède au moins un régulateur linéaire 5 V et un oscillateur à quartz 16 MHz (ou un résonateur céramique dans certains modèles). Le microcontrôleur est préprogrammé avec un bootloader de façon à ce qu'un programmateur dédié ne soit pas nécessair

 Les modules sont programmés au travers d'une connexion série RS-232, mais les connexions permettant cette programmation diffèrent selon les modèles. Les premiers Arduino possédaient un port série, puis l'USB est apparu sur les modèles Diecimila, tandis que certains modules destinés à une utilisation portable se sont affranchis de l'interface de programmation, relocalisée sur un module USB-série dédié (sous forme de carte ou de câble).

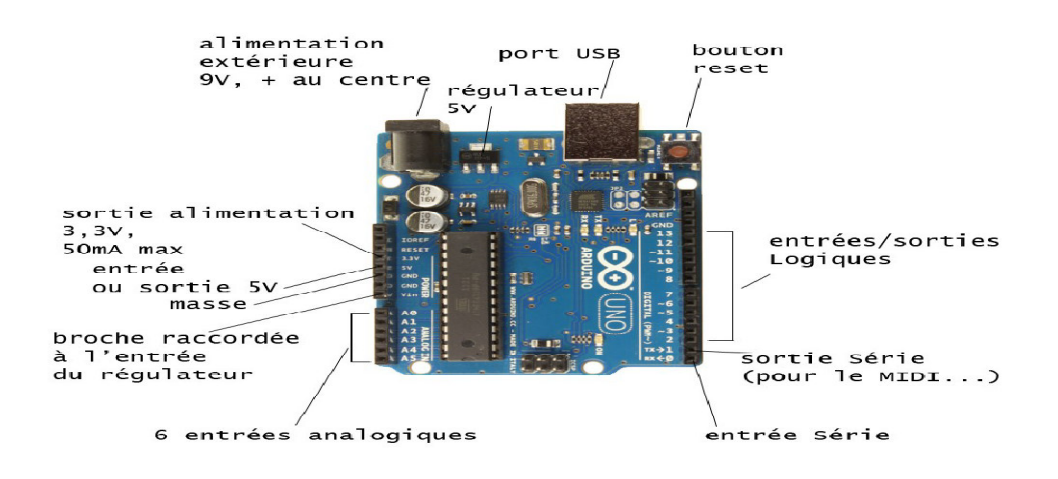

Figure 4.21 : les composent de la carte arduino

### **C. Logiciel :**

 Le logiciel de programmation des modules Arduino est une application Java, libre et multi-plateforme, servant d'éditeur de code et de compilateur, et qui peut transférer le firmware et le programme au travers de la liaison série (RS-232, Bluetooth ou USB selon le module). Il est également possible de se passer de l'interface Arduino, et de compiler et uploader les programmes via l'interface en ligne de commande<sup>3</sup>.

Le langage de programmation utilisé est le C++, compilé avec avr-g++<sup>4</sup>, et lié à la bibliothèque de développement Arduino, permettant l'utilisation de la carte et de ses entrées/sorties. La mise en place de ce langage standard rend aisé le développement de programmes sur les plates-formes Arduino, à toute personne maîtrisant le C ou le C++.

| File Edit Sketch Tools I elp                                                                                                    |   |
|----------------------------------------------------------------------------------------------------|---|
| $\circledcirc$ deed a                                                                                                    |   |
| clignoter_et_capter                                                                                                    | 华 |
| $const$ int sortie_numerique = $15$ ;<br>int valeur captee = $0$ ;                                                                                                    |   |
| void setup() {<br>// 9600 bits par seconde<br>Sarial.begin(9600);<br>pinMcde(sortie_numerique, CUTPUT);<br>ŀ                                                                    |   |
| void loop() {<br>char octet recu;<br>if (Serial available) > 0) {<br>// read the oldest byte in the serial buffer:<br>$octet$ recu = Serial read();<br>if (octot recu == '1') { |   |
| Done Saving.                                                                                                    |   |
|                                                                                                    |   |
|                                                                                                    |   |
| 9                                                                                                    |   |

Figure 4.22 : Exemple de programme arduino

Les commandes utilisent dans le programme :

*New* : pour créer un nouveau programme (sketch).

*Open* : ouvrir un programme existant. Le menu n'est pas déroulant à cause d'un bug...pour obtenir un menu déroulant passer par file/open

*Save : sauvegarde le programme, si vous voulez le sauvegarder sous un autre nom, passer par file/Save as* 

*Serial Monitor* : pour ouvrir la fenêtre qui permet de visualiser les données transmise par le port série de l'Arduino (très pratique pour le débogage...)

# **2.3 Les protocoles de communication :**

 Dans les réseaux informatiques et les télécommunications, un protocole de communication est une spécification de plusieurs règles pour un type de communication particulier.

 Initialement, on nommait protocole ce qui est utilisé pour communiquer sur une même couche d'abstraction entre deux machines différentes. Par extension de langage, on utilise parfois ce mot aussi aujourd'hui pour désigner les règles de communication entre deux couches sur une même machine.

# **2.3.1 Le protocole I2C :**

 Le bus I2C (Inter-Integrated Circuit) est un bus de données qui a émergé de la « guerre des standards » lancée par les acteurs du monde électronique. Conçu par Philips pour les applications de domotique et d'électronique domestique, il permet de relier facilement un microprocesseur et différents circuits, notamment ceux d'une télévision moderne : récepteur de la télécommande, réglages des amplificateurs basses fréquences, tuner, horloge, gestion de la prise péritel, etc.

 Le protocole I2C définit la succession des états logiques possible sur SDA et SCL,et la façon dont doivent réagir les circuit en cas de conflits.

### **A. Temps et vitesses :**

Il existe 5 vitesses de transmission :

- « Standard mode »  $\leq 100$  kbit/s,
- $\ltimes$  Fast mode  $\gt$  < 400 kbit/s.
- « Fast plus mode  $\gg \leq 1$  Mbit/s,
- « High-speed mode »  $\leq$  3,4 Mbit/s,
- « Ultra-fast mode »  $\leq$  5 Mbit/s.

### **A. Couche liaison de données :**

Échange maître  $\leftrightarrow$  esclave Le message peut être décomposé en 2 parties :

- Le maître est l'émetteur, l'esclave est le récepteur :
	- émission d'une condition de START par le maître (« S »),
	- émission de l'octet ou des octets d'adresse par le maître pour désigner un esclave, avec le bit R/W à 0 (voir la partie sur l'adressage ci-après),
	- réponse de l'esclave par un bit d'acquittement ACK (ou de nonacquittement NACK),
	- après chaque acquittement, l'esclave peut demander une pause (« PA »).
	- émission d'un octet de commande par le maître pour l'esclave,
	- réponse de l'esclave par un bit d'acquittement ACK (ou de nonacquittement NACK),
	- émission d'une condition de RESTART par le maître (« RS »),
- émission de l'octet ou des octets d'adresse par le maître pour désigner le même esclave, avec le bit R/W à 1.
- Le maître devient récepteur, l'esclave devient émetteur :
	- émission d'un octet de données par l'esclave pour le maître,
	- réponse du maître par un bit d'acquittement ACK (ou de non-acquittement NACK),
	- (émission d'autres octets de données par l'esclave avec acquittement du maître),
	- pour le dernier octet de données attendu par le maître, il répond par un NACK pour mettre fin au dialogue,
	- émission d'une condition de STOP par le maître (« P »).

# **2.3.2 Les protocoles UART :**

 Un UART, pour *Universal Asynchronous Receiver Transmitter*, est un émetteurrécepteur asynchrone universel.

 En langage courant, c'est le composant utilisé pour faire la liaison entre l'ordinateur et le port série. L'ordinateur envoie les données en parallèle (autant de fils que de bits de données). Il faut donc transformer ces données pour les faire passer à travers une liaison série qui utilise un seul fil pour faire passer tous les bits de données.

# **A. Constitution d'une trame UART**

Une trame UART est constituée des bits suivants :

- un bit de *start* toujours à 0 : servant à la synchronisation du récepteur
- les données : la taille peut varier (généralement entre 5 et 9 bits)
- éventuellement un bit de parité paire ou impaire
- et un bit de *stop* toujours à 1 (la durée peut varier entre 1, 1,5 et 2 temps bit)

Le niveau logique de repos est le 1.

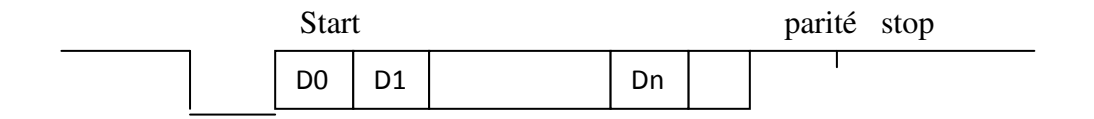

# Figure 4.23 : Constitution d'une trame UART
### **B. Les Niveaux de tension :**

 Les niveaux de tension sont de type TTL soit 0 V pour le niveau bas et +5V pour le niveau haut.

### **C. Vitesse de transmission**

 Afin de faciliter l'interopérabilité entre périphériques (PC, microcontrôleur, modem, …) des vitesses de transmission sont normalisées par multiples et sous-multiples de 9600 baud, l'unité baud correspondant à un bit par seconde :

- $\bullet$  110 baud
- $\bullet$  300 baud
- 1 200 baud
- 2 400 baud
- 4 800 baud
- 9 600 baud
- 19 200 baud
- 38 400 baud
- 57 600 baud
- 115 200 baud
- 230 400 baud (selon la fréquence d'oscillation employée)
- 460 800 baud
- 921 600 baud (« environ 1 mégabaud »)
- 1 843 200 baud
- 3 686 400 baud

### **D. Configuration**

 Pour pouvoir communiquer, les deux entités connectées doivent partager les mêmes paramètres de transmission.

Les paramètres sont parfois décrits sous forme condensée :

- « 9600 7I2 » : 9600 bauds, 7 bits de données, parité impaire (I), 2 bits de stop.
- « 115200 8N1 » : 115200 bauds, 8 bits de données, pas de parité (N), 1 bit de stop.

### **E. Diagramme UART :**

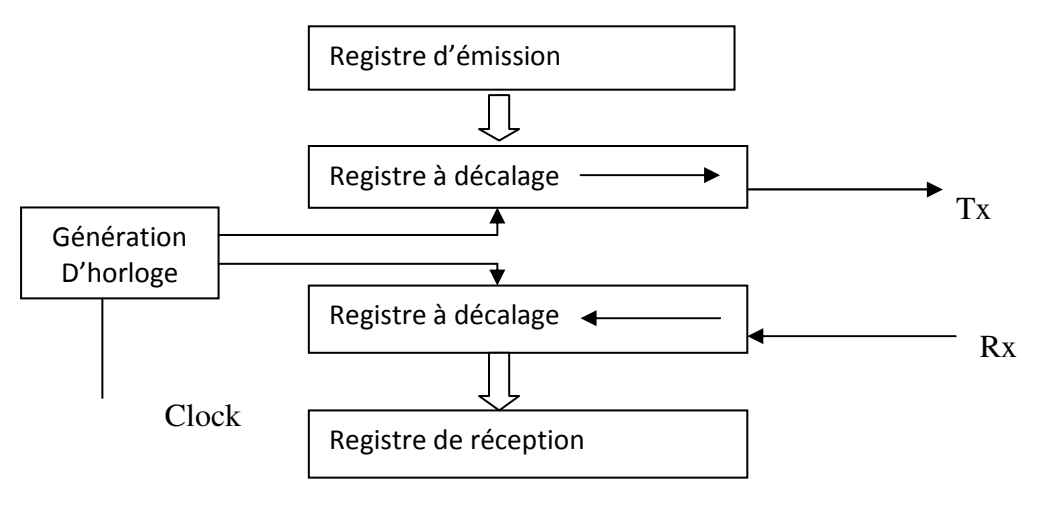

Figure 4.24 : Schéma bloc simplifié de l'UART

### **2.3.3 Le protocole SPI :**

 Une liaison SPI (*Serial Peripheral Interface*) est un bus de données série synchrone baptisé ainsi par Motorola, qui opère en mode Full-duplex. Les circuits communiquent selon un schéma maître-esclaves, où le maître s'occupe totalement de la communication. Plusieurs esclaves peuvent coexister sur un même bus, dans ce cas, la sélection du destinataire se fait par une ligne dédiée entre le maître et l'esclave appelée *chip select*, la figure suivante résume le SPI

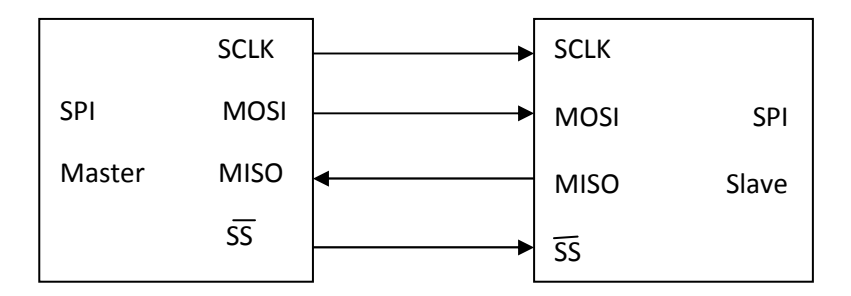

Figure 4.25 : le protocole SPI

### **A. Fonctionnement :**

 Une transmission SPI typique est une communication simultanée entre un maître et un esclave :

- Le maître génère l'horloge et sélectionne l'esclave avec qui il veut communiquer par l'utilisation du signal SS
- L'esclave répond aux requêtes du maître

 À chaque coup d'horloge le maître et l'esclave s'échangent un bit. Après huit coups d'horloges le maître a transmis un octet à l'esclave et vice versa. La vitesse de l'horloge est réglée selon des caractéristiques propres aux périphériques.

### **B. Avantages et Inconvénients**

- Avantages
	- $\triangleright$  Communication Full duplex
	- $\triangleright$  Débit assez important par rapport à I<sup>2</sup>C
	- Flexibilité du nombre de bits à transmettre ainsi que du protocole en lui-même
	- Simplicité de l'interface matérielle
- Inconvénients
	- $\triangleright$  Monopolise plus de broches d'un boîtier que l'I<sup>2</sup>C ou une UART qui en utilisent seulement deux.
	- Aucun adressage possible, il faut une ligne de sélection par esclave en mode non chaîné.
	- Le protocole n'a pas d'acquittement. Le maître peut parler dans le vide sans le savoir.

### **2.4 L'assemblage du système :**

Le schéma ci-dessous représente la réalisation d'un systéme de navigation hybride INS /GPS.

Figure 4.26 : le banc d'essai du système réalisé

### **2.5 La validation des résultats obtenus :**

Apres la mise en place de notre système et le testé sur une trajectoire (figure4.27), il a capté les différentes données issues du capteur inertiel (IMU 9dof RAZOR) et le GPS, ce qui nous a permis de les enregistrés sous un fichier texte.

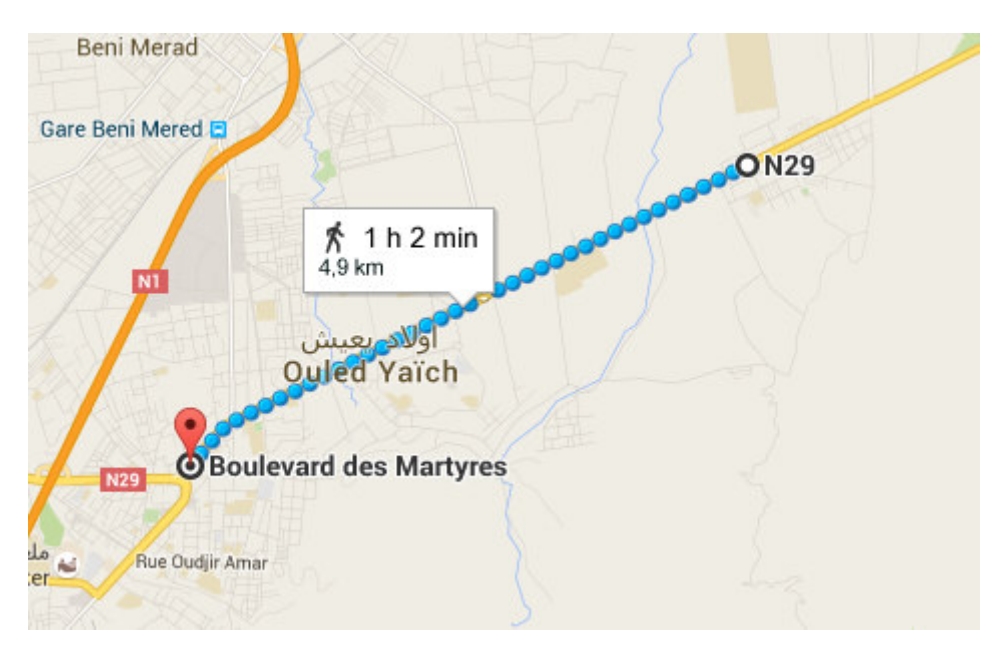

Figure 4.27 : trajectoire de référence

Ces données ont été testées sur notre programme réalisé et nous avons obtenu les résultats suivants :

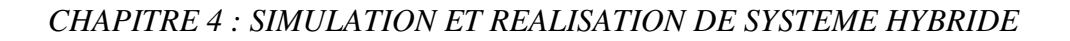

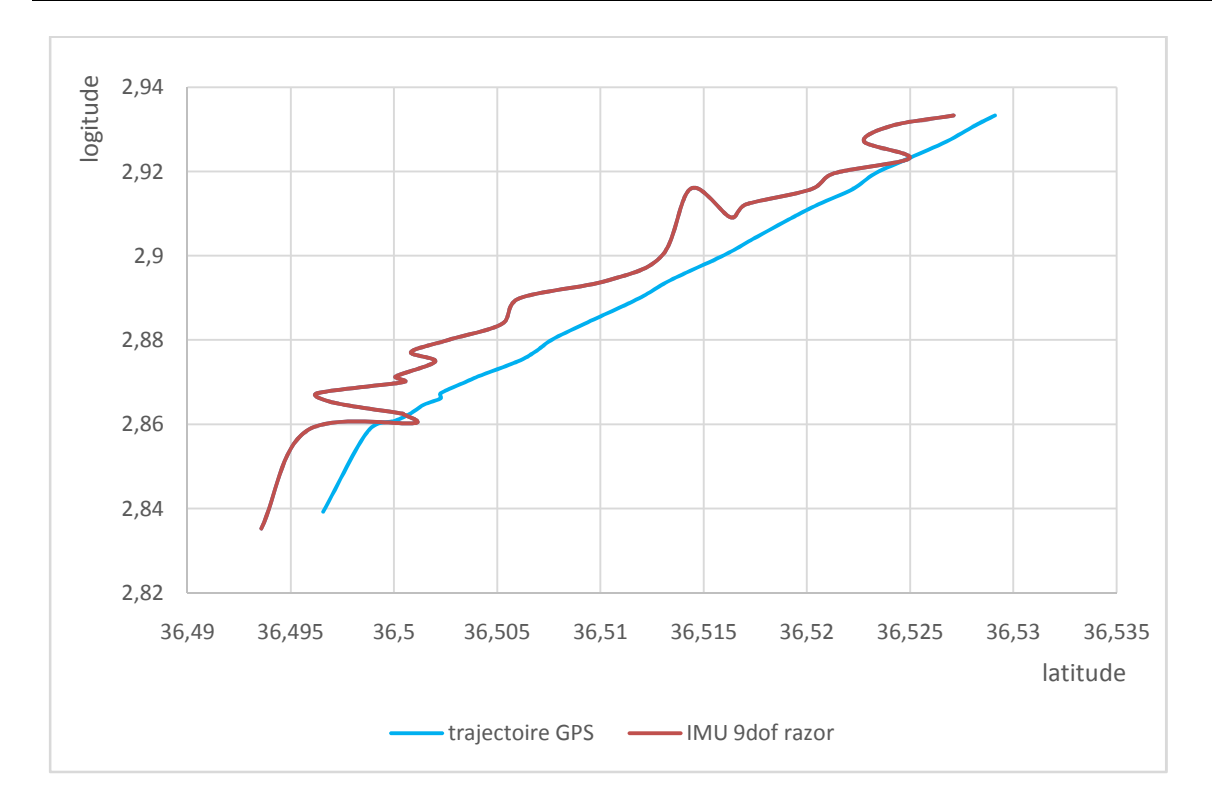

### Figure 4.28 : la trajectoire estimée en mouvement

D'après la figure représentée ci-dessus, la figure 4.28 représente le chemin parcouru du GPS et la trajectoire estimée.

La figure 4.28 représente la trajectoire réelle estime par notre réalisation qui basée sur une plaque ARDUINO branchée avec un IMU 9dof RAZOR.

### 3. **Conclusion :**

 Les résultats obtenus dans ce chapitre montrent l'influence de la fiabilité des captures sur la certitude de notre système. Pour cela un algorithme de fusion de données a été pésenté.cet algorithme propose la combinaison des données GPS avec l'information fournit par l'IMU.

La fusion des données est effectuée par un filtre de Kalman étendu.des essais de navigation et de simulation ont été effectués pour expliquer l'intérêt de la fusion, en particulier dans le cas de l'absence de la mesure GPS. Les expériences ont montré que l'algorithme proposé est arrivé a estimé la trajectoire malgré l'absence de GPS.

 Les objectifs principaux de ce travail est de développer et examiner des méthodes pour améliorer l'exactitude des systèmes de navigation. La recherche dans ce travail a menée à la contribution suivante.

 L'élaboration d'une méthode de recalage, qui peut être employée pour recaler la CI strapdown dans un laboratoire avant le début de chaque mission.

 Le développement de la mécanisation d'une centrale inertielle et l'intégration du filtre de Kalman dans l'hybridation INS/GPS.

Un système de navigation hybride a été réalisé et validé dans un environnement urbain.

 Beaucoup d'issues, qui doivent être considérés l'exécution de notre système et de filtre de ont été discuté, résolvant la différence de temps entre les mesures de l'INS et GPS, et la rétroaction des erreurs estimées.

 Au cours de cette année, nous avons pu apprendre la méthode de mécanisation d'une centrale inertielle expliquée dans le chapitre 1 de cette thèse. Beaucoup de difficulté ont été présentées à la réalisation de notre modèle a cause de la complexité de ce domaine, et au niveau du modèle mathématique très compliqué que nous avons donné beaucoup de temps pour comprendre.

 A présent, nous avons été familiarisées avec cette méthode et a cause de la limitation du temps, nous avons pu mettre en point que le recalage en position (hors ligne).finalement nous espérons que le présent document servira d'aide pour les niveaux exploiteurs de ce domaine.

 En perspective ce document servira d'un outil de base pour l'élaboration d'une réalisation d'un système de navigation hybride en ligne.

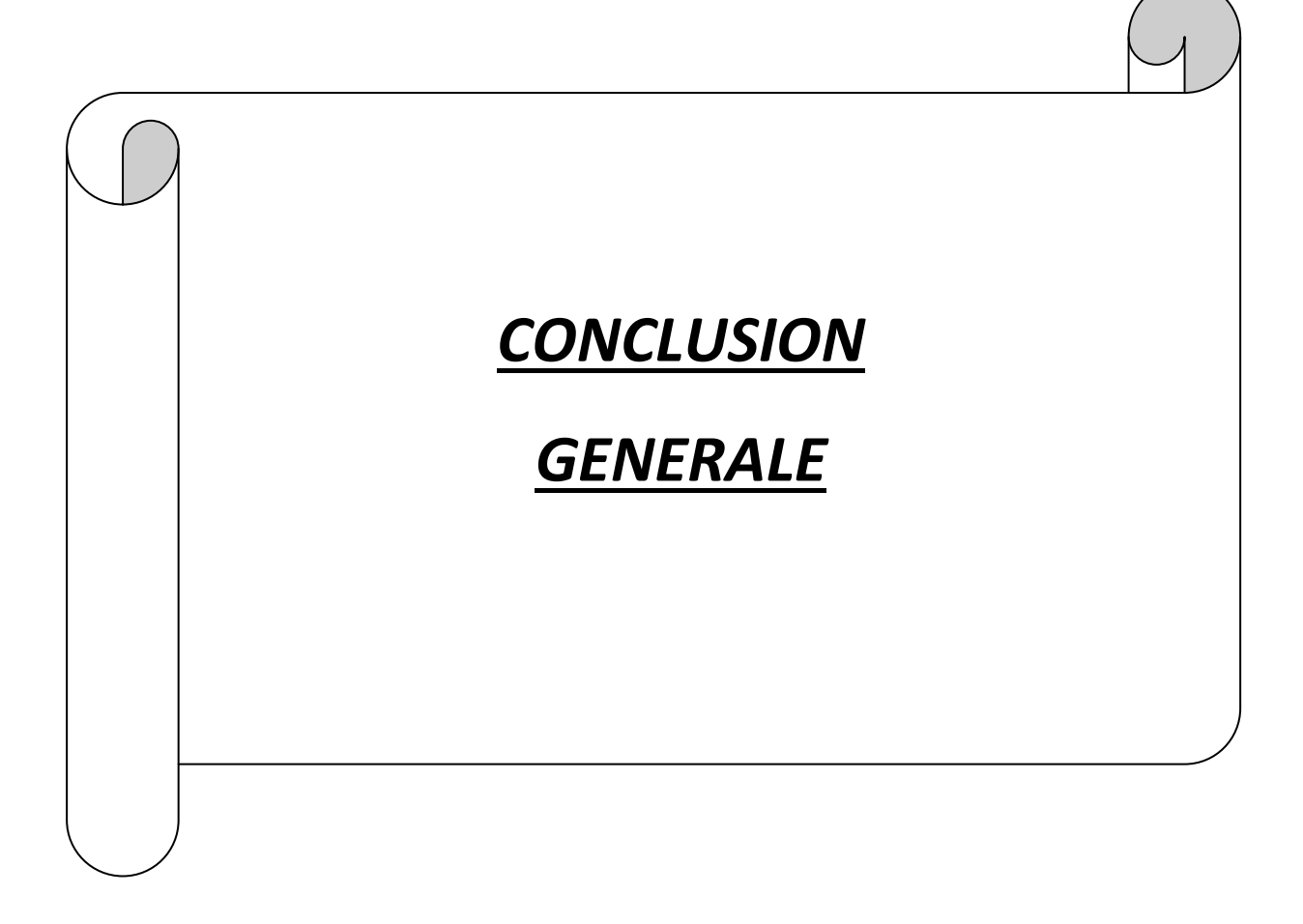

# **Conclusion générale**

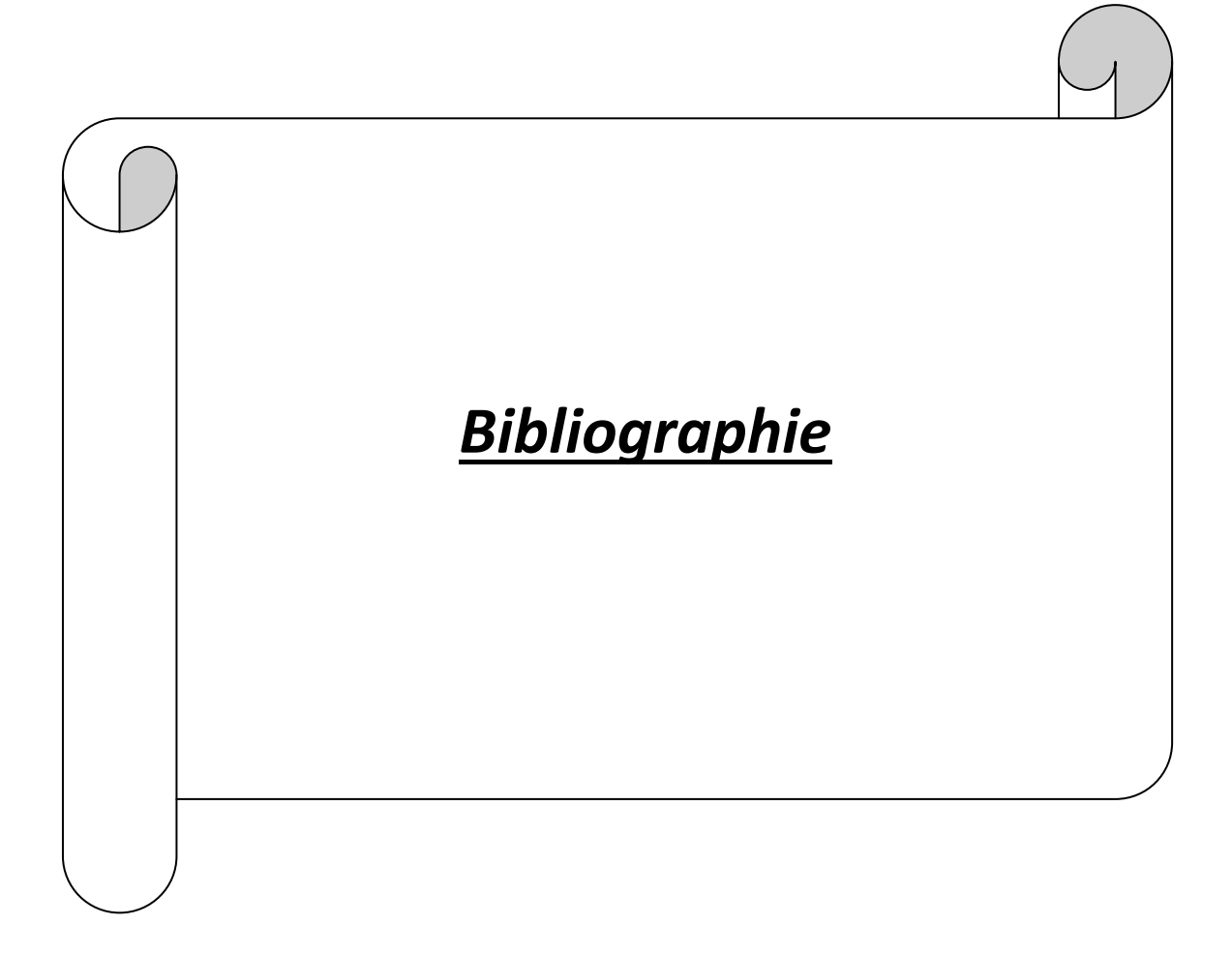

## **Bibliographie**

**[1].** ABUHADROUS .I , « Système embarqué temps réel de localisation et de modélisation 3D par fusion multi-capteur », l'ecole des mines de paris, Janvier 2005.

**[2]** .COMTOIS-RIVET.P, « *SYSTÈME DE NAVIGATION INERTIELLE PAR FILTRAGE DE KALMAN INDIRECT POUR UN SOUS-MARIN D'INSPECTION ROBOTISÉ*» ÉCOLE DE TECHNOLOGIE SUPÉRIEURE, UNIVERSITÉ DU QUÉBEC, MARS 2012.

**[3].** A. Kelly, *"Modern Inertial and Satellite Navigation Systems"***,** CMU-RI-TR-94-15, Robotics Institute Carnegie Mellon University, May 2, 1994.

**[4].** S.H. Stovall, *"Basic Inertial Navigation"*, Naval Air Warfare Center Weapon Division, California, USA, 1997.

**[5].** C. Moullet *"Détermination d'attitude à l'aide de systèmes et satellitaire"*, Travail pratique de diplôme EPFL(Ecole Polytechnique Fédérale de Lausanne, 1999, EPFL.

**[6].** C. H. J. Fox and D. J. W. Hardie, *"Vibratory gyroscopic sensors",* in Symp. Gyro Technology, 1995.

**[7].** Giremus.A,« Apports des techniques de filtrage non linéaire pour la navigation avec les systèmes de navigation inertielle et le GPS» L'ÉCOLE NATIONALE SUPÈRIEURE DE L'AÉRONAUTIQUE ET DE L'ESPACE, Décembre 2005.

**[8].** « Navigation inertielle INS»,institut mermoz pages[37-57].

**[9].** R. Hulsing, *"MEMS inertial rate and acceleration sensor"*, in IEEE Position, Location and Navigation Symp., 1998, pp. 17–23.

**[10].** B. Salaberry, *"A low cost vibrating gyro for guidance applications and automotive application"*, in Symp. Gyro Technology, 1998.

**[11].** G. Fetzer, W. Golderer, and J. Gerstenmeier, *"Yaw rate sensor in silicon micromachining technology for automotive applications"*, in Symp. Gyro Technology, 1998.

**[12].** D.H. Titterton and J.L. Weston. Strapdown Inertial Navigation Technology. Peter Peregrinus Ltd, 1997.

**[13]**. Mohinder S. Grewal, L. Weill, and A. Andrews, *"Global Positioning Systems, Inertial Navigation & Integration"*, Wiley & Sons, 2001.

**[14].** P.S. Maybeck, *"Stochastic models, estimation and control"*, Vol. 1, Ch. 1,

Academic Press, New York, 1979.

**[15].** S. Sukkarieh,. *"Low Cost, High Integrity, Aided Inertial Navigation Systems for Autonomous Land Vehicles"*. Ph.D. Thesis, Australian Centre for Field Robotics, Dept. of Mechanical and Mechatronic Engineering, The University of Sydney, Sydney, Australia, 2000.

**[16].** Pieplu.J, « GPS et Galileo systéme de navigation par satellites»,EYROLLS.

**[17].** Keramsi.C , Porteboeuf.th et Thorey.F «Les filtres de Kalman» mars 2011.

**[18].** Alazard.D «Introduction au Filtre de Kalman»,supaero, Octobre 2006

**[19].** Dan Simon, Optimal State Estimation : Kalman, H Infinity, and Nonlinear Approaches. John Wiley & Sons, Inc. 1st Edition, 2006.

**[20].** GregWelch and Gary Bishop, An Introduction to the Kalman Filter. Department of Computer Science University of North Carolina at Chapel Hill, 2006.

**[21].** Jr. Spilker, *"Global Positioning System: Theory and Applications"*. Volume I., American Institute of Aeronautics and Astronautics, Inc., Washington D. C., USA, 1996.

**[22].** X. Zhang, *"Integration of GPS with A Medium Accuracy IMU for Metre-Level Positioning"*, UCGE Reports Number 20178 June 2003.

**[23].** M.E. Cannon, G. Lachapelle, and H. Sun *"Development and Testing of an Integrated INS/GPS Cross-Linked System for Sub-Meter Positioning of A CF-188 Jet Fighter"*. Institute of Navigation Annual Meeting/Cambridge/June 28-30, 1999.

**[24].** O. S. Salychev, V. V. Voronov, M. E. Cannon, Nayak, N., and G. Lachapelle, *"Low cost INS/GPS integration: Concepts and testing"*. In Proceedings of the ION National Technical Meeting, pages 98-105, Anaheim, CA, 2000.

**[25].** De Boer.J, « *Capteurs MEMS : Optimisation des méthodes de traitement capteurs, de navigation et d'hybridation » l'Institut National Polytechnique de Toulouse,* janvier 2010.

**[26].** J. L. Junkins, H. Schaub, *"Analytical Mechanics of Aerospace Systems"*, Texas A&M University 2001.

**[27].** J. A. Farrell, and M. Barth, *"The Global Positioning System & Inertial Navigation"*, McGraw–Hill, 1998.

### **ANNEXE A : Les systèmes de référence et de coordonnées**

Pour mieux comprendre les équations de navigation inertielle, nous présentons dans cette annexe les systèmes de référence et de coordonnées utilisés et les transformations entre eux. C'est le système de navigation local qui est choisi pour l'élaboration et l'expression des équations inertielles. Les équations d'erreur dérivées sont basées sur ces équations de navigation.

En effet, les systèmes de coordonnées sont un moyen mathématique d'exprimer l'orientation, le module et implicitement la position d'un vecteur physique. Le choix d'un système de coordonnées, c'est-à-dire son type (cartésien, sphérique,...), son origine, etc., est a priori arbitraire et ne dépend que des critères d'une notation convenable pour une certaine application. Changer de système de coordonnées ne change pas le vecteur, seulement sa représentation mathématique.

D'autre part, les systèmes de référence font partie de la théorie de la mécanique. Ce sont en effet des vrais objets physiques qui sont distingués par leur état de mouvement relatif, ce qui peut être un mouvement de translation ou de rotation. Bien qu'on ne s'en rende pas compte normalement, toute mesure physique est la valeur d'une quantité relative entre deux systèmes de référence.

### **Les systèmes de référence**

### **Le système véhicule «***b***» (body)**

Ce système est lié au véhicule (le référentiel propre au mobile) et on considère qu'il est le même que celui du capteur inertiel. Dans la pratique, ceci n'est pas normalement possible, et il faudrait alors introduire une transformation rigide (translation/rotation), l'origine de ce repère étant au centre de l'axe des roues arrière et pas au centre de la CI. L'axe x (roulis): vers l'avant; axe-y (tangage): vers le droite; axe z (lacet): en bas.

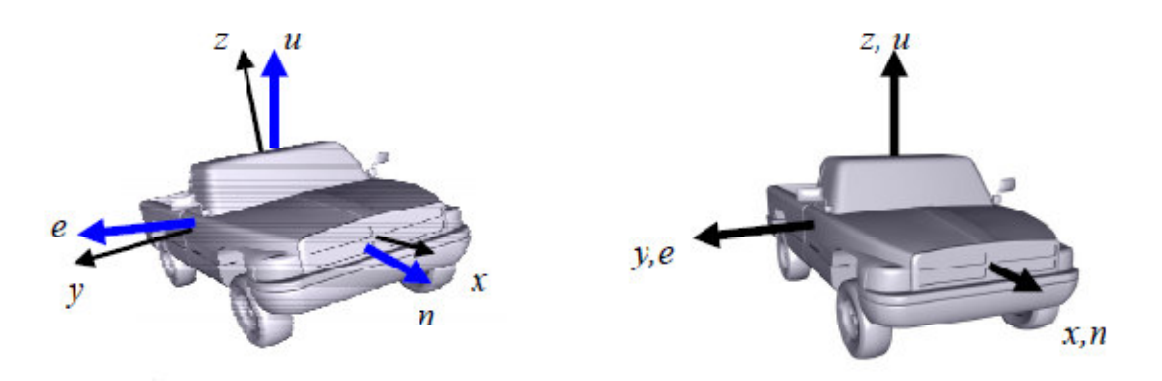

**Figure 1:** Système Navigation (*n*) et véhicule (*b*)

### **Le système navigation «***n***»**

Défini dans le plan tangent local (LTP: « Local Tangent Plane »), son origine se trouve toujours à la position actuelle du véhicule et son plan x-y (*n-e*) est tangent a la surface de la terre, ou à vrai dire à l'ellipsoïde. Il existe deux conventions des systèmes LTP sont usuelles en navigation:

NED : North, East, Down (vers le bas ou ver le vecteur de gravité),

ENU : East, North, Up (vers le haut),

Dans ce travail, le repère NED a été choisi.

### **Le système inertiel «***i***»** ECI (Earth Centred Inertial)

Ceci est un système dans lequel les lois de Newton sont applicables. Il ne suit pas la rotation de la terre et donc ne tourne pas par rapport aux étoiles. L'origine de ce système est le centre de la Terre. Le système de coordonnées correspondant sera un système cartésien avec ses axes notés :

Axe X: vers le «Vernal Équinoxe » (étoile distante),

Axe Z: vers le pole nord,

Axe Y: pour compléter le repère direct.

*Attention: la CI fournit ses mesures (accélération et vitesse angulaire) par rapport à ce référentiel !* 

**Le système terre «***e***»** (ECEF-Earth Centered Earth Fixed)

Il suit la rotation de la terre et l'origine de ce système est le centre de la terre, en conséquence ce système coïncide avec le système inertiel une fois par révolution complète de la terre sur elle même.

Axe X: vers le méridien de Greenwich (Longitude=0),

Axe Z: vers le pole nord,

Axe Y: pour compléter le repère direct.

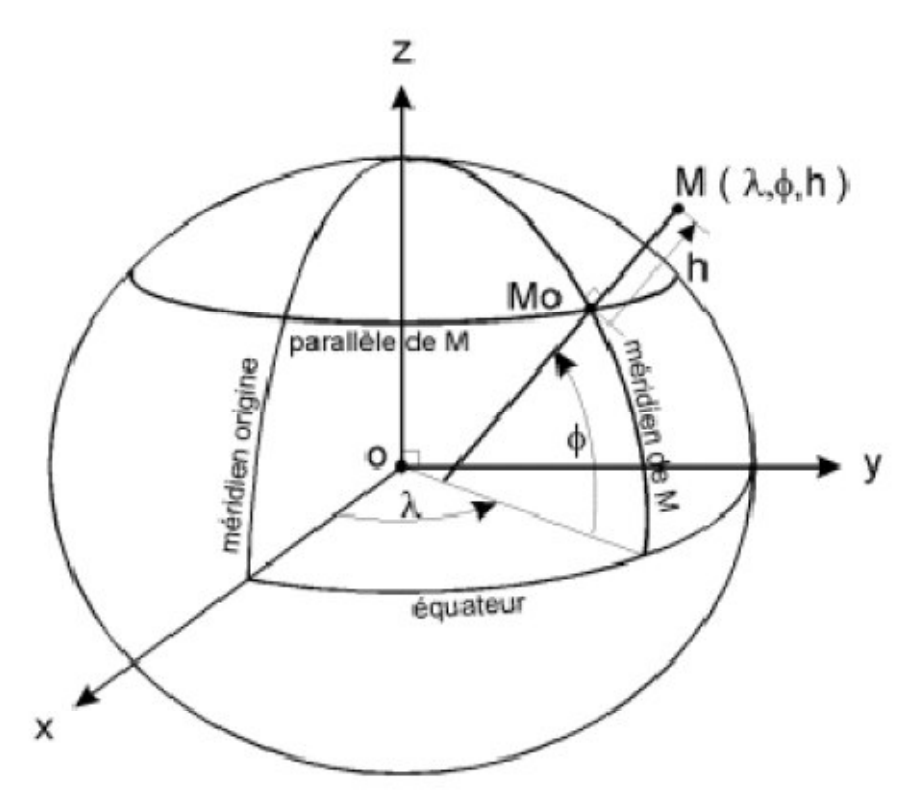

**Figure 2:** ECEF, NED, et Coordonnées géodésiques.

### **Coordonnées Géodésiques (La norme WGS-84), et projections cartographiques :**

Plusieurs problèmes se posent lorsque l'on souhaite positionner un objet de manière absolue sur le globe terrestre :

• La terre n'est pas réellement un volume de forme régulière. Elle est généralement assimilée à un géoïde ou un ellipsoïde. Le géoïde est une surface équipotentielle coïncidant avec le "niveau moyen de la mer" et en chaque point perpendiculaire à la direction de la "*verticale locale*" (direction de la pesanteur). L'ellipsoïde est une surface mathématique coïncidant aussi bien que possible avec le "géoïde" et caractérisée en général par son *"demi-grand axe*" et

"*l'aplatissement*". Suivant l'endroit du globe où l'on se trouve, certains modèles d'ellipsoïde sont localement plus justes que d'autres.

• Dans la plupart des applications, le monde est localement représenté sous la forme d'une carte plane. Or la projection d'une surface courbe sur un plan peut se faire de différentes façons, et requiert donc une loi de conversion entre les coordonnées géodésiques absolues et les coordonnées planes dans ce système de représentation.

### **Le World Geodetic System: (WGS 84)**

Comme ses initiales l'indiquent, le « WGS 84 » est un système de référence terrestre. Mis au point par l'armée américaine en 1984, il est lui-même l'évolution du WGS72 utilisé précédemment. Ce modèle modélise la surface de la planète sous la forme d'un ellipsoïde, référencé comme IAG-GRS80

Le WGS est un système tridimensionnel, les coordonnées géographiques, expriment la position en termes de latitude, de longitude et de hauteur h. Celles-ci sont basées sur une référence d'ellipsoïde de révolution, qui est une approximation de la forme de la Terre. La latitude ϕ : est l'angle entre le plan équatorial et la normale sur la surface de la Terre (l'ellipsoïde) au point en question, est égal à zéro à l'équateur et est compté positif pour l'hémisphère Nord, négatif pour l'hémisphère Sud.

La longitude  $\lambda$ : c'est l'angle entre le méridien de Greenwich et le méridien du point en question. Il est compté positive vers l'Est.

La hauteur h « hauteur ellipsoïdale - ne pas confondre avec l'altitude », est la différence en mètre entre le point considéré et l'ellipsoïde de référence mesurée selon la normale à l'ellipsoïde. Cette valeur est définie dans un système géodésique et peut différer de l'altitude de plusieurs dizaines de mètres. Il faut remarquer que tous les systèmes de positionnement par satellites fournissent une hauteur ellipsoïdale et non une altitude.

L'altitude d'un point M d'une surface topographique est de manière très approchée la distance entre le point et la surface de référence appelée géoïde. (Le système des altitudes IGN69) *Attention: le GPS fournit ses mesures par rapport aux référentiels ECEF, et WGS-84.* 

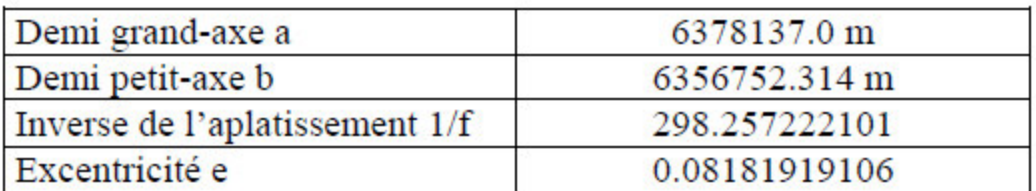

Propriétés de l'ellipsoïde IAG-GRS80 :

**Table 1 :** Propriétés de l'ellipsoïde IAG-GRS80

La résolution standard des valeurs numériques dans ce système de coordonnées garantit une précision de l'ordre du mètre.

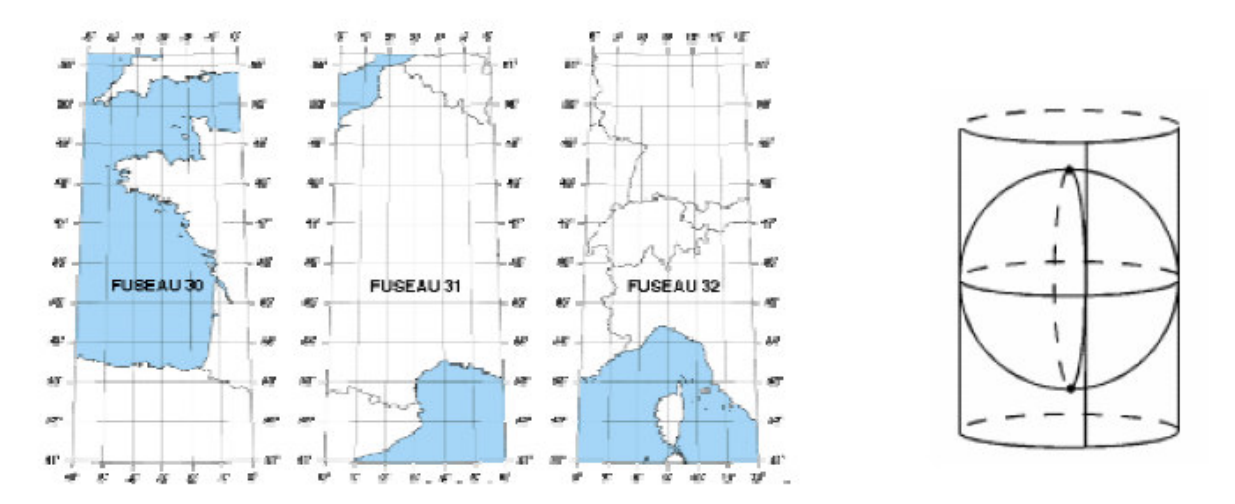

**Figure 3 :** La projection plane associée est la projection UTM

La projection plane associée est la projection UTM59, qui est une projection de l'ellipsoïde sur un cylindre :

### **La Nouvelle Triangulation de la France (NTF)**

Ce système de coordonnées plus localisé pour être utilisé en France utilise l'ellipsoïde Clarke 1880 IGN, dont les propriétés sont les suivantes :

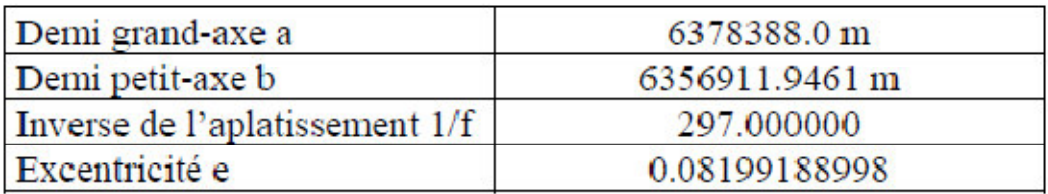

**Table 2:** Propriétés de l'ellipsoïde Clarke 1880 IGN

La représentation plane associée est la projection Lambert, qui contrairement à l'UTM est une projection conique.

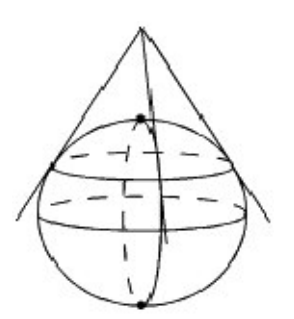

**Figure 4:** Projection conique

Pour plus de précision et pour minimiser les déformations, la projection Lambert a délimité le territoire en différentes zones, afin de prendre pour chacune un cylindre de projection différente.

| Zone Lambert                 |                                       | π                              | Ш                                     | IV                                          | II étendu                             |
|------------------------------|---------------------------------------|--------------------------------|---------------------------------------|---------------------------------------------|---------------------------------------|
| Zone<br>d'application        | $53.5$ gr <sup>60</sup> - 57gr        | 50.5gr - 53.5gr                | $47gr - 50.5gr$                       | Corse                                       | France entière                        |
| Latitude origine             | 55 <sub>gr</sub><br>$= 49^{\circ}30'$ | 52gr<br>$= 46^{\circ}48'$      | 49 <sub>gr</sub><br>$= 44^{\circ}06'$ | 46.85 <sub>gr</sub><br>$= 42^{\circ}09'54"$ | 52 <sub>gr</sub><br>$= 46^{\circ}48'$ |
| Longitude<br>origine         | Ogr Paris                             | Ogr Paris                      | Ogr Paris                             | Ogr Paris                                   | Ogr Paris                             |
| Parallèles<br>Automécoïques  | 48°35'54.682"<br>50°23'45.282"        | 45°53'56.108"<br>47°41'45.652" | 43°11'57.449"<br>44°59'45.938"        | 41°33'37.396"<br>42°46'03.588"              | 45°53'56.108"<br>47°41'45.652"        |
| $X0 \cdot False$<br>Easting  | 600 000 m                             | $600000 \text{ m}$             | 600 000 m                             | 234 358 m                                   | $600000 \text{ m}$                    |
| $Y0 \cdot False$<br>Northing | $200000 \text{ m}$                    | $200000 \text{ m}$             | $200000 \text{ m}$                    | 185 861 369 m                               | $2.200000$ m                          |

Table 3 : Paramètres des projections coniques conformes de Lambert

Le positionnement GPS a pour particularité de fournir un positionnement absolu sur un ellipsoïde de référence représentant le globe terrestre. Or pour nos applications une position en longitude/latitude est peu exploitable, et l'on serait plus intéressé par un positionnement relatif en mètres.

La formule de conversion est la suivante :

Soient  $\lambda$ ,  $\phi$  les longitudes et latitudes initiales

$$
\ell = \frac{1}{2} \ln \frac{1 + \sin \varphi}{1 - \sin \varphi} - \frac{e}{2} \ln \frac{1 + e \sin \varphi}{1 - e \sin \varphi}
$$
  
\n
$$
R = C \exp(-n\ell)
$$
  
\n
$$
\gamma - n(\lambda - \lambda_0)
$$
  
\n
$$
X = X_s + R \sin \gamma
$$
  
\n
$$
Y = Y_s - R \cos \gamma
$$
  
\nA.2

Ou

*n, C,Xs , Ys* sont des constantes de la projection

 $\lambda$ <sub>0</sub>, est la longitude du méridien central

*e*, est l'excentricité de l'ellipsoïde

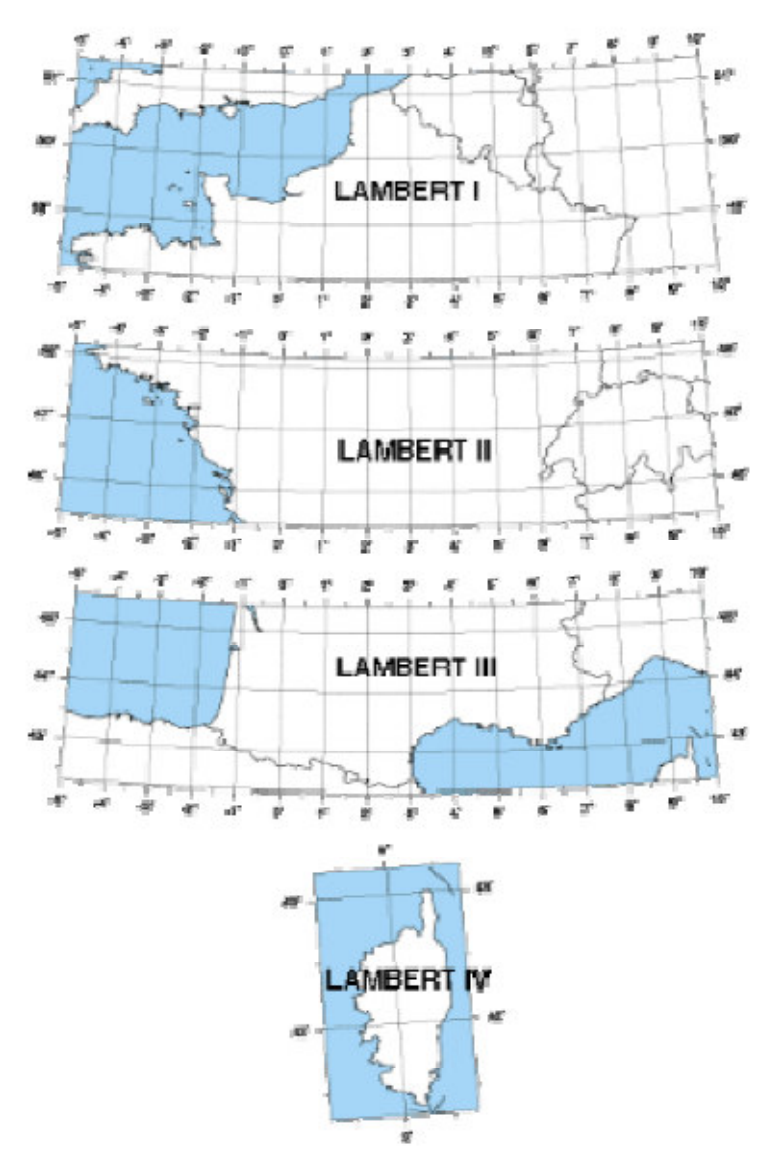

**Figure 5:** Conversion de coordonnées géodésiques en coordonnées planes

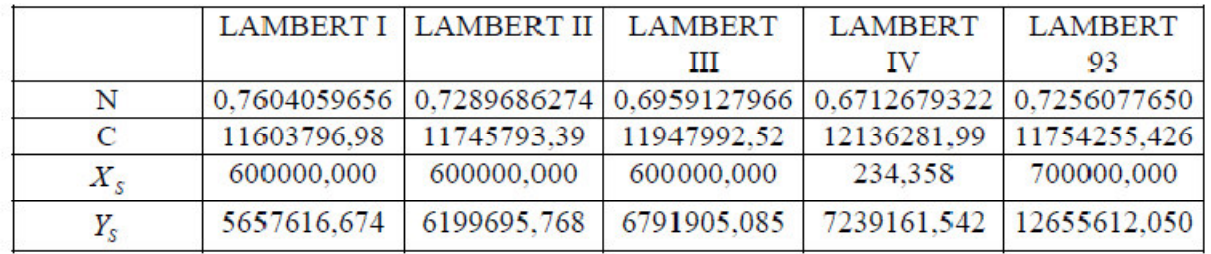

**Table 12:** Les constantes de la projection Lambert

 $\lambda_0 = 0$  grades Paris (= 2° 20' 14,025" E Greenwich)  $e = 0,08248325676$ 

### **Transformations entre les systèmes de coordonnées Transformation Véhicule (***b***)-Plan tangent (***n***):**

Les systèmes à navigation inertielle de type strapdown maintiennent une information d'orientation, c'est-à-dire qu'ils connaissent à chaque instant le rapport entre leurs axes de mesures, donc ceux de la CI (véhicule), et les axes du système de navigation. Mathématiquement ceci revient à une transformation de coordonnées des vecteurs du repère *b*  au repère *n* et vice versa. Il existe diverses méthodes de représentation d'une telle transformation dont les angles d'Euler61, la DCM et les quaternions, [JUN 01] et [GRE 01a]. Pour des raisons de simplicité on a choisi les angles d'Euler pour ce travail. La définition de la matrice de transformation du repère-*n* au repère-*b* est:

$$
R_n^b = R_x(\phi)R_y(\theta)R_z(\psi) \tag{A.3}
$$

L'ordre des rotations est le suivant: d'abord autour de l'axe z suivi de y puis de x.

,sont les angles d'Euler (roulis(x), tangage(y), et lacet (z)), (en radian), Ils sont calculées à partir des vitesses angulaires fournies par les gyroscopes en utilisant l'équation Eq.2-23. La « Direction Cosinus Matrice »  $R_b^n$  est la matrice de passage inverse du repère *b* vers le repère *n* ; par conséquent

$$
R_b^n = (R_n^b)^{-1} = R_z(-\psi)R_y(-\theta)R_x(-\phi) = (R_n^b)^T
$$

$$
R_b^n = \begin{pmatrix} c\psi & -s\psi & 0 \\ s\psi & c\psi & 0 \\ 0 & 0 & 1 \end{pmatrix} \begin{pmatrix} c\theta & 0 & s\theta \\ 0 & 1 & 0 \\ -s\theta & 0 & c\theta \end{pmatrix} \begin{pmatrix} 1 & 0 & 0 \\ 0 & c\phi & -s\phi \\ 0 & s\phi & c\phi \end{pmatrix}
$$
 A.5

$$
R_b^n = \begin{pmatrix} c\theta c\psi & s\phi s\theta c\psi - c\phi s\psi & c\phi s\theta c\psi + s\phi s\psi \\ c\theta s\psi & s\phi s\theta s\psi + c\phi c\psi & c\phi s\theta s\psi - s\phi c\psi \\ -s\theta & s\phi c\theta & c\phi c\theta \end{pmatrix}
$$
 A.6

Les notations *S* et *C* sont utilisées pour sinus et cosinus.

Les angles d'Euler, le cap (lacet), le tangage et le roulis de la matrice  $R_b^n$  se calculent à partir des éléments de la matrice DCM  $R_b^n$  simplement en posant l'équation A.7: [FAR 98],

$$
\psi = \operatorname{atan 2}(c_{21}, c_{11})
$$
  
\n
$$
\theta = -\tan^{-1}(\frac{c_{31}}{\sqrt{1 - c_{31}^2}}) = -\sin^{-1}(c_{31})
$$
  
\n
$$
\phi = \operatorname{atan 2}(c_{32}, c_{33})
$$
  
\nA.7

Où, les *C<sub>ij</sub>*, (1≤ *i*, *j* ≤ 3) sont les (*i*, *j*) ème éléments de  $R_b^n$  et atan2 est la fonction C qui calcule l'inverse de la tangente en utilisant les quatre quadrants.

#### **La représentation DCM :**

On peut calculer la « Direction Cosinus Matrice » directement des vitesses angulaires fournies par les gyroscopes. La dérivée première de la matrice de rotation peut être exprimée par :

$$
R_b^n = R_b^n(S(\omega_{nb}^b)) = R_b^n(S(\omega_{nb}^b) - S(\omega_{bn}^b))
$$

Où *S* , est une matrice antisymétrique (skew symetric matrix)

$$
\dot{R}_b^n = R_b^n \begin{bmatrix} 0 & -r & q \\ r & 0 & -p \\ -q & p & 0 \end{bmatrix}
$$

Où *p*, *q*, *r* sont les vitesses angulaires (en radian/sec.) autour des axes *x(phi), y(theta), z(psi)* de la CI et fournies directement par les gyroscopes.

On peut calculer la matrice  $R_b^n$  par l'intégration:

$$
R_b^n = \int \dot{R}_b^n dt = \int R_b^n \begin{bmatrix} 0 & -r & q \\ r & 0 & -p \\ -q & p & 0 \end{bmatrix} dt
$$

La forme discrète de la dernière équation est :

$$
R_b^n(k+1) = R_b^n(k) + \dot{R}_b^n(k)\Delta T = R_b^n(k)\begin{vmatrix} 1 & -r & q \\ r & 1 & -p \\ -q & p & 1 \end{vmatrix} \Delta T
$$
 A.11

Ou  $\Delta T = t_{k+1} - t_k$  est le temps d'échantillonnage.

Pour rendre la mise à jour de la matrice  $R_b^n$  plus précise, on peut utiliser l'expansion de Taylor. L'idée est de calculer la matrice du taux de rotation  $e^A$  en utilisant

 $\sigma = \sqrt{p^2 + q^2 + r^2}$  qui mène à l'équation A.9.

$$
e^A = I_{3\times 3} + \frac{\sin \sigma}{\sigma} A + \frac{1 - \cos \sigma}{\sigma^2} A^2
$$

$$
A = \begin{bmatrix} 0 & -r & q \\ r & 0 & -p \\ -q & p & 0 \end{bmatrix} \Delta T = \begin{bmatrix} 0 & -\Delta \theta_z & \Delta \theta_y \\ \Delta \theta_z & 0 & -\Delta \theta_x \\ -\Delta \theta_y & \Delta \theta_x & 0 \end{bmatrix}
$$
 A.13

$$
A^{2} = \begin{bmatrix} -(q^{2} + r^{2}) & pq & pr \\ pq & -(p^{2} + r^{2}) & qr \\ pr & qr & -(q^{2} + p^{2}) \end{bmatrix} \Delta T^{2}
$$
 A.14

La mise à jour de matrice  $R_b^n$  sera

$$
R_b^n(k+1) = R_b^n(k) \left( I_{3 \times 3} + \frac{\sin \sigma}{\sigma} A + \frac{1 - \cos \sigma}{\sigma^2} A^2 \right)
$$
 A.15

Les angles d'Euler peuvent être déterminés, pour la commande, à partir des équations A.7

# Le calcule de  $R_b^n$  en utilisant les Quaternions :

Dans l'approche de Quaternion, la rotation d'un repère à un autre peut être accomplie par une rotation simple au sujet d'un vecteur *q* par un l'angle q. Les quaternions se composent de

quatre paramètres qui sont une fonction de ce vecteur et cet angle. Le quaternion initial est obtenu à partir du l'angles roulis, tangage et lacet définis dans la représentation d'Euler ou

alternativement par les paramètres de la matrice DCM  $R_b^n$  en utilisant l'équation suivant :

 $\sim$ 

 $\mathbb{Z}^2$ 

$$
q = \begin{pmatrix} q_1 \\ q_2 \\ q_3 \\ q_4 \end{pmatrix} = \begin{pmatrix} \frac{1}{4q_4} (c_{32} - c_{23}) \\ \frac{1}{4q_4} (c_{13} - c_{31}) \\ \frac{1}{4q_4} (c_{21} - c_{12}) \\ \frac{1}{2} \sqrt{1 + c_{11} + c_{22} + c_{33}} \end{pmatrix}
$$

La dernière équation est utile pour initialiser les quaternions. Ensuite, la relation entre les quaternions et le taux de rotation « la vitesse angulaire fourni par la centrale » est donnée par les équations différentielles A.17 et A.18.

$$
\underline{q} = \frac{1}{2} \begin{bmatrix} 0 & \omega_z & -\omega_y & \omega_x \\ -\omega_z & 0 & \omega_x & \omega_y \\ \omega_y & -\omega_x & 0 & \omega_z \\ -\omega_x & -\omega_y & -\omega_z & 0 \end{bmatrix} \underline{q} = A(\omega_z, \omega_y, \omega_x) \underline{q}
$$

$$
\underline{q}_{n+1} = (I + A(\omega_z, \omega_y, \omega_x) \Delta t) \underline{q}_s = \frac{1}{2} \begin{bmatrix} I & \omega_z \Delta t & -\omega_y \Delta t & \omega_x \Delta t \\ -\omega_z \Delta t & I & \omega_x \Delta t & \omega_y \Delta t \\ \omega_y \Delta t & -\omega_x \Delta t & I & \omega_z \Delta t \\ -\omega_x \Delta t & -\omega_y \Delta t & -\omega_z \Delta t & I \end{bmatrix} \underline{q}_n
$$

Et ensuite, la matrice DCM exprimée en termes de paramètres des quaternions est :

$$
R_b^r = \begin{pmatrix} (q_1^2 - q_2^2 - q_3^2 + q_4^2) & 2(q_1q_2 - q_3q_4) & 2(q_1q_3 - q_2q_4) \\ 2(q_1q_2 + q_3q_4) & (q_2^2 - q_1^2 - q_3^2 + q_4^2) & 2(q_2q_3 - q_1q_4) \\ 2(q_1q_3 - q_2q_4) & 2(q_2q_3 + q_1q_4) & (q_3^2 - q_1^2 - q_2^2 + q_4^2) \end{pmatrix}
$$
 A.19

Qui est utile pour calculer l'accélérations dans le repère local *n*.

La conversion des quaternions aux angles d'Eluer « roulis, tangage et lancement »:

$$
\theta = \sin^{-1}(2(q_2q_3 + q_1q_4))
$$
  
\n
$$
\psi = \tan^{-1}\left(\frac{q_3 + q_2}{q_4 + q_1}\right) + \tan^{-1}\left(\frac{q_3 - q_2}{q_4 - q_1}\right)
$$
  
\n
$$
\varphi = \tan^{-1}\left(\frac{q_3 + q_2}{q_4 + q_1}\right) - \tan^{-1}\left(\frac{q_3 - q_2}{q_4 - q_1}\right)
$$
  
\nA.20

Pour plus des détailles sur les quaternions voir [JUN 01] et [SCH 96].

### **Transformation ECEF(** $e$ **), plan tangent (***n***) et inertielle (***i***):**

La matrice de transformation (ou le DCM) entre le repère *e* et le repère *n* est exprimée par:

$$
R_e^n = R_y(-\varphi - \pi/2)R_z(\lambda) = \begin{pmatrix} -s\varphi c\lambda & -s\varphi s\lambda & c\varphi \\ -s\lambda & c\lambda & 0 \\ -c\varphi c\lambda & -c\varphi s\lambda & -s\varphi \end{pmatrix}
$$
 A.21

 $E<sub>t</sub>$ 

$$
R_n^e = (R_e^n)^T
$$

ϕ , est la latitude géodésique du système WGS-84 exprimée en radian.

λ , est la longitude géodésique du système WGS-84 exprimée en radian.

Le vecteur de taux de rotation du système *e* par rapport au système *i* exprimé dans le système *e*, est donné par la *vitesse de rotation de la Terre* (*Earth rate*).

$$
\omega_{i s}^{\epsilon} = \begin{bmatrix} 0, 0, \omega_{s} \end{bmatrix}^{T} \tag{A.23}
$$

Où,  $\omega_{\epsilon}$  est la valeur WGS-84 de la vitesse de rotation de la terre.

= 7.2921151467 ×10−5  $\omega_{\epsilon}$ , en radian/s ≈15.04109 degré/h Et sa projection dans le système *n* est :

$$
\omega_{ie}^{n} = R_{e}^{n} \omega_{ie}^{e} = \begin{bmatrix} \omega_{e} \cos \varphi & 0 & -\omega_{e} \sin \varphi \end{bmatrix}^{T}
$$

 $\omega_m^n$  est le *taux de transport* (Vehicle rate) représentant la vitesse de rotation du système *n* par rapport au système *e*, on peut l'exprimer en termes de taux de changement de latitude et de longitude comme :

$$
\omega_m^n = \begin{bmatrix} \lambda \cos \varphi \\ -\dot{\varphi} \\ -\lambda \sin \varphi \end{bmatrix} = \begin{bmatrix} \nu_E / (r_I + h) \\ -\nu_N / (r_M + h) \\ -\nu_E \tan \varphi / (r_I + h) \end{bmatrix}
$$
 A.25

*avec: Vitesse en Longitude:* 

$$
\lambda = \frac{d\lambda}{dt} = \frac{v_E}{(r_I + h)\cos\varphi}
$$
 A.26

*Vitesse en Latitude:* 

$$
\dot{\varphi} = \frac{d\varphi}{dt} = \frac{v_N}{r_M + h} \tag{A.27}
$$

*Vitesse en Altitude :* 

$$
\frac{dh}{dt} = v_U = -v_D \tag{A.28}
$$

 $v_N$ ,  $v_E$  et  $v_U$  sont les vitesses en Nord, Est et Up. *h* , hauteur par rapport à l'ellipsoïde de référence.

 $r_M$ ,  $r_T$  sont les rayons de courbure Méridional (nord - sud) et Transversal (est-ouest), [GRE 01a].

$$
r_T - \frac{a}{\sqrt{1 - e^2 \sin^2 \varphi}}, \qquad \qquad \text{A.29}
$$

$$
r_M = \frac{a(1 - e^2)}{(1 - e^2 \sin^2 \varphi)^{3/2}},
$$
 A.30

$$
e^2 = (a^2 - b^2)/a^2
$$
 A.31

 $a = 6378137.0m$  $b = 6356752.3142m$ 

Où, *a* et *e* sont respectivement l'axe semi-principal et l'excentricité linéaire de l'ellipsoïde de référence, *b* est l'axe semi-mineur.

On peut obtenir  $\omega_{in}^n$  à partir des équations A.19 et A.20

$$
\omega_m^n = \omega_{\text{re}}^n + \omega_{\text{en}}^n = \begin{pmatrix} \omega_N \\ \omega_E \\ \omega_D \end{pmatrix} = \begin{bmatrix} \omega_{\text{e}} \cos \varphi + \nu_E / (r_{\text{r}} + h) \\ -\nu_N / (r_M + h) \\ -\omega_{\text{e}} \sin \varphi - \nu_E \tan \varphi / (r_{\text{r}} + h) \end{bmatrix}
$$
 A.32

Dans le cas où la qualité du gyroscope est mauvaise (très bruité), la vitesse de rotation de la terre ne peut pas être mesurée, on peut alors approximer  $\omega_{in}^{n}$  par  $\omega_{en}^{n}$  parce que  $\omega_{ie}^{n}$ est négligeable par rapport à  $\omega_{en}^n$ .